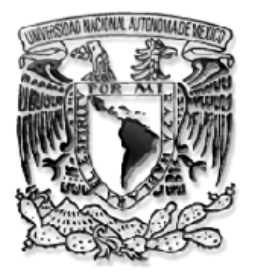

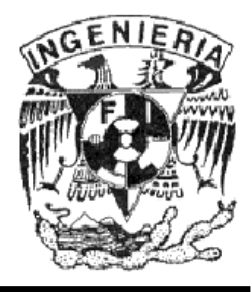

# **F A C U L T A D D E I N G E N I E R Í A DIVISIÓN DE INGENIERÍA ELÉCTRICA**

# **SISTEMA DE ADMINISTRACIÓN DE DEFECTOS S A D**

**T E S I S QUE PARA OBTENER EL TÍTULO DE : I N G E N I E R O E N C O M P U T A C I Ó N** 

**P R E S E N T A N : V Á Z Q U E Z S Á N C H E Z R O S A N G E L A R C O S H E R N Á N D E Z J U A N P A B L O L A R A F L O R E S R A Ú L** 

**A S E S O R D E T E S I S : M.C. R E Y N A L D O A L A N Í S C A N T Ú**

**CIUDAD UNIVERSITARIA, ENERO 2009** 

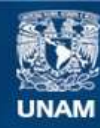

Universidad Nacional Autónoma de México

**UNAM – Dirección General de Bibliotecas Tesis Digitales Restricciones de uso**

## **DERECHOS RESERVADOS © PROHIBIDA SU REPRODUCCIÓN TOTAL O PARCIAL**

Todo el material contenido en esta tesis esta protegido por la Ley Federal del Derecho de Autor (LFDA) de los Estados Unidos Mexicanos (México).

**Biblioteca Central** 

Dirección General de Bibliotecas de la UNAM

El uso de imágenes, fragmentos de videos, y demás material que sea objeto de protección de los derechos de autor, será exclusivamente para fines educativos e informativos y deberá citar la fuente donde la obtuvo mencionando el autor o autores. Cualquier uso distinto como el lucro, reproducción, edición o modificación, será perseguido y sancionado por el respectivo titular de los Derechos de Autor.

Este trabajo lo dedico a todas aquellas personas que han contribuido a mi formación tanto personal, académica y profesional.

A mis Padres que me han heredado los tesoros mas valiosos que pueda dársele a un hijo que es la Educación y el Amor. A quienes sin escatimar esfuerzo alguno han sacrificado gran parte de su vida para brindarme el apoyo, confianza y formación que me han otorgado día a día, por sus enseñanzas, además el saber que soy parte de su vida, porque se preocupan por mi, por toda lo que me ha dado, por su amor y compresión. A quienes nunca podré pagar todos sus desvelos ni con las riqueza mas grandes del mundo, además por muchas cosas que me es imposible describirlas todas.

A mis Hermanos por toda su ayuda, afecto, compresión y apoyo que me han podido dar sin pedir nada a cambio.

A mis amigos y en especial a: Rosangel Vázquez Sánchez, Juan Pablo Arcos Hernández, Héctor Gálvez Aguirre por compartir conmigo los momentos felices y tristes que hemos pasado juntos, además por su apoyo, alegría y esfuerzo vividos durante nuestros estudios universitarios.

Agradezco a la Subdirección de Sistemas de DGSCA- UNAM principalmente al equipo de pruebas por la confianza y apoyo proporcionado para la elaboración de este trabajo.

Agradezco a la Universidad Nacional Autónoma de México y la Facultad de Ingeniería por todo lo que me ha dado, así como darme cuenta del compromiso y orgullo de pertenecer a la máxima casa de estudio de México.

Doy gracias a Dios por permitirme llegar a esta etapa de mi vida con la culminación de este trabajo y continuar con la tarea de construir un mejor futuro.

Frase celebre

La sabiduría suprema es tener sueños bastante grandes para no perderlos de vista mientras se persiguen. William Faulkner (1897-1962) Escritor.

*RAUL LARA FLORES.* 

# ÍNDICE

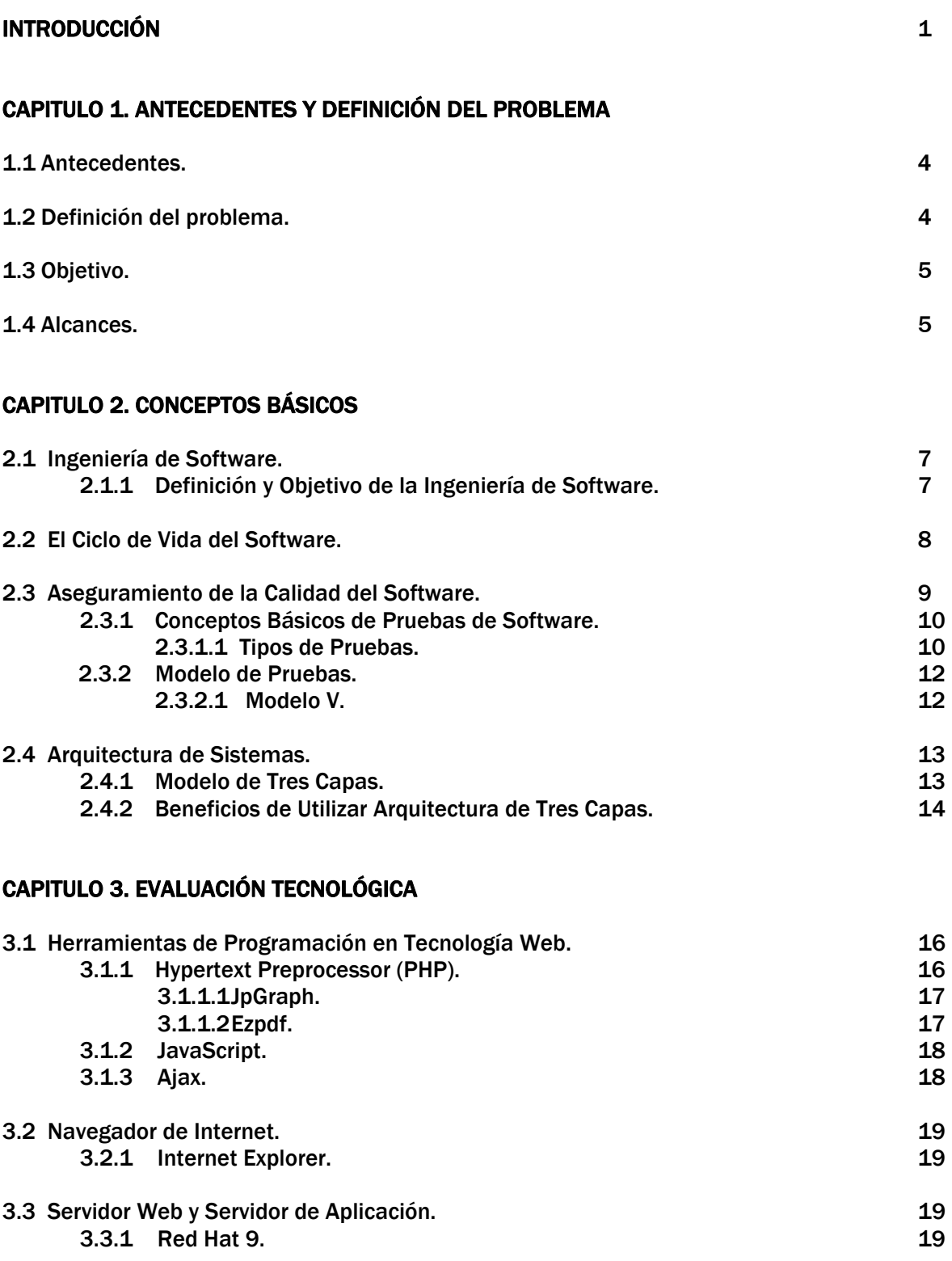

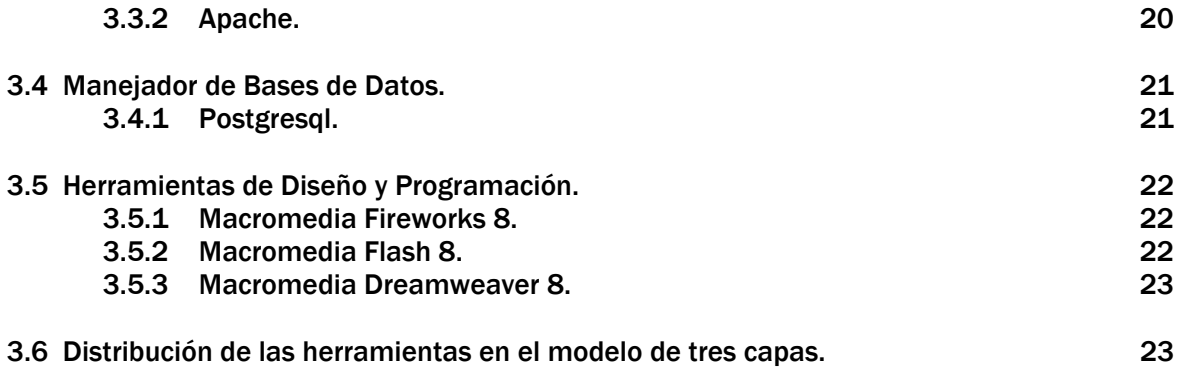

## CAPITULO 4. ANÁLISIS Y DISEÑO DEL SISTEMA

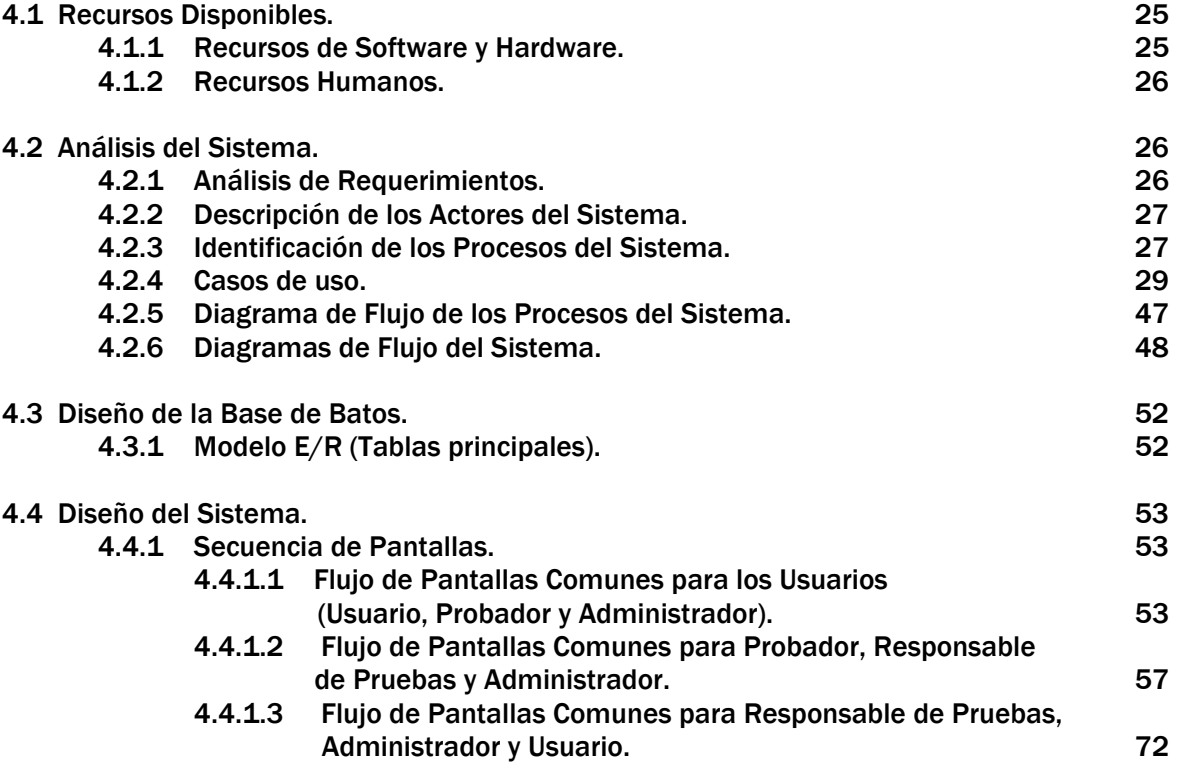

#### CAPITULO 5. CONSTRUCCIÓN DEL SISTEMA.

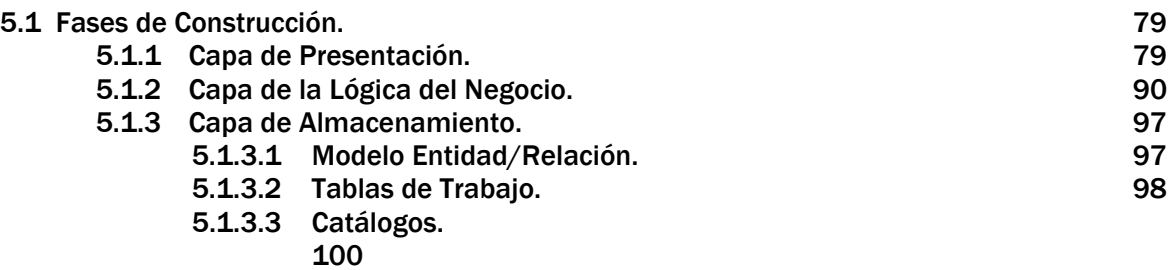

#### CAPITULO 6. IMPLEMENTACIÓN Y PRUEBAS AL SISTEMA.

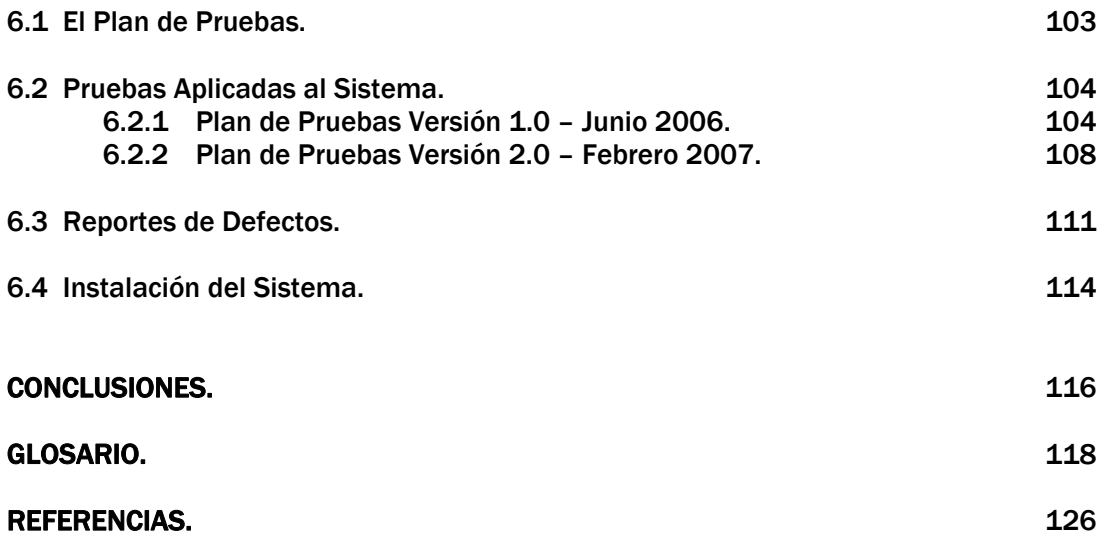

## Introducción

La calidad es una de las principales preocupaciones de la ingeniería de software, ya que no solo se enfoca en satisfacer las necesidades del cliente, sino que tiene un impacto directo en los costos y en la calendarización de un proyecto.

El proceso de pruebas, apoyado en el correcto uso de estándares de calidad y procedimientos de documentación, control y medición, contribuye al aseguramiento de la calidad del software.

Además de ser un método para verificar y validar que un producto cumple con el propósito para el que fue creado, las pruebas también ayudan en la detección de defectos.

El presente trabajo de tesis expone y documenta las fases de construcción del Sistema de Administración de Defectos, SAD.

Las necesidades principales que motivaron la creación de esta herramienta son:

- Agilizar la creación de los reportes de defectos que resultan de la aplicación de diferentes tipos de pruebas al software durante su ciclo de vida.
- Automatizar la generación de métricas y estadística de los sistemas probados.
- Mantener la información disponible y actualizada para llevar un seguimiento de los reportes.
- Disminuir el consumo de papel y el espacio físico de archivo.
- Mejorar la comunicación entre los departamentos involucrados en el proceso de pruebas.

Este proyecto se desarrolló con recursos y apoyo de la Subdirección de Sistemas de la Dirección General de Servicios de Cómputo Académico de la UNAM, en colaboración con su Departamento de Pruebas de Software.

El SAD brindará apoyo al proceso de pruebas de software indistintamente del modelo de ciclo de vida que se use y en cualquiera de sus fases, como consecuencia contribuirá al desarrollo de sistemas de información de calidad.

El trabajo se compone de seis capítulos que se describen a continuación:

En el Capítulo 1 se exponen los antecedentes, el objetivo, el planteamiento del problema y los alcances del sistema.

En el Capítulo 2 se verán algunos conceptos básicos sobre ingeniería de software y acerca del proceso de pruebas de software.

El Capítulo 3 examina las ventajas y desventajas de las herramientas de software utilizadas para la construcción del SAD.

En el Capítulo 4 se presenta el análisis, diseño y funcionalidad que sustentan el desarrollo de los módulos que integran al SAD.

El Capítulo 5 enlista los elementos que constituyen al SAD y describe brevemente cada uno de ellos.

El Capítulo 6 contiene los planes de prueba y reportes de defectos obtenidos de los ciclos de pruebas aplicados al SAD, así como una guía de instalación del sistema para las plataformas Linux y Windows.

# CAPÍTULO1

Antecedentes Y Definición Del Problema

En este primer capítulo se darán a conocer los antecedentes que justifican el desarrollo del Sistema de Administración de Defectos (SAD).

## 1.1 Antecedentes.

Durante el proceso de pruebas de software se generan reportes de los defectos encontrados, mismos que deben ser entregados a los desarrolladores, esto implica una constante comunicación entre los departamentos involucrados y el manejo de varios tipos de documentos.

Algunos aspectos que provocan retrasos en el proceso de pruebas es el control de la documentación, el consumo excesivo de recursos materiales, así como espacio físico para archivar la información, lo que provoca pérdida de tiempo.

Por tal motivo se propone crear el Sistema de Administración de Defectos.

## 1.2 Definición del problema.

El propósito es apoyar a la etapa de Pruebas de Software asegurando la calidad del software a través de la planeación, diseño, desarrollo y la aplicación de pruebas, con el apoyo de controles y estándares para validar y verificar que se entrega un producto que cumple con la solicitud del cliente plasmada en los documentos normativos y técnicos.

Durante el proceso de pruebas se generan principalmente:

- Reporte de defectos de aplicaciones (Reporte de pruebas aplicadas a los sistemas).
- Reporte de pruebas de estrés, volumen, concurrencia y aceptación.
- Reporte de estatus de acuerdo con las pruebas realizadas y versión del sistema (conclusiones).

El problema a resolver es desarrollar un sistema de administración de defectos, para automatizar la generación de los reportes antes mencionados, y mediante el manejo de una base de datos mantener la información disponible para consulta, administración, control y estadística.

El sistema también será capaz de llevar un control de los sistemas de información que se someten a prueba, y conocer al responsable de ejecutar cada uno de los casos de prueba.

## 1.3 Objetivo.

Aplicar los conocimientos adquiridos durante la carrera y el servicio social, así como el aprendizaje e investigación de las herramientas necesarias para la construcción del Sistema de Administración de Defectos (SAD), esto es:

- Realización del análisis y diseño con base en los requerimientos y necesidades del usuario.
- Codificación de los módulos que integrarán el sistema.
- Aseguramiento de la calidad del sistema, mediante un proceso de pruebas.

Lo anterior con la finalidad de que el SAD agilice las siguientes actividades:

- Control y administración de los datos e información con respecto a las pruebas realizadas.
- Registro de las características de la prueba.
- Captura de los defectos encontrados en cada prueba.
- Generación de reportes de los defectos encontrados.
- Consulta de los reportes generados, por parte de los roles involucrados.
- Retroalimentación eficaz.
- Métricas de los resultados obtenidos.
- Disminución de costos de papelería.
- Disminución de espacio físico de archivo.
- Disminución del tiempo de entrega a los roles involucrados.

## 1.4 Alcances.

En general el sistema está diseñado para dar soporte al proceso de pruebas, a continuación se mencionan los alcances:

- Registro y seguimiento de los defectos encontrados, en cualquier etapa del modelo de ciclo de vida del software.
- Control y administración de las pruebas con sus respectivos defectos.
- Generación dinámica de los reportes de estadística en formato PDF, reduciendo el tiempo de generación de días a minutos.
- Mejora de la disponibilidad de información, ya que los defectos se pueden consultar en cualquier momento del proceso de pruebas.
- Visualización gráfica inmediata de los reportes de estadística de defectos encontrados, no es necesario terminar el ciclo de pruebas.
- Mayor control en el seguimiento (retroalimentación) de los defectos porque puede conocerse cuales se han corregido y cuales no en cualquier momento.
- Mayor control en las actualizaciones y/o versiones del sistema que se encuentra en proceso de prueba.

CAPÍTULO 2

Conceptos Básicos

A continuación se definirán los conceptos básicos que se utilizarán a lo largo de los próximos capítulos.

## 2.1 Ingeniería de Software.

Para lograr que el software cumpla con todo lo solicitado, es necesario hacer un análisis sobre el qué y cómo se quiere desarrollar el sistema informático, esto conlleva a tener un proceso, que forma la base para el control de la gestión del desarrollo del software y establece el contexto en el cual se aplican los métodos técnicos, se generan los productos del trabajo (documentación, datos, reportes, formatos, etc.), se establecen los fundamentos, se asegura la calidad, y los cambios se realizan de manera apropiada; para obtener un producto de calidad y que cumpla con los requerimientos estipulados para obtener los resultados esperados.

## 2.1.1 Definición y Objetivo de la Ingeniería de Software.[2]

La ingeniería de software es la aplicación de un enfoque sistemático, disciplinado y cuantificable al desarrollo, operación y mantenimiento del software; es decir, la aplicación de la ingeniería al software.

El proceso de la ingeniería del software es el elemento que mantiene juntos los estratos de la tecnología y que permite el desarrollo racional y a tiempo del software de computadora.

Las actividades que se desempeñan en la ingeniería de software están regidas por la aplicación de tres elementos importantes que están sustentados por un compromiso con la calidad.

- 1. Procesos: Un proceso de ingeniería de software es una definición del conjunto completo de actividades necesarias para transformar los requisitos de un usuario en un producto de software. Definen la documentación de cada una de las fases de desarrollo y los controles que aseguren la calidad del producto a lo largo del proyecto.
- 2. Métodos: Los métodos de ingeniería de software abarcan un amplio espectro de tareas que incluyen la comunicación, la configuración, el análisis de requisitos, el modelado del diseño, la construcción del programa, la realización de pruebas y el soporte del producto.
- 3. Herramientas: Las herramientas de la ingeniería del software proporcionan el soporte automatizado o semiautomatizado para el proceso y los métodos. Incluyen herramientas como las llamadas *CASE*, de control automático de configuración, ensayo automático de software, bases de datos de registro, lenguajes de programación, sistemas operativos, estructuras de red, computadoras, entornos de desarrollo, etc.

Entre los principales objetivos de la ingeniería de software se encuentran:

- Construir un producto de software o mejorar uno existente.
- Mejorar la calidad del producto que se entrega al cliente.
- Aumentar la productividad de los ingenieros de software.
- Asegurar la eficiencia del proceso de desarrollo y mantenimiento del producto.
- Fomentar la reusabilidad de los componentes de software.
- Mejorar la planificación de los proyectos.

## 2.2 El Ciclo de Vida del Software.

El Ciclo de vida del software es un conjunto de actividades y acciones que ocurren durante el desarrollo del sistema, intenta determinar el orden de las etapas involucradas y los criterios de transacción asociadas entre estas etapas. También define cada acción en cuanto a un conjunto de tareas que identifique el trabajo que debe completarse para alcanzar las metas de desarrollo, esto ayuda a administrar de forma adecuada nuestros recursos disponibles y así tener un buen desempeño durante y al final del desarrollo del mismo.

Las características de un modelo de ciclo de vida del software son:

- Describe las fases principales de desarrollo de software.
- Define las fases primarias esperadas de ser ejecutadas durante esas fases.
- Ayuda a administrar el progreso del desarrollo.
- Provee un espacio de trabajo para la definición de un detallado proceso de desarrollo de software.

Existen diferentes tipos de ciclo de vida, cada ciclo o modelo tiene sus propias características que lo hacen diferente de los demás modelos; no podemos decir que un modelo es mejor que otro modelo, ya que todos los sistema informáticos son diferentes, debido a esto se tiene que elegir el modelo adecuado para cada sistema. Algo importante es que la organización o grupo de trabajo debe adaptar el modelo de proceso resultante y ajustarlo a la naturaleza específica de cada proyecto, a las personas que lo realizarán, y el ambiente en el que se ejecutará el desarrollo del sistema.

Las etapas que se encuentran comúnmente en un ciclo de vida y su orden de ocurrencia son:

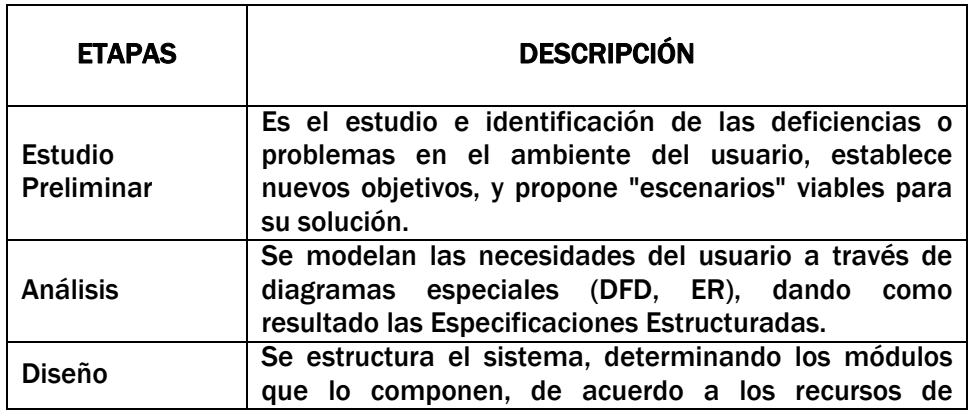

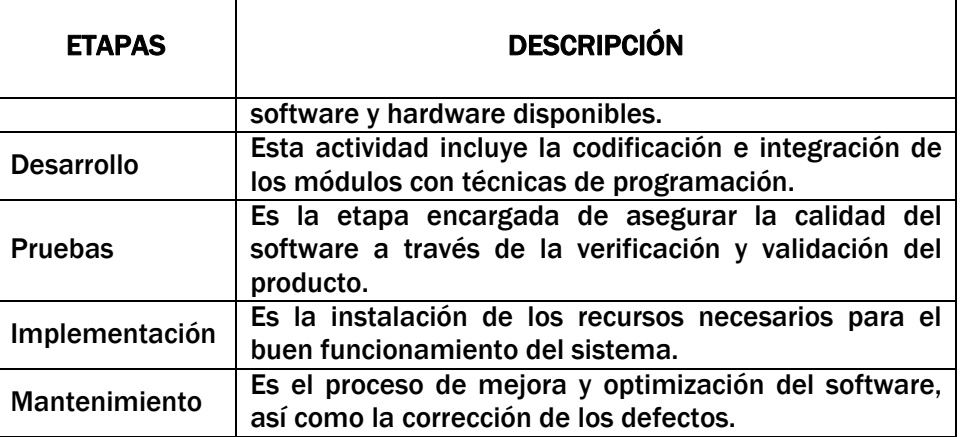

## 2.3 Aseguramiento de la Calidad del Software. [1, 3]

Calidad es básicamente cubrir las necesidades del cliente, por lo tanto la calidad del software se refiere a construir un producto que haga lo que el cliente necesita.

Por su parte el control de la calidad del software son una serie de inspecciones, revisiones y pruebas utilizadas a lo largo del ciclo de desarrollo para garantizar que cada producto cumple con los requisitos que le han sido asignados. El control de la calidad incluye un bucle de retroalimentación del proceso que creo el producto. La combinación de medición y retroalimentación permite afinar el proceso cuando los productos de trabajo creados fallan al cumplir con sus especificaciones. Un concepto clave del control de calidad es que se hayan definido todos los productos y las especificaciones mesurables en las que se puedan comparar los resultados de cada proceso. La interacción con la retroalimentación es esencial para reducir los defectos producidos.

El aseguramiento de la calidad del software es una actividad de protección que engloba:

- Un enfoque de gestión de la calidad.
- Tecnología de ingeniería de software (métodos y herramientas).
- Revisiones técnicas formales que se aplican durante cada etapa y proceso del software.
- Una estrategia de Pruebas.
- Control de la documentación del software y los cambios realizados (control de la configuración)
- Un procedimiento que asegure un ajuste a los estándares de desarrollo del software.
- Mecanismos de medición e informes.

Algunos modelos y estándares para la evaluación del software son los siguientes:

- ISO 9126. Tecnologías de la información Calidad de los productos de software.
- BS 7925-2. Estándar británico para pruebas de componentes de software.
- IEEE 829. Estándar para documentar pruebas de software.
- El proceso de mejora de pruebas TPI (Test Process Improvement).
- El Modelo de Maduración de Capacidades CMM (Capability Maturity Model).

• Modelo de Procesos de Software MoProSoft.

## 2.3.1 Conceptos Básicos de Pruebas de Software. [1]

Para comprender mejor el proceso de pruebas de software es necesario conocer algunos conceptos importantes, a continuación se presentan los que se usan con mayor frecuencia.

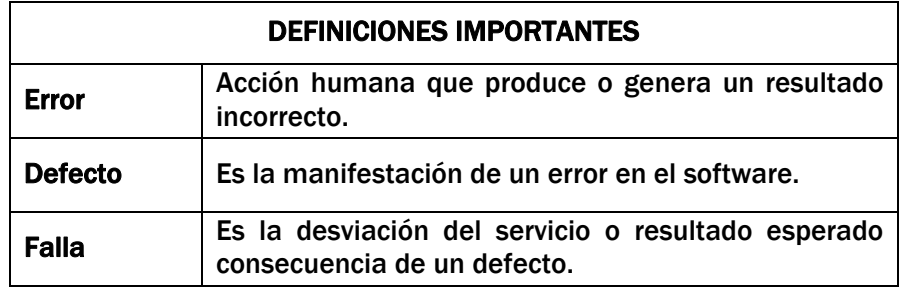

## **2.3.1.1 Tipos de Pruebas.**  $[1, 4, 5]$

Probar es la operación o acción técnica que consiste en la determinación de una o más características de un producto, proceso o servicio, de acuerdo a un conjunto de especificaciones dadas.

El objetivo de las pruebas no es localizar defectos con un enfoque destructivo, la finalidad es asegurar que el producto satisface las expectativas del usuario, para ello existen las prácticas de ingeniería de software conocidas como Verificación y Validación de software (V&V).

Verificación. Inspeccionar productos intermedios y procesos de desarrollo, así como ejecutar las actividades para asegurar que el proceso de desarrollo es satisfactorio y cumple con las condiciones indicadas para cada fase.

Validación. Inspeccionar productos finales para determinar el cumplimiento de requerimientos, revisando que los productos han sido construidos correctamente.

#### Pruebas de sistemas.

Ejecutadas por los desarrolladores o equipo de pruebas en un ambiente de pruebas controlado, estas pruebas deben demostrar que los sistemas o subsistemas cumplen con los requerimientos detallados en los documentos de especificaciones de funcionalidad y calidad.

Existen dos tipos de pruebas de sistema: Pruebas de sistema funcionales y pruebas de sistema no funcionales.

#### Pruebas funcionales.

La prueba funcional se desarrolla con los datos de prueba basados en los documentos que especifican el comportamiento del software.

La meta de esta prueba funcional es ejecutar cada aspecto del comportamiento especificado del software sobre un cierto subconjunto de su entrada.

#### Pruebas No funcionales.

Tienen por principal objetivo probar el desempeño del software bajo condiciones extremas. Estudian las especificaciones del software, las funciones que debe realizar, las entradas y las salidas analizando los valores límite.

Algunos tipos de pruebas no funcionales son los siguientes:

Pruebas de estrés. Este tipo de pruebas ayudan a visualizar cual es la tolerancia a fallas del sistema bajo condiciones de cargas extremas. El rendimiento del sistema y de los recursos del servidor nos permitirá evaluar si será requerido hacer adecuaciones en configuración, código o equipo para tener un ambiente con suficiente capacidad de respuesta así como planear el crecimiento de los recursos.

Pruebas de concurrencia. La prueba de concurrencia examina la interacción de las tareas que serán ejecutadas simultáneamente para asegurar que el funcionamiento del producto cumple con los objetivos especificados. Las tareas concurrentes pueden ser ejecutadas en paralelo o intercaladas. El análisis de concurrencia también suele ser llamado "prueba de fondo".

Además de las pruebas de sistema, existen también:

#### Pruebas integrales.

Ejecutadas por los desarrolladores en un ambiente de desarrollo o laboratorio de pruebas. Existen dos tipos de pruebas de integración:

Integración con otros sistemas o paquetes de software. Interfases con organizaciones externas. Se llevan a cabo para verificar que los módulos o componentes que conforman un producto de software funcionan correctamente en conjunto o integrados.

Prueba de interfases e interacciones y ensamble de subsistemas. Para verificar la interoperabilidad entre diferentes productos de software como pueden ser componentes más grandes de un mismo producto o bien productos construidos por empresas distintas y que obedecen a estándares de construcción diferentes, en las más diversas plataformas.

#### Pruebas de aceptación.

Ejecutadas por los usuarios y líderes de proyecto o administradores en un ambiente simulado de operación. Estas pruebas deben demostrar que los sistemas cumplen con los requerimientos detallados en los documentos de especificaciones de funcionalidad y calidad.

#### Pruebas de usabilidad.

La Organización Internacional para la Estandarización (ISO) ofrece dos definiciones de usabilidad:

#### ISO/IEC 9126:

"La usabilidad se refiere a la capacidad de un software de ser comprendido, aprendido, usado y ser atractivo para el usuario, en condiciones específicas de uso"

Esta definición hace énfasis en los atributos internos y externos del producto, los cuales contribuyen a su funcionalidad y eficiencia. La usabilidad depende no sólo del producto sino también del usuario. Por ello un producto no es en ningún caso intrínsecamente usable, sólo tendrá la capacidad de ser usado en un contexto particular y por usuarios particulares. La usabilidad no puede ser valorada estudiando un producto de manera aislada.

ISO/IEC 9241:

"Usabilidad es la eficiencia y satisfacción con la que un producto permite alcanzar objetivos específicos a usuarios específicos en un contexto de uso específico"

Es una definición centrada en el concepto de calidad en el uso, es decir, se refiere a cómo el usuario realiza tareas específicas en escenarios específicos con efectividad.

A partir de la conceptualización llevada a cabo por la ISO, se infieren los principios básicos en los que se basa la usabilidad:

- Facilidad de aprendizaje: Facilidad con la que nuevos usuarios desarrollan una interacción efectiva con el sistema o producto. Está relacionada con la predicibilidad, sintetización, familiaridad, la generalización de los conocimientos previos y la consistencia.
- Flexibilidad: Relativa a la variedad de posibilidades con las que el usuario y el sistema pueden intercambiar información. También abarca la posibilidad de diálogo, la multiplicidad de vías para realizar la tarea, similitud con tareas anteriores y la optimización entre el usuario y el sistema.
- Robustez: Es el nivel de apoyo al usuario que facilita el cumplimiento de sus objetivos. Está relacionada con la capacidad de observación del usuario, de recuperación de información y de ajuste de la tarea al usuario.

## 2.3.2 Modelo de Pruebas.[1]

## 2.3.2.1 Modelo V.

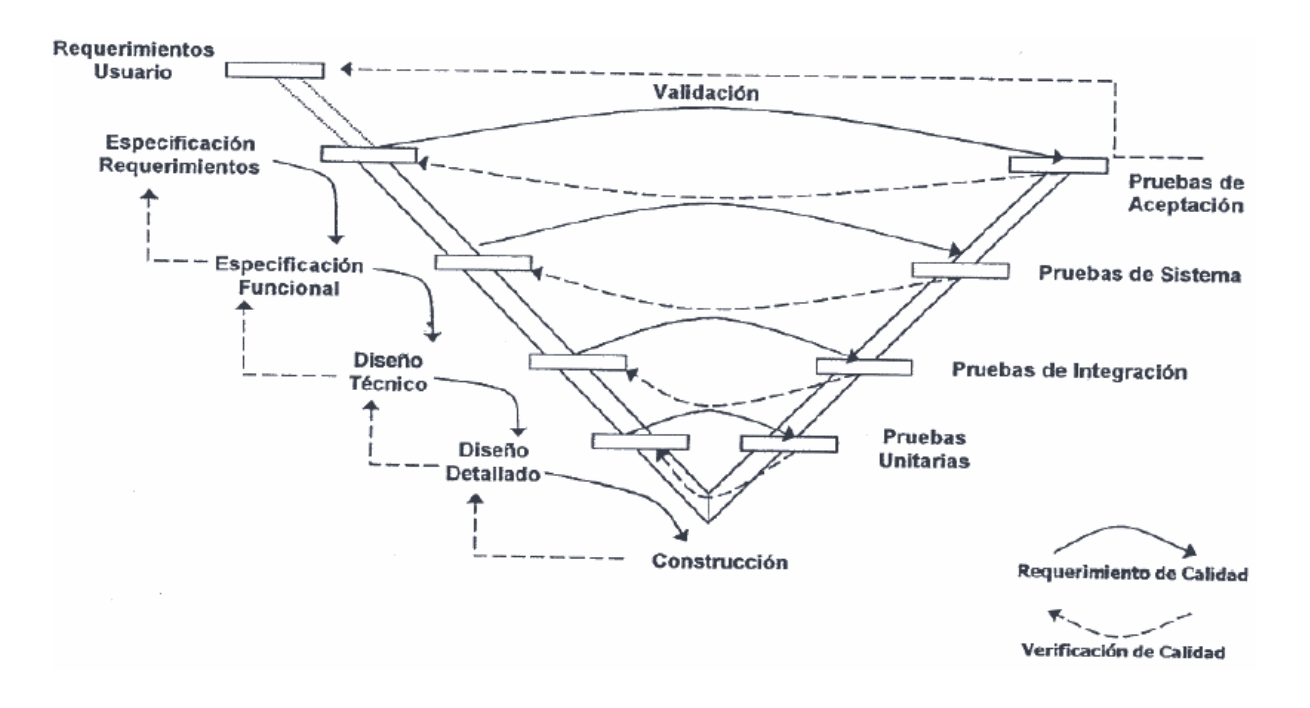

## Figura 2.1. Modelo V.

#### Características:

- Involucra a las actividades de pruebas desde la primera etapa del proyecto.
- A cada actividad de desarrollo corresponde una actividad de pruebas.
- Amplia la capacidad de encontrar errores en fases tempranas.
- Se hace más efectivo al proceso de desarrollo, más eficiente y sobre todo más barato.
- Cada fase del desarrollo del sistema contempla realizar pruebas.
- Beneficia en la comunicación del equipo y encuentra errores tempranamente.
- Al generar el plan de pruebas de cada etapa se despejan dudas y mejora la descripción de requerimientos (funcionalidad, alcance, etc.), asegurando la calidad de cada artefacto del ciclo de desarrollo del sistemas.

## 2.4 Arquitectura de Sistemas.

La arquitectura de un sistema se descompone en capas, en cada una de ellas se distribuyen los servicios de la aplicación, esto es, software, hardware, repositorios de información, etc.

Acorde a la complejidad del sistema, éste puede dividirse en dos, tres o hasta "n" capas.

La manera de determinar el número de capas que formarán parte de la solución de un sistema de información depende de que tantos sistemas o subsistemas estén involucrados, o bien, del rendimiento o disponibilidad que deberá proporcionar una aplicación.

En este caso en particular se emplea el modelo de tres capas que se describe a continuación.

#### 2.4.1. Modelo de Tres Capas.

En una arquitectura a tres capas existe de manera más explícita una división de los servicios de lógica de presentación, lógica de negocio y almacenamiento, cada una de ellas se pueden implementar en un solo servidor, o bien, utilizar múltiples servidores para los servicios de lógica de negocio y de base de datos.

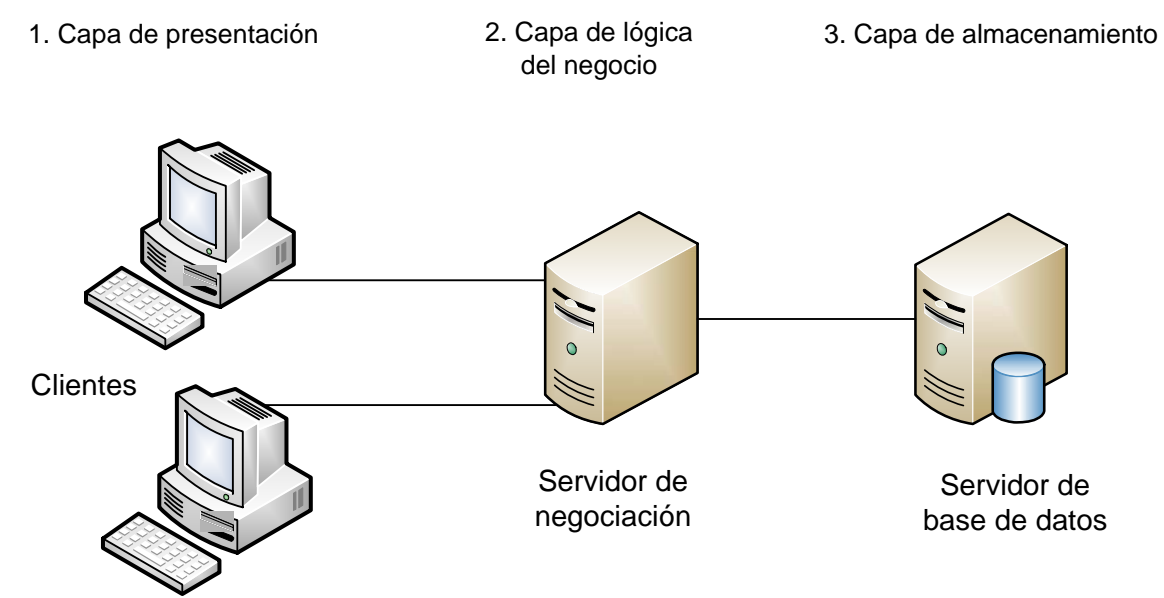

Figura 2.2. Modelo de tres capas.

Las capas de negocio y de datos pueden residir en el mismo servidor, y si el crecimiento de las necesidades lo aconseja se pueden separar en dos o mas servidores. La descripción clásica de la arquitectura de tres capas es la siguiente:

- 1. Presentación: Es la que ve el usuario (también se la denomina "capa de usuario"), presenta el sistema al usuario, le comunica la información y captura la información del usuario en un mínimo de proceso (realiza un filtrado previo para comprobar que no hay errores de formato). Esta capa se comunica únicamente con la capa de negocio. También es conocida como interfaz grafica y debe tener la característica de ser "amigable" (entendible y fácil de usar) para el usuario.
- 2. Lógica del Negocio: Es donde residen los programas que se ejecutan, se reciben las peticiones del usuario y se envían las respuestas tras el proceso. Se denomina capa de negocio (e incluso de lógica del negocio) porque es aquí donde se establecen todas las reglas que deben cumplirse. Esta capa se comunica con la capa de presentación, para recibir las solicitudes y presentar los resultados, y con la capa de datos, para solicitar al gestor de base de datos para almacenar o recuperar datos de él.
- 3. Almacenamiento: Es donde residen los datos y es la encargada de acceder a los mismos. Está formada por uno o más gestores de bases de datos que realizan todo el almacenamiento de datos, reciben solicitudes de almacenamiento o recuperación de información desde la capa de negocio.

## 2.4.2 Beneficios de Utilizar Arquitectura de Tres Capas.

El uso de una arquitectura de tres capas ofrece los siguientes beneficios entre los cuales se encuentran:

- Aislamiento de la lógica del negocio en componentes independientes susceptibles de reutilizarse después en otros sistemas.
- Distribución de las capas en varios nodos físicos de cómputo y en varios procesos, lo cual, puede mejorar el desempeño, la coordinación y el compartir la información.
- Asignación de tareas por capas, por ejemplo un equipo que trabaje exclusivamente en la capa de presentación, mientras que otros equipos de trabajo con conocimientos especializados en desarrollo se dedican a la construcción de la lógica del negocio y al almacenamiento de los datos.

## CAPÍTULO 3

Evaluación Tecnológica

A lo largo de este capítulo el lector encontrará una breve descripción de las herramientas utilizadas en la construcción y soporte del SAD, además se presentan los beneficios que justifican su uso.

## 3.1 Herramientas de Programación en Tecnología Web.

## 3.1.1 Hypertext Preprocessor (PHP).

PHP (acrónimo de Hypertext Preprocessor), es un lenguaje interpretado de alto nivel que puede ser incluido en las páginas *HTML* y ejecutado en el servidor Web.

PHP inicio como una modificación a Perl escrita por Rasmus Lerdorf a finales de 1994. Su primer uso fue el de mantener un control sobre quien visitaba su curriculum en su página Web. En los siguientes tres años, se fue convirtiendo en lo que se conoce como PHP/FI 2.0. Esta forma de programar llego a muchos usuarios, pero el lenguaje no tomó el peso actual hasta que en 1997 Zeev Surasky y Andi Gutmans le incluyeron nuevas características, lo que dio por resultado el PHP 3.0.

Traduciendo la definición del FAQ de PHP.net:

"PHP es un lenguaje de script incrustado dentro del HTML. La mayor parte de su sintaxis ha sido tomada de los lenguajes C, Java y Perl con algunas características específicas de sí mismo. La meta del lenguaje es permitir rápidamente a los desarrolladores la generación dinámica de paginas".

Con PHP se puede hacer cualquier cosa que podemos realizar con un script *CGI*, como el procesamiento de información en formularios, foros de discusión, manipulación de *cookies* y páginas dinámicas. Un sitio con páginas dinámicas es capaz de interactuar con el usuario que lo visita. Las aplicaciones dinámicas para la Web son frecuentes en los sitios comerciales, donde el contenido visualizado se genera con la información almacenada en una base de datos u otra fuente externa.

## Conexión con Bases de Datos.

Una de las características más potentes de PHP es su soporte para gran cantidad de bases de datos. Entre ellas pueden mencionarse InterBase, mSQL, MySQL, Oracle, Informix y PosgreSQL.

La conexión y operaciones con bases de datos se hacen mediante *ODBC*, creando un *DSN* y mandándolo a llamar desde la página PHP, o bien por medio de comunicación directa para algunos manejadores de base de datos.

#### Ventajas

- PHP ofrece la integración con las varias bibliotecas externas, que le permiten al desarrollador desde generar documentos en PDF hasta analizar código *XML*.
- La sintaxis es similar a la del lenguaje C y PERL.
- Se puede incrustar código PHP con etiquetas HTML.
- La comprobación de que los parámetros son validos se hace en el servidor y no en la máquina del cliente de forma que se puede evitar que se reciban solicitudes alteradas.
- PHP también esta equipado con un conjunto de funciones de seguridad que previenen la inserción de órdenes dentro de una solicitud de datos.
- Como producto de código abierto, PHP goza de la ayuda de un gran grupo de programadores, permitiendo que los fallos de funcionamiento se encuentren y se reparen rápidamente. El código se pone al día continuamente con mejoras y extensiones de lenguaje para ampliar las capacidades de PHP.
- PHP es la opción natural para los programadores en máquinas con sistema operativo Linux que ejecutan servidores Web con Apache, pero funciona correctamente en cualquier otra plataforma de UNIX o de Windows, con el software de Netscape o del *Web Server* de Microsoft.

#### Desventajas

- Todo el trabajo lo realiza el servidor y no lo delega al cliente. Por tanto puede ser más ineficiente a medida que las solicitudes aumenten en número.
- La legibilidad del código puede verse afectada al mezclar sentencias HTML y PHP.

#### 3.1.1.1 JpGraph.

JpGraph es una librería para PHP, con la que se lleva a cabo la creación dinámica de imágenes.

Con JpGraph se pueden crear gráficas complejas con un mínimo de código y con un control muy detallado. El único requerimiento es que se tenga instalado el soporte para la librería *GD Graphics library*.

JpGraph cuenta con licencia QPL 1.0 (*Qt Free Licensee*) para usos no comerciales, software libre (*Open source*) y usos educacionales, y una licencia Professional (*JpGraph Professional*) para usos comerciales.

#### 3.1.1.2 Ezpdf.

La clase Ezpdf es una herramienta para PHP, que permite la creación dinámica de documentos en formato PDF. La ventaja de esta clase es que no es necesario ningún módulo adicional de PHP, además su distribución es gratuita, incluso para uso comercial.

## 3.1.2 JavaScript.

JavaScript es un lenguaje interpretado, que no requiere compilación, utilizado principalmente en páginas Web con una sintaxis semejante a la del lenguaje Java y el lenguaje C.

Al contrario que Java, JavaScript no es un lenguaje orientado a objetos propiamente dicho, porque no dispone de herencia, es más bien un lenguaje basado en prototipos, ya que las nuevas clases se generan clonando las clases base (prototipos) y extendiendo su funcionalidad.

## Ventajas

- El lenguaje de scripting de JavaScript es seguro y confiable porque está en claro y el navegador lo interpreta línea por línea, por lo que puede ser filtrado.
- El código JavaScript se ejecuta del lado del cliente por lo que el servidor no es solicitado más de lo debido; un script ejecutado en el servidor, sin embargo, sometería a éste a una dura prueba y los servidores de capacidades más limitadas podrían resentir una continua solicitud por un mayor número de usuarios.

## **Desventajas**

- Los scripts tienen capacidades limitadas, por razones de seguridad, por lo cual no es posible hacer todo con JavaScript, sino que es necesario usarlo conjuntamente con otros lenguajes.
- Un problema importante es que el código es visible y puede ser leído por cualquiera, incluso si está protegido por las leyes de derechos de autor.
- El código del script debe descargarse completamente en la computadora del cliente antes de poderse ejecutar, si los datos que un script utiliza son muchos el tiempo que tardará en descargarse será muy largo, mientras que la petición de la misma base de datos en el servidor sería más rápida.

## 3.1.3 Ajax.

AJAX, acrónimo de *Asynchronous JavaScript And XML* (JavaScript y XML asíncronos), es una técnica de desarrollo Web para crear aplicaciones interactivas. Éstas se ejecutan en el cliente, es decir, en el navegador de los usuarios, y mantiene comunicación asíncrona con el servidor en segundo plano. De esta forma es posible realizar cambios sobre la misma página sin necesidad de recargarla. Esto significa aumentar la interactividad, velocidad y usabilidad en la misma. AJAX es una combinación de tres tecnologías ya existentes:

- Presentación basada en estándares usando *XHTML* y *CSS*;
- Exhibición e interacción dinámicas usando el *Document Object Model*;
- Intercambio y manipulación de datos usando XML y *XSLT*;
- Recuperación de datos asincrónica usando *XMLHttpRequest*;

• JavaScript.

## 3.2 Navegador de Internet.

Un navegador Web o *browser* es una aplicación software que permite al usuario recuperar y visualizar documentos de hipertexto, comúnmente escritos en HTML, desde servidores Web de todo el mundo a través de Internet.

Tales documentos, comúnmente denominados páginas Web, poseen hipervínculos que enlazan una porción de texto o una imagen a otro documento, normalmente relacionado con el texto o la imagen.

El seguimiento de enlaces de una página a otra, ubicada en cualquier computadora conectada a Internet, se llama "navegación"; que es de donde se origina el nombre de navegador. Por otro lado, hojeador es una traducción literal del original en inglés, *browser*, aunque su uso es minoritario.

## 3.2.1 Internet Explorer.

Windows Internet Explorer es un navegador de Internet producido por Microsoft para su plataforma Windows y más tarde para Apple Macintosh.

Fue creado en 1995 tras la adquisición por parte de Microsoft del código fuente de Mosaic, un navegador desarrollado por Spyglass, siendo rebautizado entonces como Internet Explorer. Sistemas operativos soportados: Windows, Mac OS 9 (IE 5.2.3), Mac OS X (IE 5.1.7).

## 3.2 Servidor Web y Servidor de Aplicación.

## 3.3.1 Red Hat 9.

Red Hat es una de las distribuciones Linux más usadas en servidores de Internet, es un sistema operativo muy popular en los entornos de usuarios domésticos debido a su sencillez y a que tiene una interfaz gráfica similar a la de los sistemas operativos de Microsoft.

Incorpora aplicaciones para Internet: Apache, SendMail y Samba, soporta gestión de discos de alta calidad y dispositivos de copia de seguridad automática RAID.

Fue creada por la comunidad de programadores Red Hat, es la primera distribución que utilizó la tecnología RPM (RPM *Package Management*) como su formato de paquete y ha servido como el punto de partida para otras distribuciones, tales como: Mandrake Linux, Yellow Dog Linux, ASPLinux.

Desde que apareció la versión 4.0, Red Hat Linux funciona principalmente sobre tres plataformas: PC Intel compatibles, ordenadores Digital Alpha y Sun SPARC.

Red Hat se instala con un ambiente gráfico llamado Anaconda, diseñado para su fácil uso. También incorpora una herramienta llamada Lokkit para configurar las capacidades del *firewall*.

Red Hat Linux 9, es la versión final, llegó oficialmente al final de su vida útil el pasado 30 de abril de 2004, aunque el proyecto Fedora Legacy continuó publicando actualizaciones hasta finales de 2006.

## Ventajas

- Es muy robusto, estable y rápido, es ideal para servidores y aplicaciones distribuidas.
- Es multitarea y multiusuario.
- Sistema gráfico muy potente, soporta gran variedad de entornos gráficos (KDE, GNOME, XFCE.).
- Existen muchos programas libres adaptados a muy diversos propósitos y disponibles en Internet para usarlos con GNU/Linux.
- Los manuales de instalación son bastante sencillos y completos, permitiendo que usuarios sin demasiada experiencia comiencen a utilizarlo sin problemas.
- Permite navegar por Internet y conectar máquinas en red de manera natural (el protocolos TCP/IP por ejemplo, está incluido como un módulo básico del núcleo).
- Existe gran cantidad de documentación libre.
- La que seguridad que ofrece este sistema es superior a la de Windows, sobre todo en cuestiones de red y con el manejo de varios usuarios en una misma computadora.
- No es una distribución gratuita, pero es barata.
- Gracias a RPM, Red Hat Linux es fácil de gestionar, la instalación de los paquetes puede ser controlada y eventualmente corregida, y los paquetes pueden ser instalados y desinstalados fácilmente de una manera segura.
- Es fácil de administrar, incluye un conjunto de instrumentos para el administrador del sistema que reducen las tareas de gestión diarias.

#### Desventajas

- Es incompatible con Windows.
- Desde Windows no es posible escribir en particiones Linux y viceversa en particiones NTFS.
- Al existir más usuarios de Windows, muchos programas, aplicaciones y juegos no se desarrollan para Linux y no son compatibles, por lo que la gama de estos es menor.

## 3.3.2 Apache.

Apache es un software libre, servidor HTTP de código abierto para plataformas Unix, Windows y Macintosh, que implementa el protocolo HTTP/1.1 y la noción de sitio virtual. Cuando comenzó su desarrollo en 1995 se basó inicialmente en código del popular *NCSA* HTTPd 1.3, pero más tarde fue reescrito por completo.

Su nombre se debe a que originalmente Apache consistía solamente en un conjunto de parches (derivación de *"A patchy server"*) a aplicar al servidor de NCSA.

El servidor Apache se desarrolla dentro del proyecto HTTP Server de la Apache Software Foundation.

Apache presenta entre otras características mensajes de error altamente configurables, bases de datos de autenticación y negociado de contenido, pero fue criticado por la falta de una interfaz gráfica que ayude en su configuración.

Apache tiene amplia aceptación en la red, siendo en el año 2005, el servidor HTTP del 70% de los sitios Web en el mundo.

## **Ventajas**

- La arquitectura del servidor Apache es muy modular. El servidor consta de una sección *core* y diversos módulos que aportan mucha de la funcionalidad que podría considerarse básica para un servidor Web.
- Es extensible, se le pueden añadir módulos para ampliar sus capacidades, estos módulos permiten desde generar contenido dinámico (con PHP, Java, Perl, Pyton,...), monitorear el rendimiento del servidor, atender peticiones encriptadas por SSL, hasta crear servidores virtuales por IP o por nombre (se manejan varias direcciones Web en un mismo servidor) y limitar el ancho de banda para cada uno de ellos.
- Es gratuito, se descarga de su página Web http://www.apache.org.
- Código abierto, se distribuye bajo la licencia *Apache Software License* misma que permite modificar el código.
- Multi-plataforma, funciona en sistemas operativos Unix, Windows y Macintosh.
- Es muy popular y es fácil conseguir ayuda y/o soporte.

#### Desventajas

• Ninguna, para el desarrollo que se prevé implementar.

#### 3.3 Manejador de Bases de Datos.

#### 3.4.1 Postgresql.

PostgreSQL es un motor de base de datos, es servidor de base de datos relacional libre, liberado bajo la licencia BSD (*Berkeley Software Distribution*).

Algunas de sus principales características son:

• Alta concurrencia.

Mediante un sistema denominado MVCC (Acceso Concurrente Multiversión) PostgreSQL permite que mientras un proceso escribe en una tabla, otros accedan a la misma tabla sin necesidad de bloqueos.

• Amplia variedad de tipos nativos.

PostgreSQL provee nativamente soporte para:

- o Números de precisión arbitraria.
- o Texto de largo ilimitado.
- o Figuras geométricas (con una variedad de funciones asociadas).
- o Direcciones IP (IPv4 e IPv6).
- o Bloques de direcciones estilo *CIDR*.
- o Direcciones *MAC*.
- o Arrays.
- Funciones.

Bloques de código que se ejecutan en el servidor. Pueden ser escritos en varios lenguajes, desde las operaciones básicas de programación hasta las complejidades de la programación orientada a objetos o la programación funcional.

Algunos de los lenguajes que se pueden usar son los siguientes:

- o Un lenguaje propio llamado PL/pgSQL (similar al PL/SQL de Oracle).
- o C.
- o C++.
- o Java (via PL/Java).
- o PL/Perl.
- o plPHP.
- o PL/Python.
- o PL/Ruby.
- o PL/sh.
- o PL/Tcl.
- o PL/Scheme. PL/Scheme.
- o Lenguaje para aplicaciones estadísticas R through PL/R.

#### 3.4 Herramientas de Diseño y Programación.

#### 3.5.1 Macromedia Fireworks 8.

Es un potente editor de gráficos, proporciona las herramientas para la creación y optimización de estos, permite vincularlos directamente a Macromedia Dreamweaver o a la Web.

#### 3.5.2 Macromedia Flash 8.

Es un programa de edición multimedia; permite crear gráficos, animaciones, sitios Web, presentaciones con contenido móvil, así como elementos multimedia e interactivos para Internet.

Los archivos de Flash, pueden aparecer en una página Web para ser vista en un navegador, o pueden ser reproducidos independientemente por un reproductor Flash. Los archivos de Flash aparecen muy a menudo como animaciones en páginas Web y sitios Web multimedia. Son también ampliamente utilizados como anuncios en la Web.

## 3.5.3 Macromedia Dreamweaver 8.

Es un editor *WYSIWYG* (What You See Is What You Get en inglés, "lo que ves es lo que obtienes") de páginas Web.

Tiene las funciones típicas de un editor de código fuente para la Web:

- Un administrador de sitios, para agrupar los archivos según el proyecto al que pertenezcan.
- Un cliente FTP integrado, que permite subir los archivos editados inmediatamente al sitio en Internet.
- Función de autocompletar y resaltado de la sintaxis para instrucciones en HTML y lenguajes de programación como PHP, JSP o ASP.

## 3.6 Distribución de las herramientas en el modelo de tres capas.

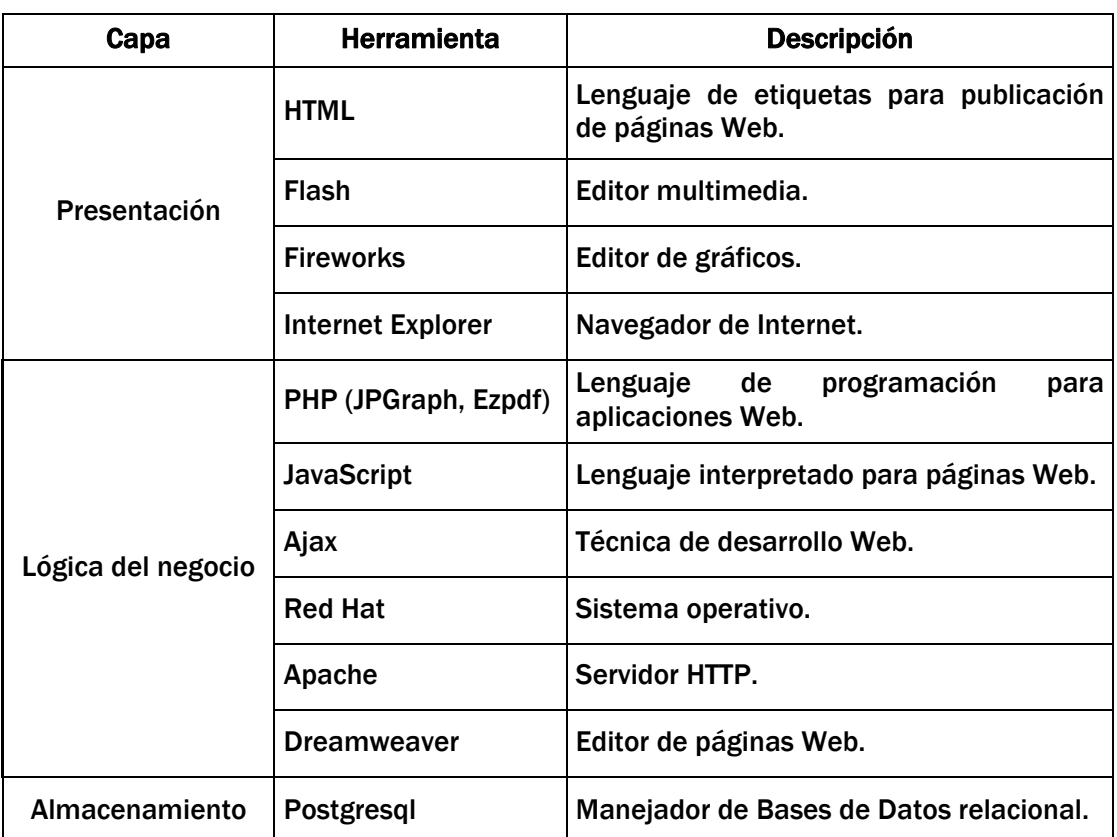

# CAPÍTULO 4

Análisis Y Diseño Del Sistema

El presente capítulo contiene documentos y diagramas derivados del análisis de los requerimientos del usuario y de la disponibilidad de recursos humanos y tecnológicos, mismos que sustentan el diseño de cada módulo del sistema.

## 4.1 Recursos Disponibles.

## 4.1.1 Recursos de Software y Hardware.

Software para el servidor Web y de Base de Datos:

- Sistema Operativo: Linux RedHat 9.0
- Servicio Web: Apache 1.3.36
- Manejador de Base de Datos: PostgreSQL 7.4.13

Software para clientes:

- Navegador IExplorer 6.0 o superior.
- Microsoft Office PowerPoint 2003.
- Adobe Acrobat 7.0 Professional.

Hardware para el servidor:

- Servidor Web y de Base de Datos
- CPU: Pentium 4
- RAM: 1 GB

Hardware para clientes:

- Computadoras personales
- CPU: Pentium 4
- RAM: 1 GB

## 4.1.2 Recursos Humanos.

Es posible identificar los siguientes roles dentro del sistema:

#### Cliente.

• Jefe del Departamento de Pruebas de Software.

#### Proveedor.

- Vázquez Sánchez Rosangel.
- Arcos Hernández Juan Pablo.
- Lara Flores Raúl.

#### Usuario.

• Subdirección de Sistemas.

## Administrador.

- Administrador del sistema.
- Administrador de la base de datos.

## 4.2 Análisis del Sistema.

#### 4.2.1 Análisis de Requerimientos.

La definición del problema (Capítulo 1) y los requerimientos del usuario se traducen en el desarrollo de los siguientes módulos:

- Módulo de Administración. Comprende el registro de los sistemas a probar, sus respectivos artefactos (casos de uso, módulos del sistema, manuales técnicos o de usuario, etc.), el registro de los usuarios del sistema, generación de los reportes de estadística (métricas del sistema).
- Módulo de Test. Realiza la gestión de las pruebas y defectos, durante el proceso de pruebas de software.
- Módulo de Retroalimentación. Encargado del seguimiento de los defectos, entre el probador y el usuario.
- Módulo de Reportes. Presenta los resultados obtenidos de las pruebas agrupando los defectos por prueba y permitiendo su impresión.
- Módulo de Catálogos. Registra o da mantenimiento a los catálogos del sistema.

## 4.2.2 Descripción de los Actores del Sistema.

En el SAD participan cuatro tipos de actores, cada uno de ellos realiza una función en específico dentro del sistema.

A cada tipo de actor le corresponde un tipo de sesión, la cual le permitirá acceder y trabajar con diferentes módulos.

Los actores y el tipo de sesión se describen a continuación:

- Administrador (ADM). Es la persona encargada de la administración del proceso de pruebas. La sesión de ADM permite el acceso a todos los módulos del SAD.
- Responsable de Pruebas (RPU). Es la persona encargada de gestionar las pruebas que se aplican a un sistema. La sesión de RPU permite el acceso a los módulos Test, Reportes y Retroalimentación.
- Probador (PRO). Es la persona encargada de aplicar las pruebas al sistema. La sesión de PRO permite el acceso a los módulos Test y Reportes.
- Usuario (USU). Es la persona encargada del desarrollo del artefacto que esta siendo sometido a prueba. Esta sesión permite el acceso a los módulos Reportes y Retroalimentación.

## 4.2.3 Identificación de los Procesos del Sistema.

Registro y mantenimiento de los catálogos.

1. El administrador ingresa la información necesaria para registrar un nuevo sistema, o en su caso realiza actualizaciones a ésta.

#### Registro del sistema.

- 1. El administrador registra un nuevo sistema.
- 2. Se registran los artefactos (módulos, casos de uso, documentación, etc.) que comprenden al sistema.
- 3. Se registra el primer deploy del sistema.
- 4. Según las características de las pruebas se registran las pantallas necesarias para llevar a cabo el proceso de pruebas.
- 5. Se registran los actores que participarán en el proceso de pruebas, tanto los probadores (RPU, PRO), como los usuarios (USU) que estén involucrados en el proyecto.

#### Registro de las pruebas.

- 1. De acuerdo al plan de pruebas establecido, se registra el encabezado de la prueba.
- 2. Se registran los defectos en la prueba seleccionada.

## Liberación de las pruebas.

- 1. Cuando el periodo de pruebas ha finalizado, el RPU termina la prueba para evitar que se incluyan defectos fuera de tiempo.
- 2. Si la prueba se encuentra terminada, el RPU tiene que revisar cada uno de los defectos registrados para verificar que efectivamente se presenten y observar el nivel de importancia o impacto que tendrán en el sistema, liberará aquellos defectos que sean necesarios.
- 3. Una vez concluida la verificación de los defectos, el RPU libera la prueba.

## Seguimiento de los defectos.

- 1. El usuario ingresara a las pruebas que se encuentren liberadas y da respuesta a los defectos reportados.
- 2. El RPU concluye el defecto cuando éste haya sido corregido, en caso contrario el defecto se encontrara en seguimiento hasta que el usuario de una respuesta aceptable para poder concluirlo.

## Generación de reportes.

- 1. Cualquier usuario del sistema puede ver el contenido de las pruebas generadas durante el proceso de pruebas, y así mismo podrá imprimirlas.
- 2. El administrador podrá generar los reportes de estadística del sistema dependiendo de la información que desee obtener, por lo que se manejan cuatro tipos de reportes: Estadísticas por Sección, Estadísticas por Probador, Estadísticas por Artefacto y Estadísticas por Sistema.

# 4.2.4 Casos de Uso.

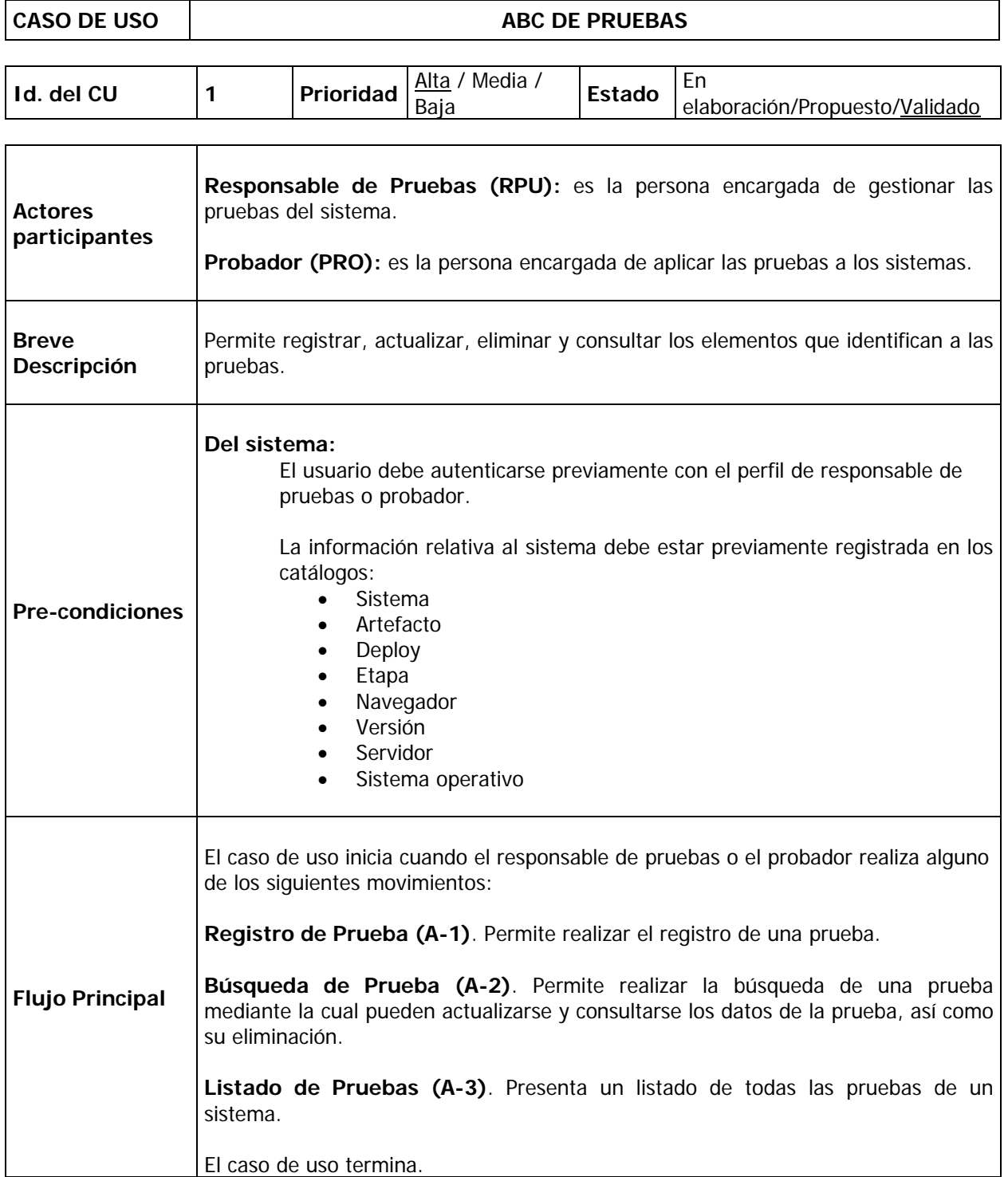

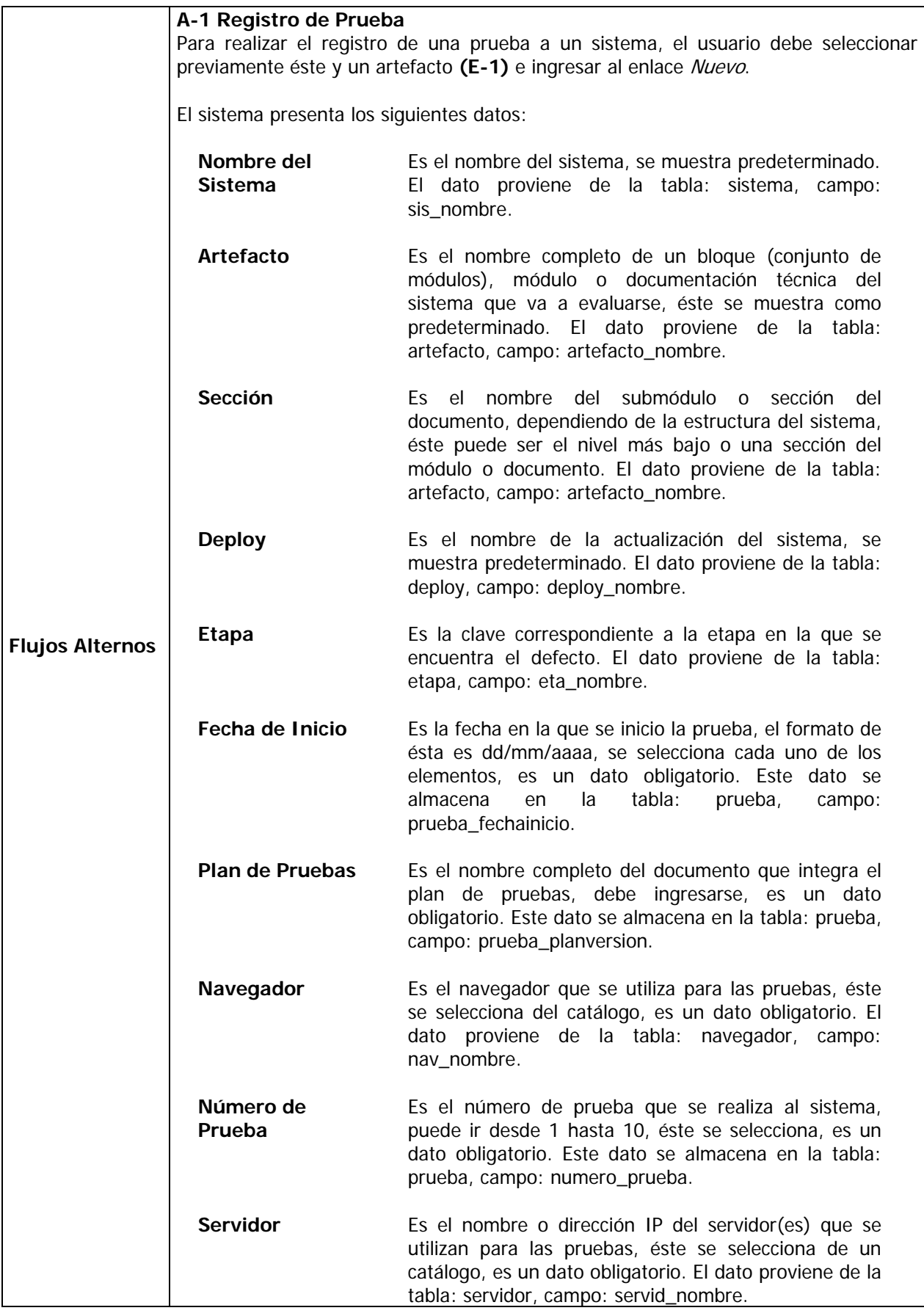

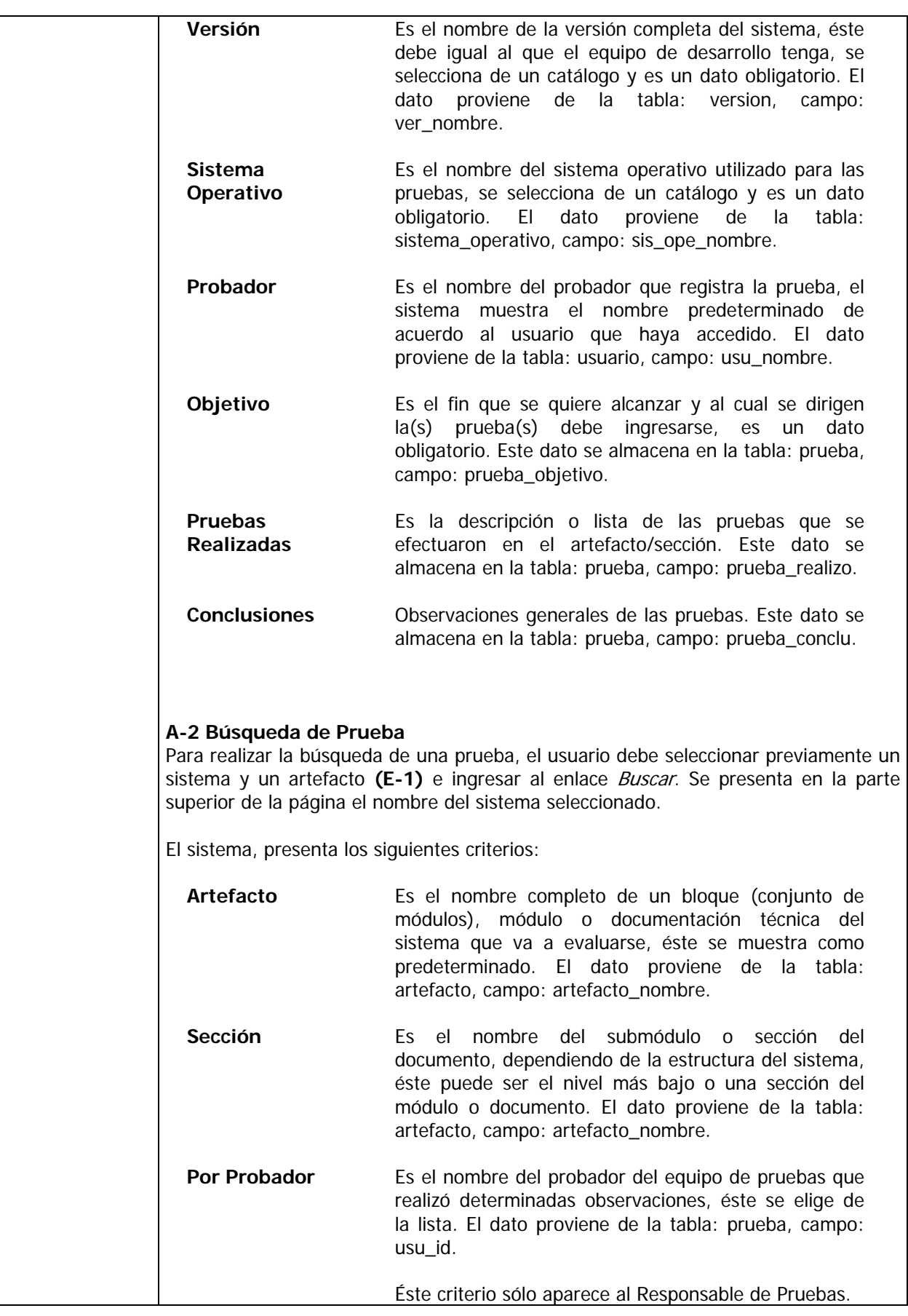

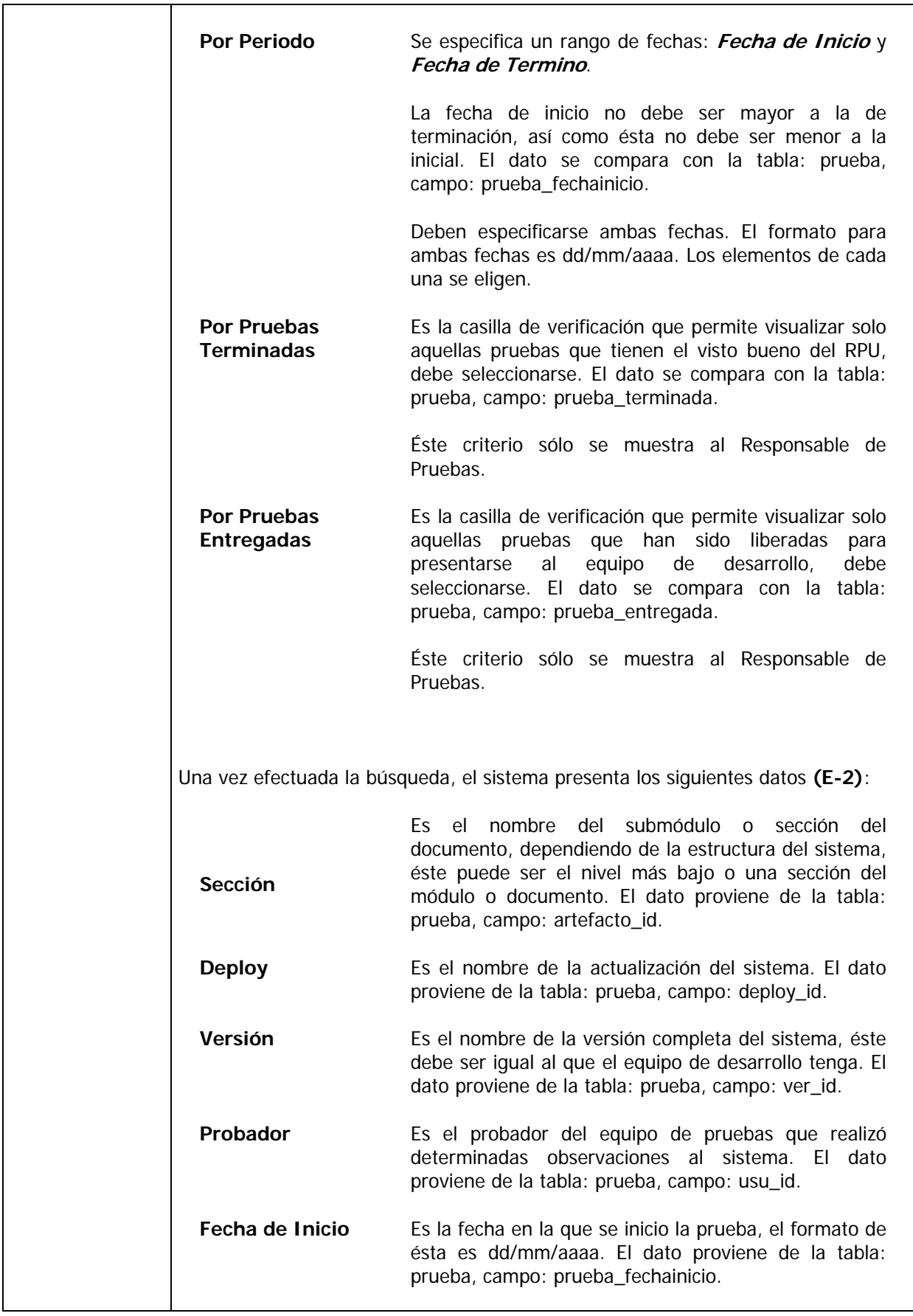

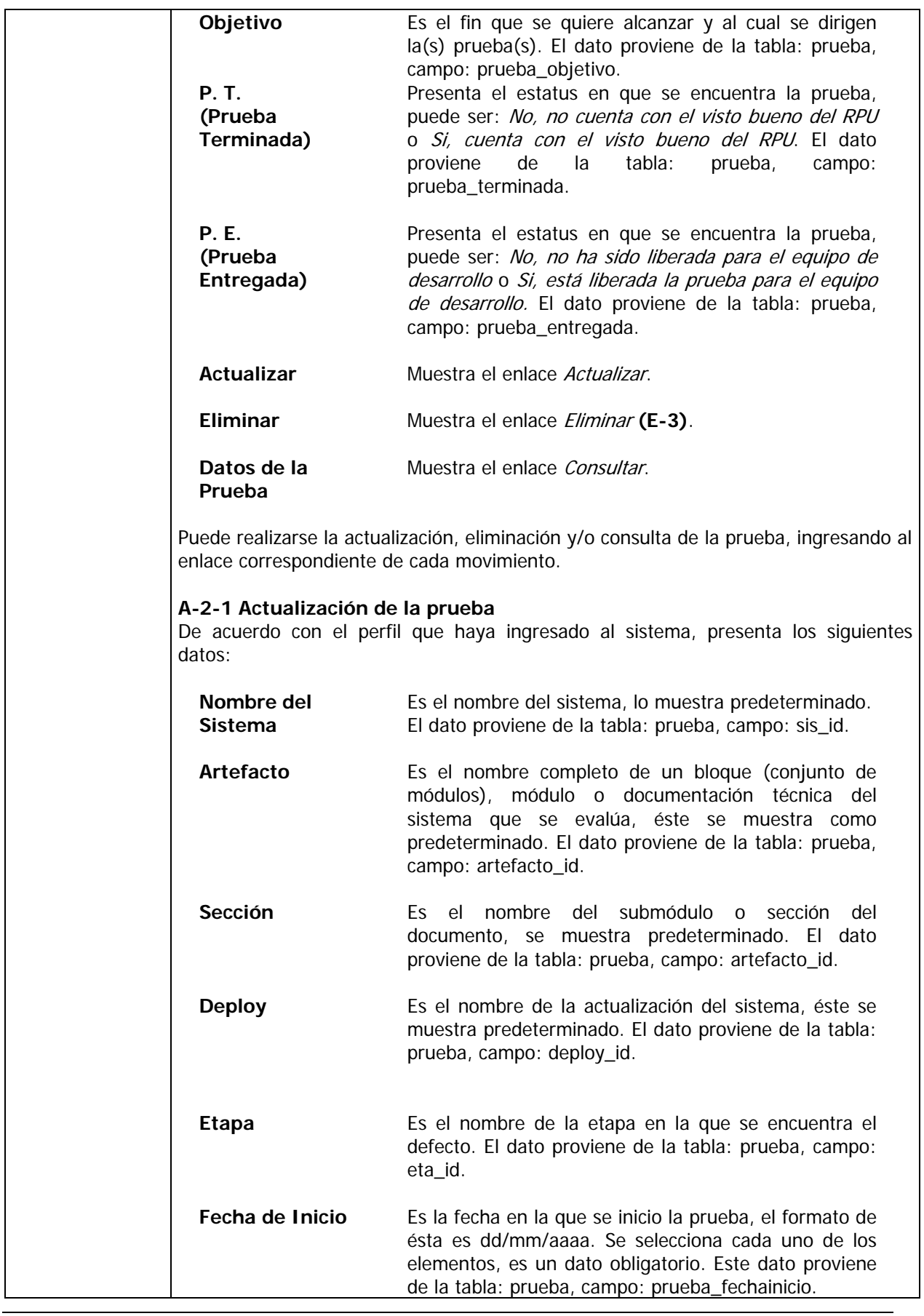
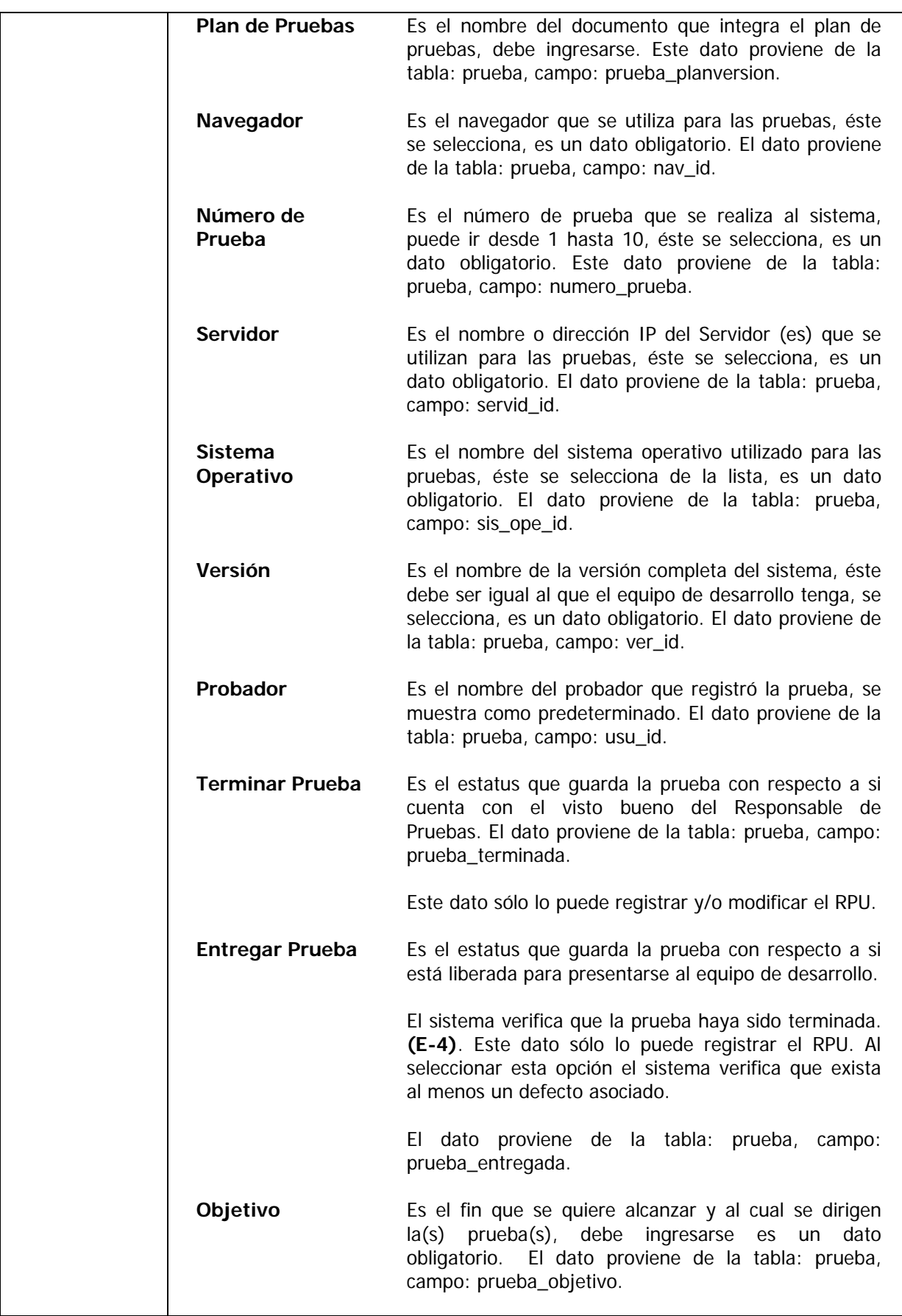

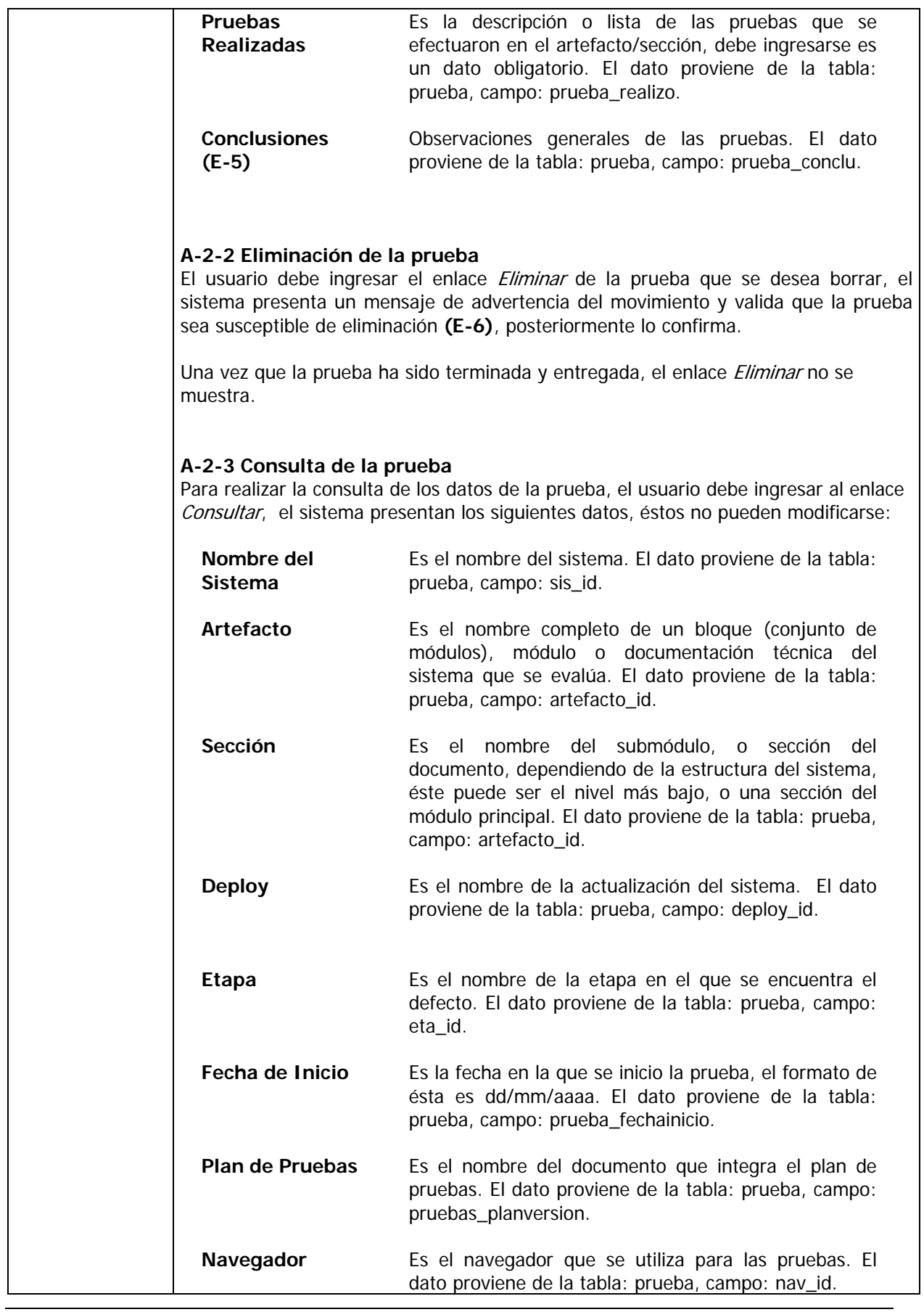

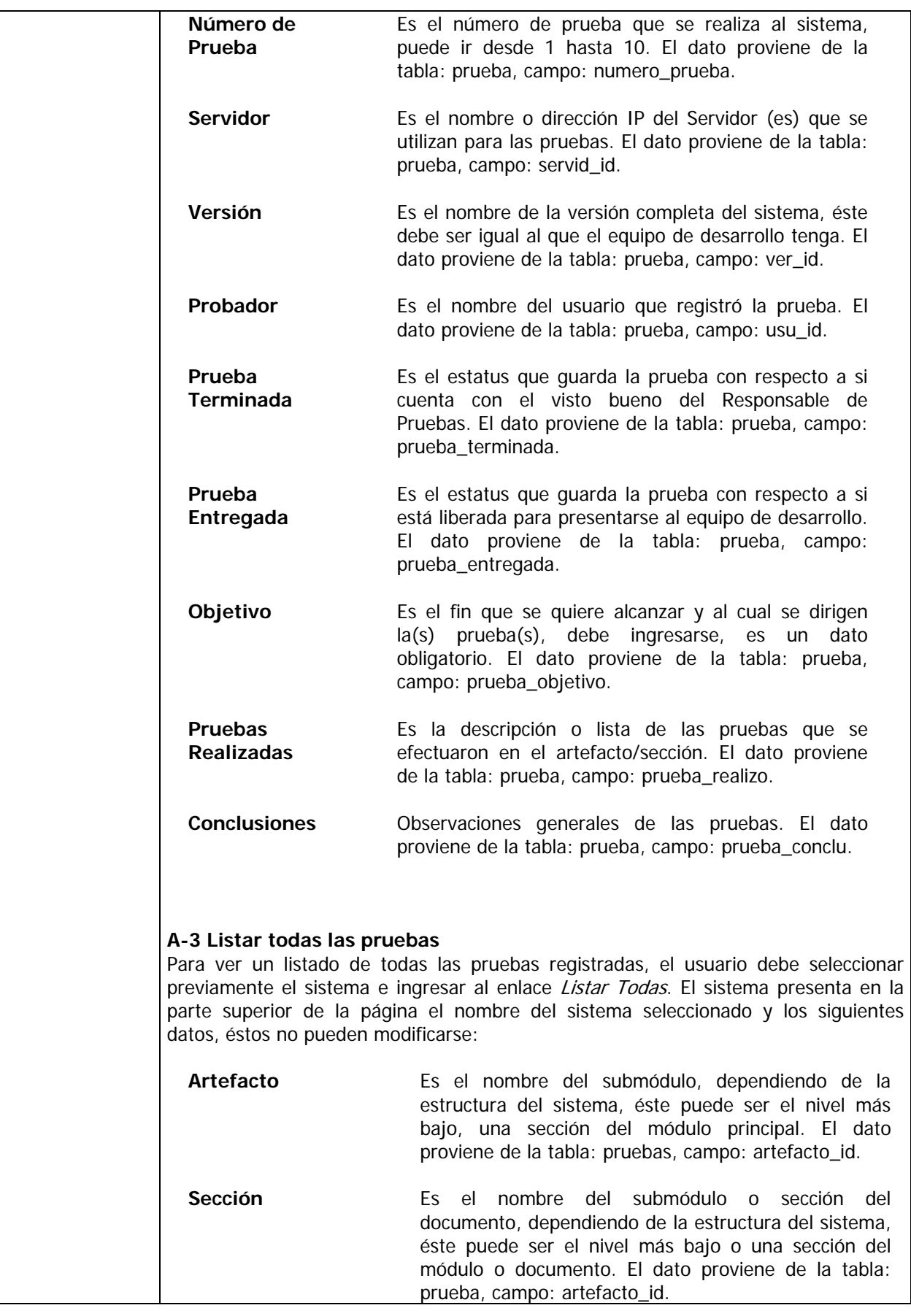

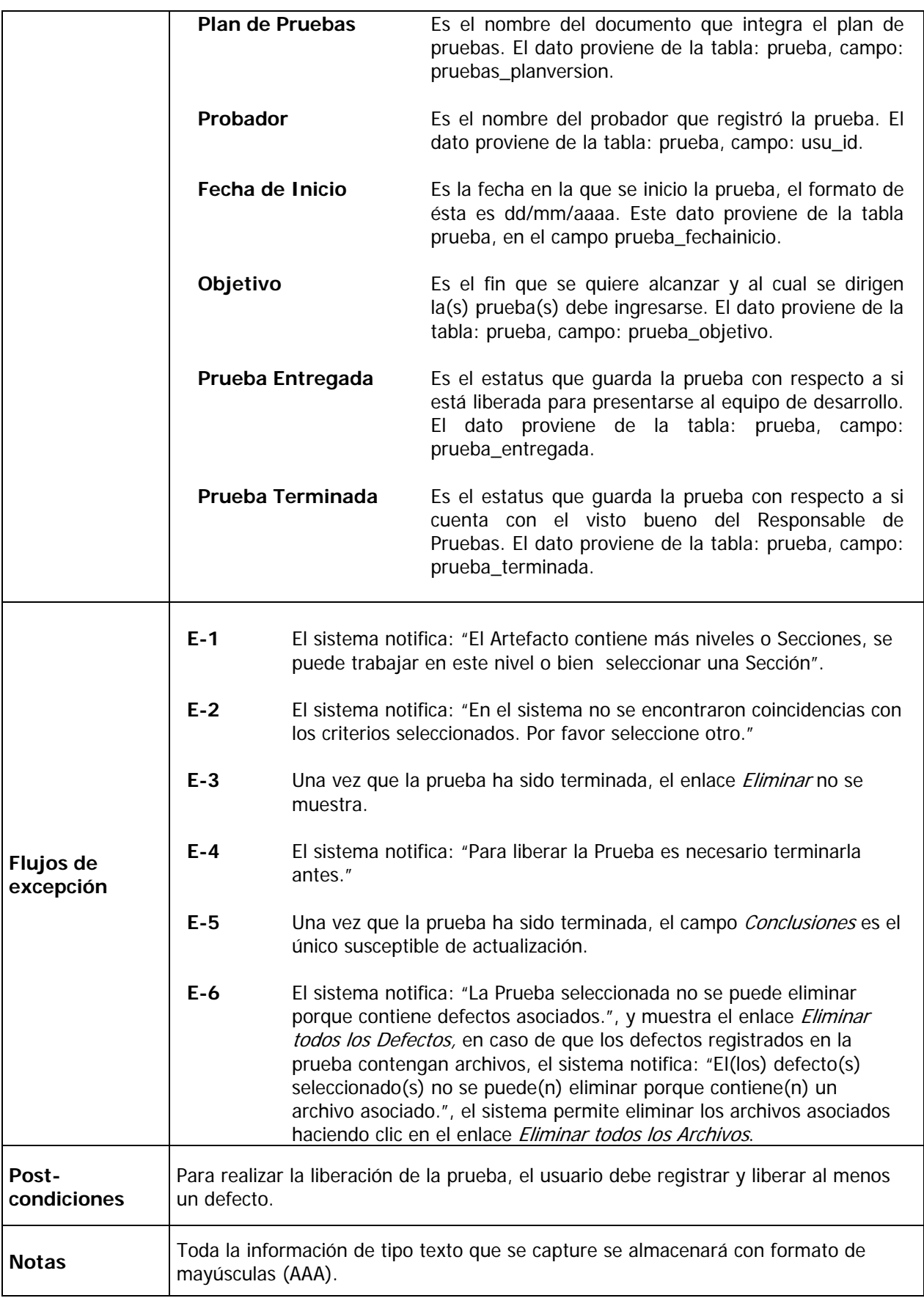

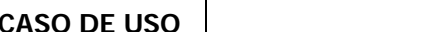

#### **ABC DE DEFECTOS**

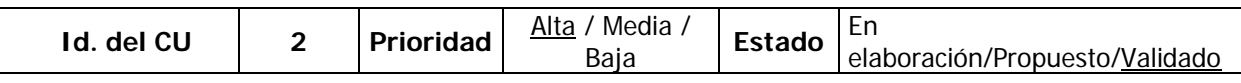

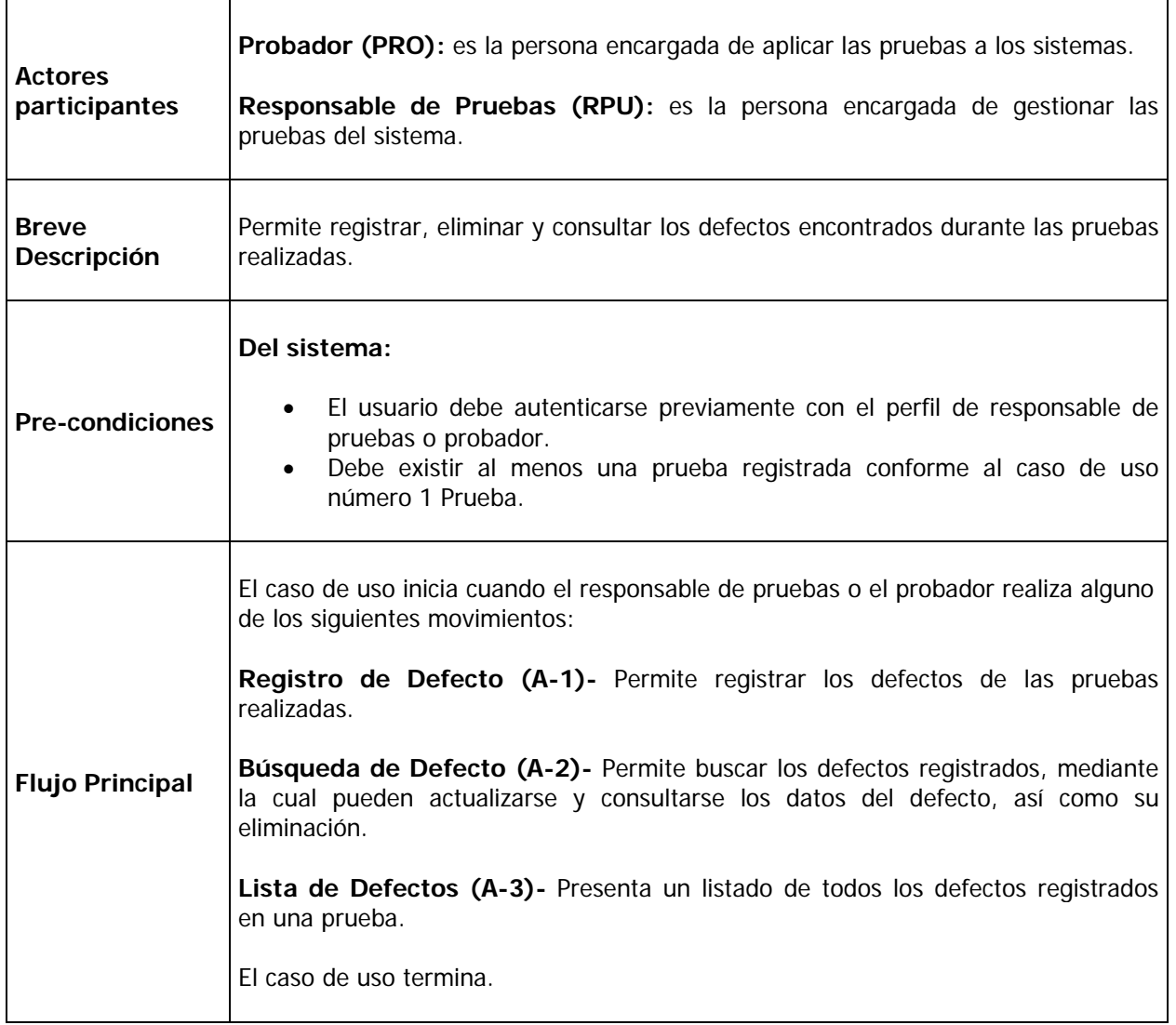

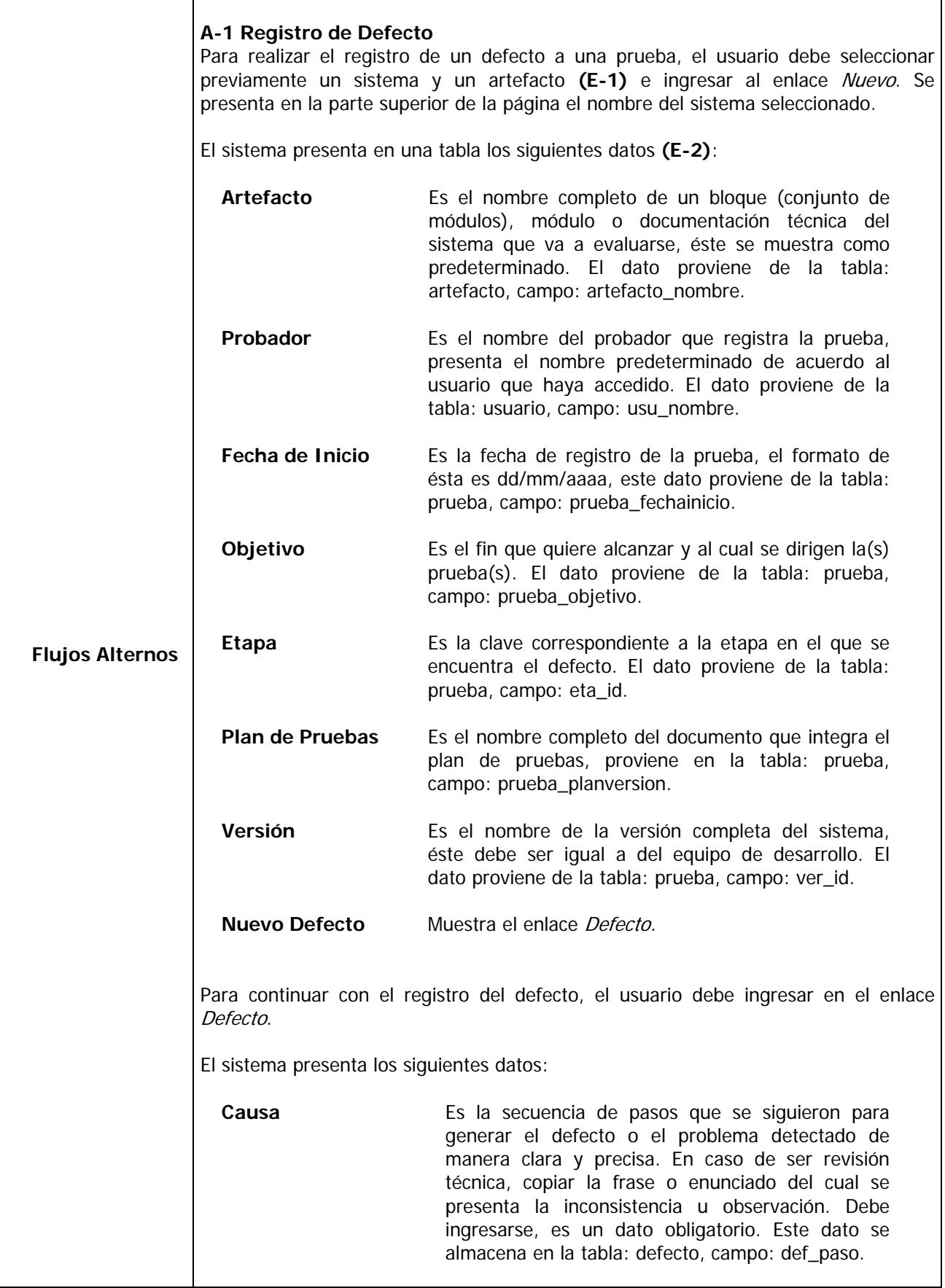

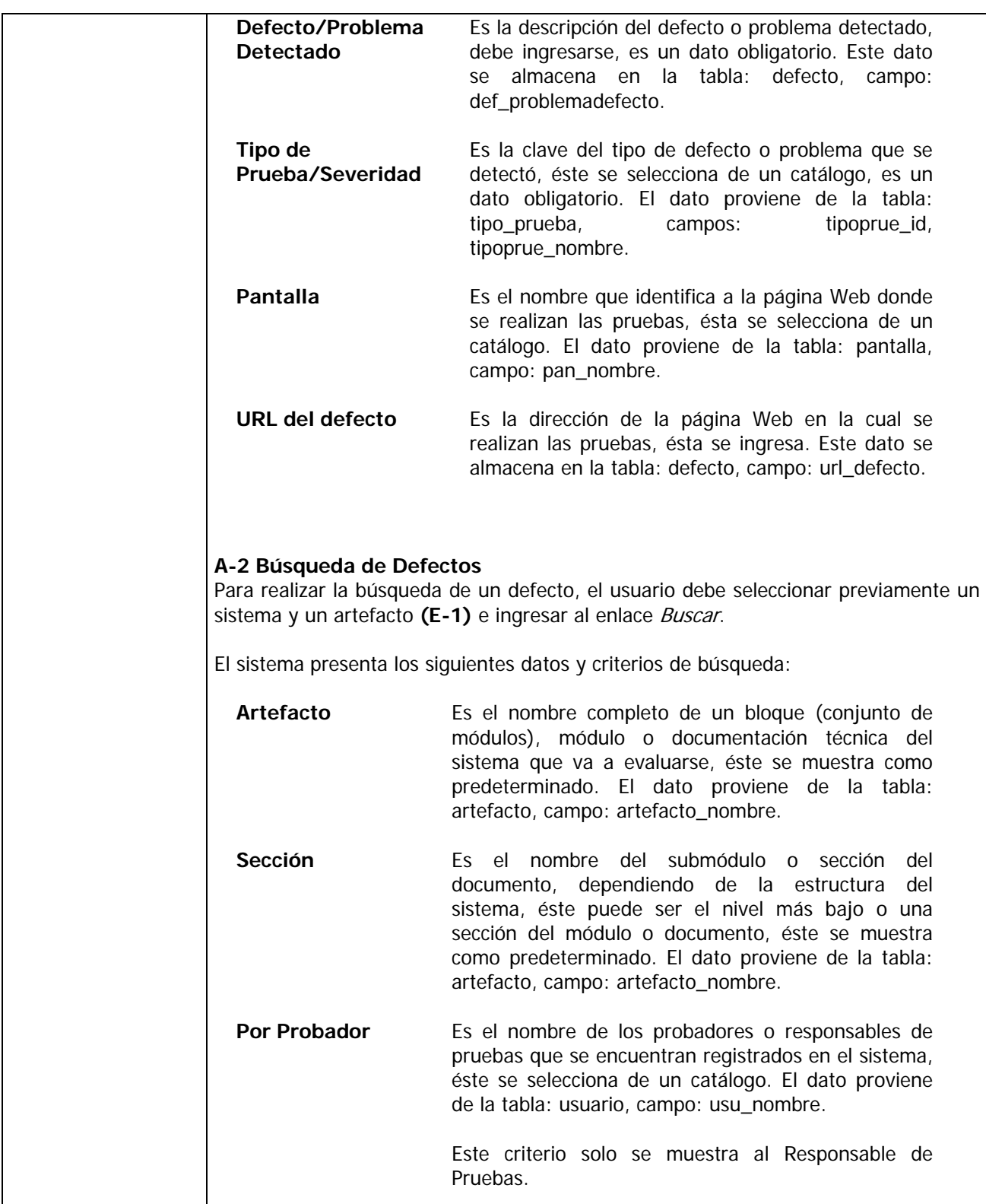

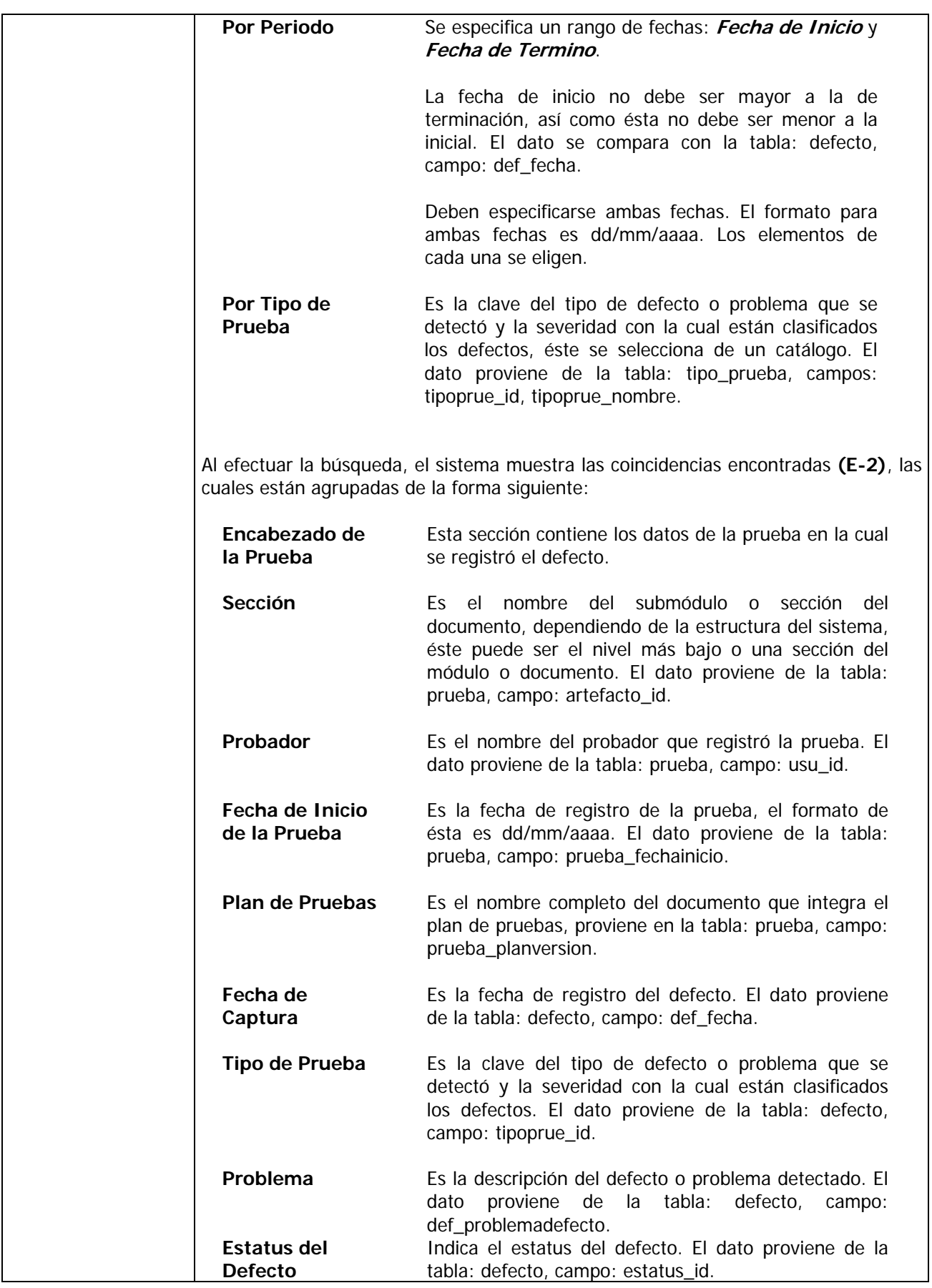

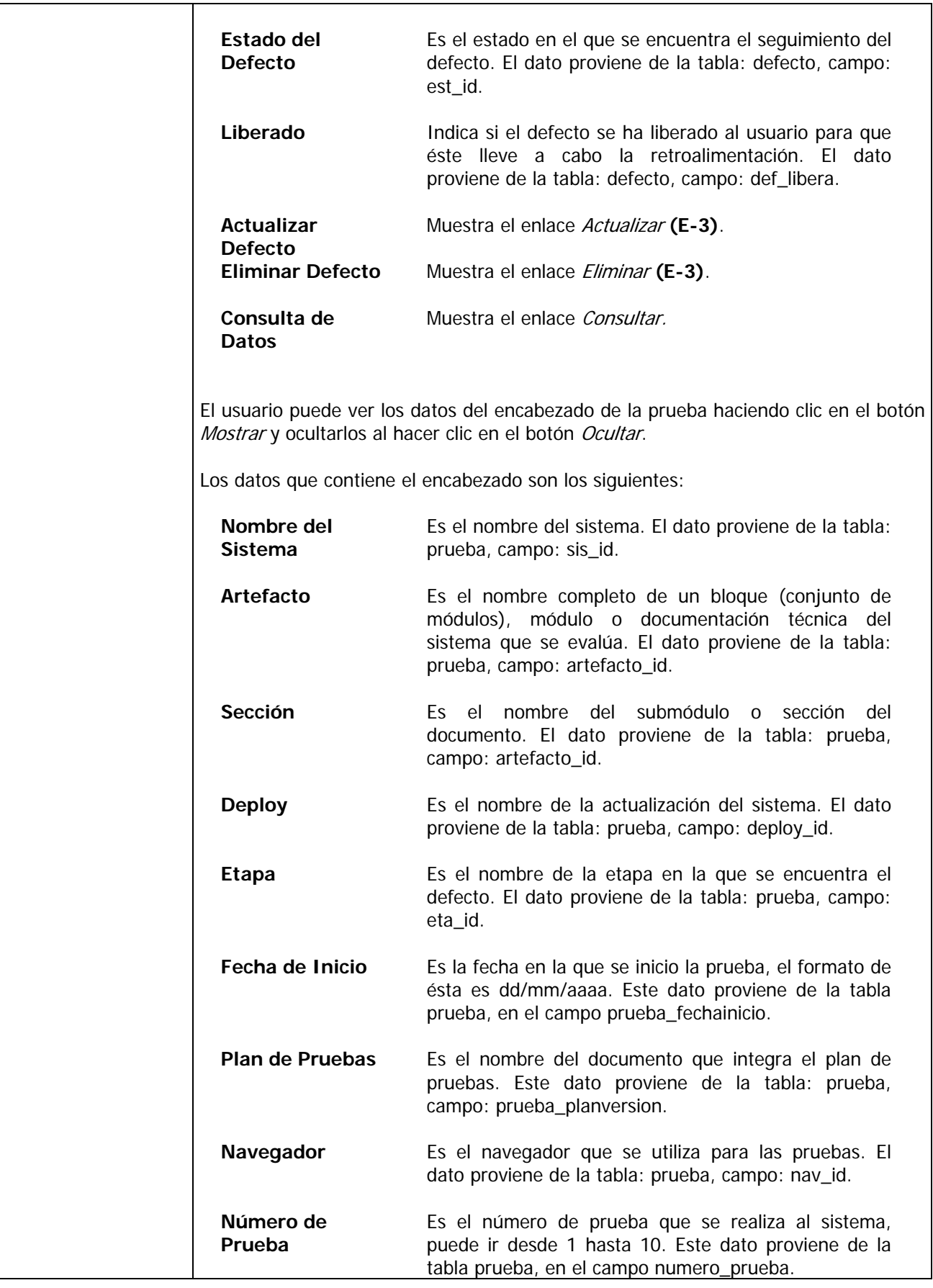

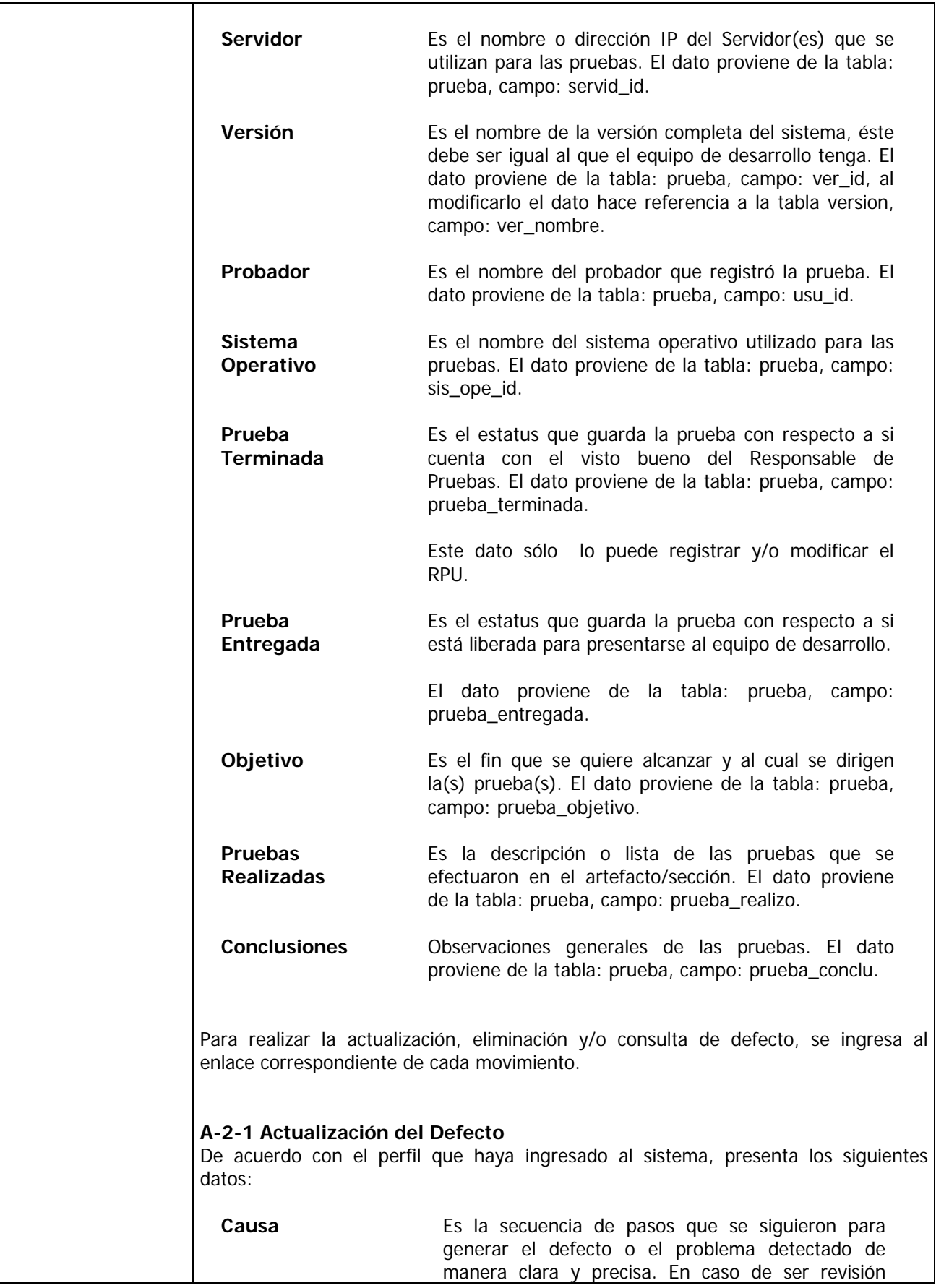

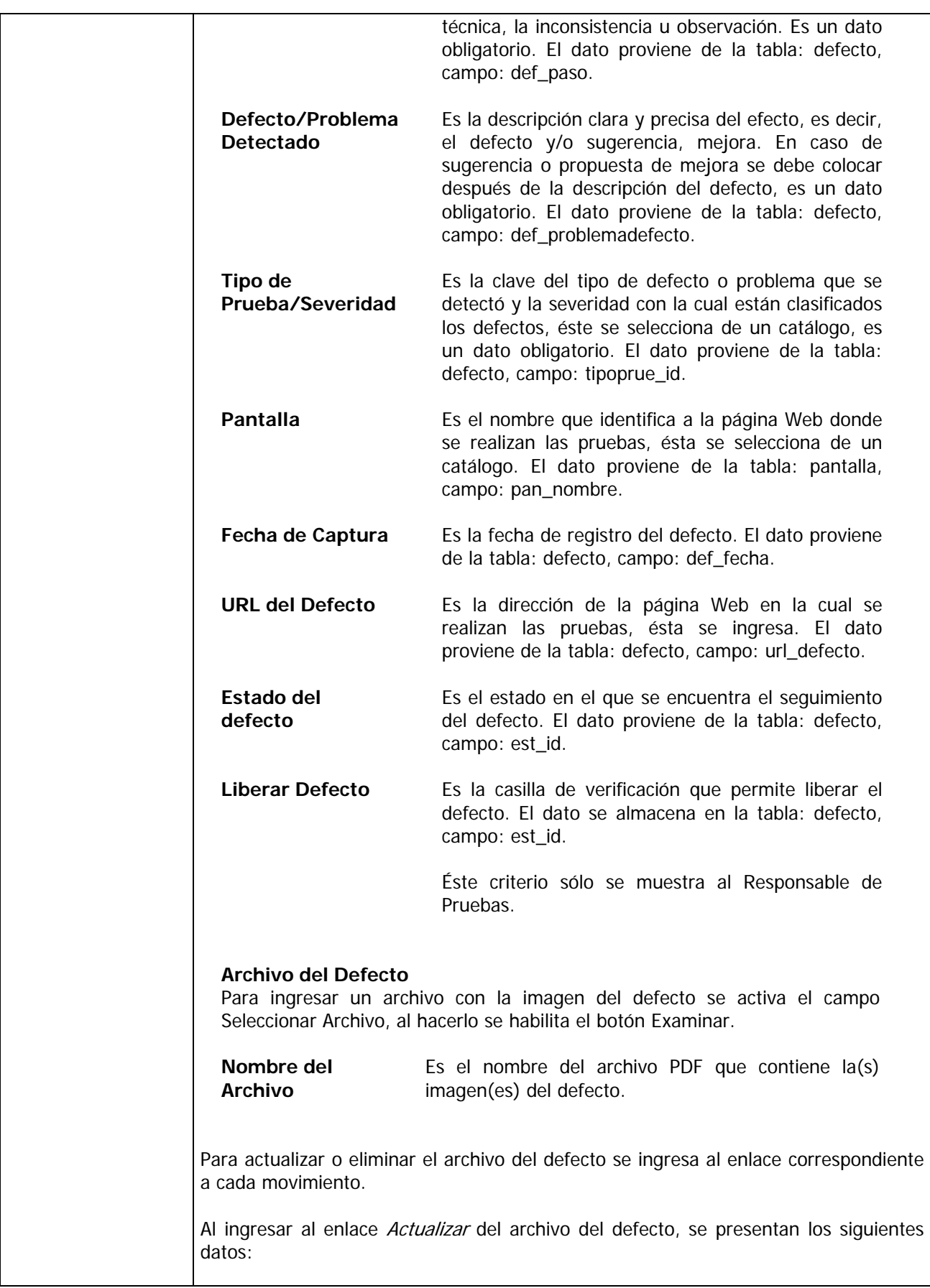

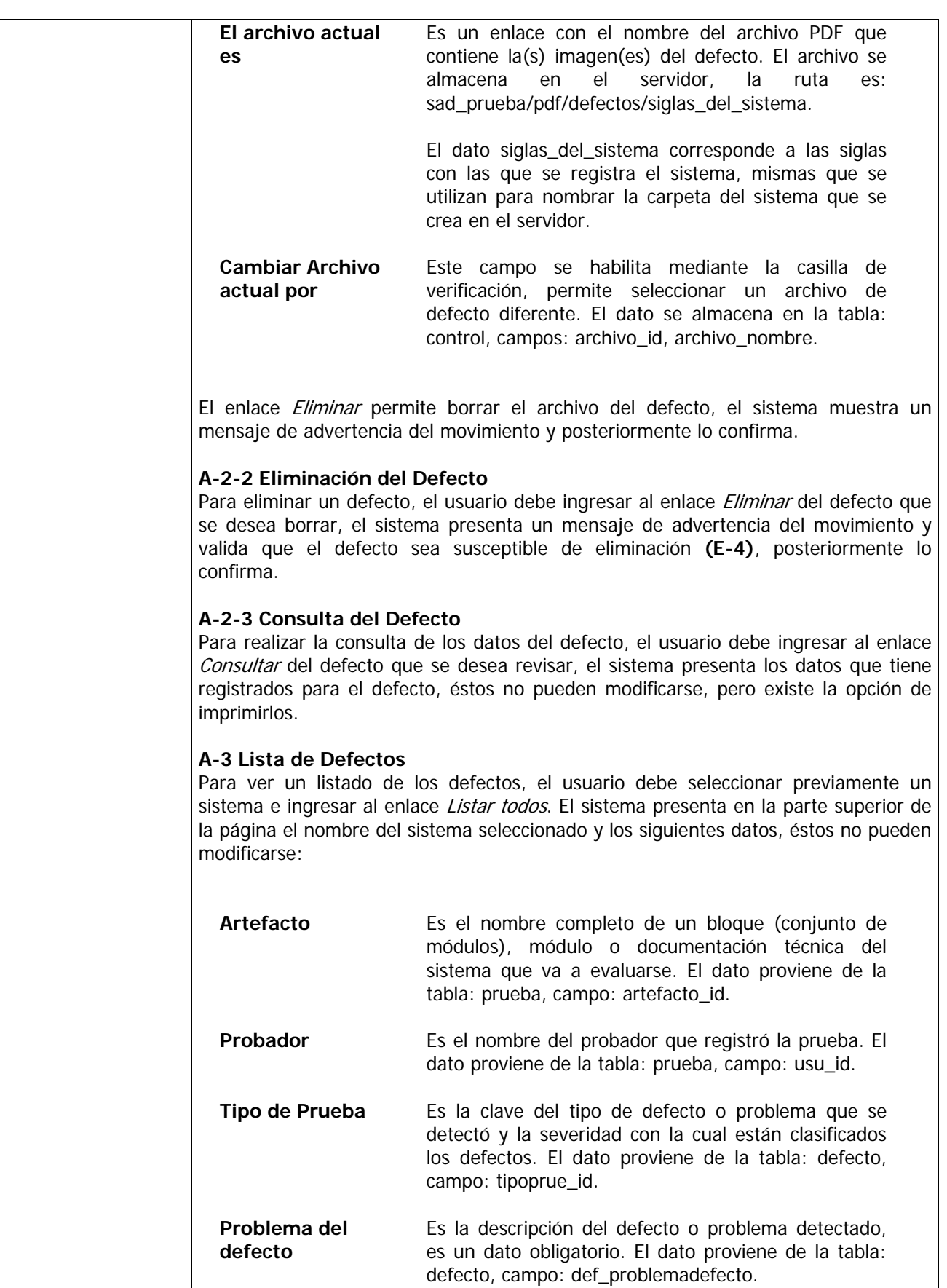

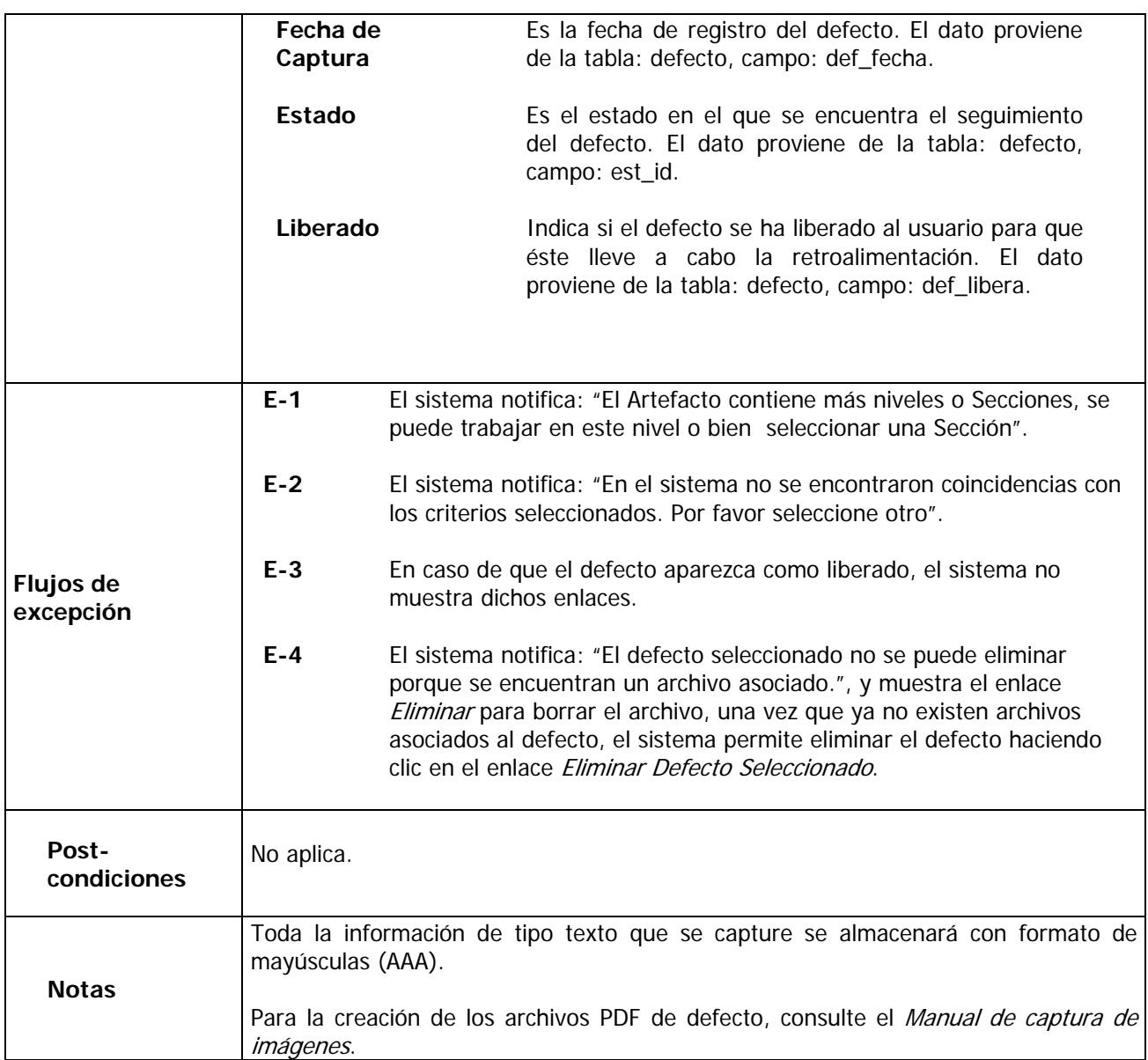

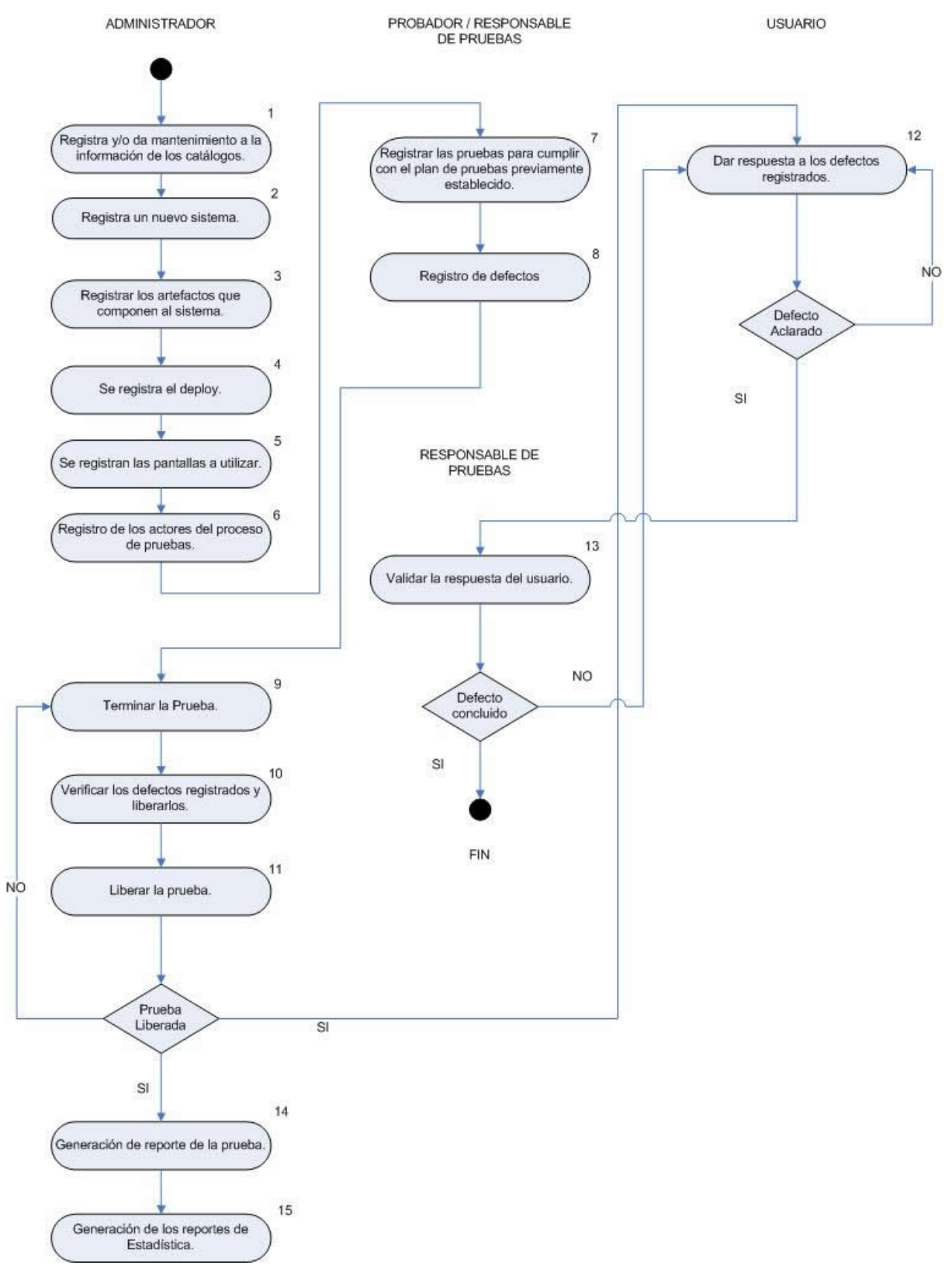

## 4.2.5 Diagrama de Flujo de los Procesos del Sistema.

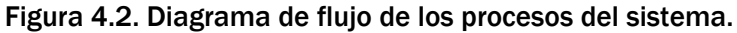

## 4.2.6 Diagramas de Flujo del Sistema.

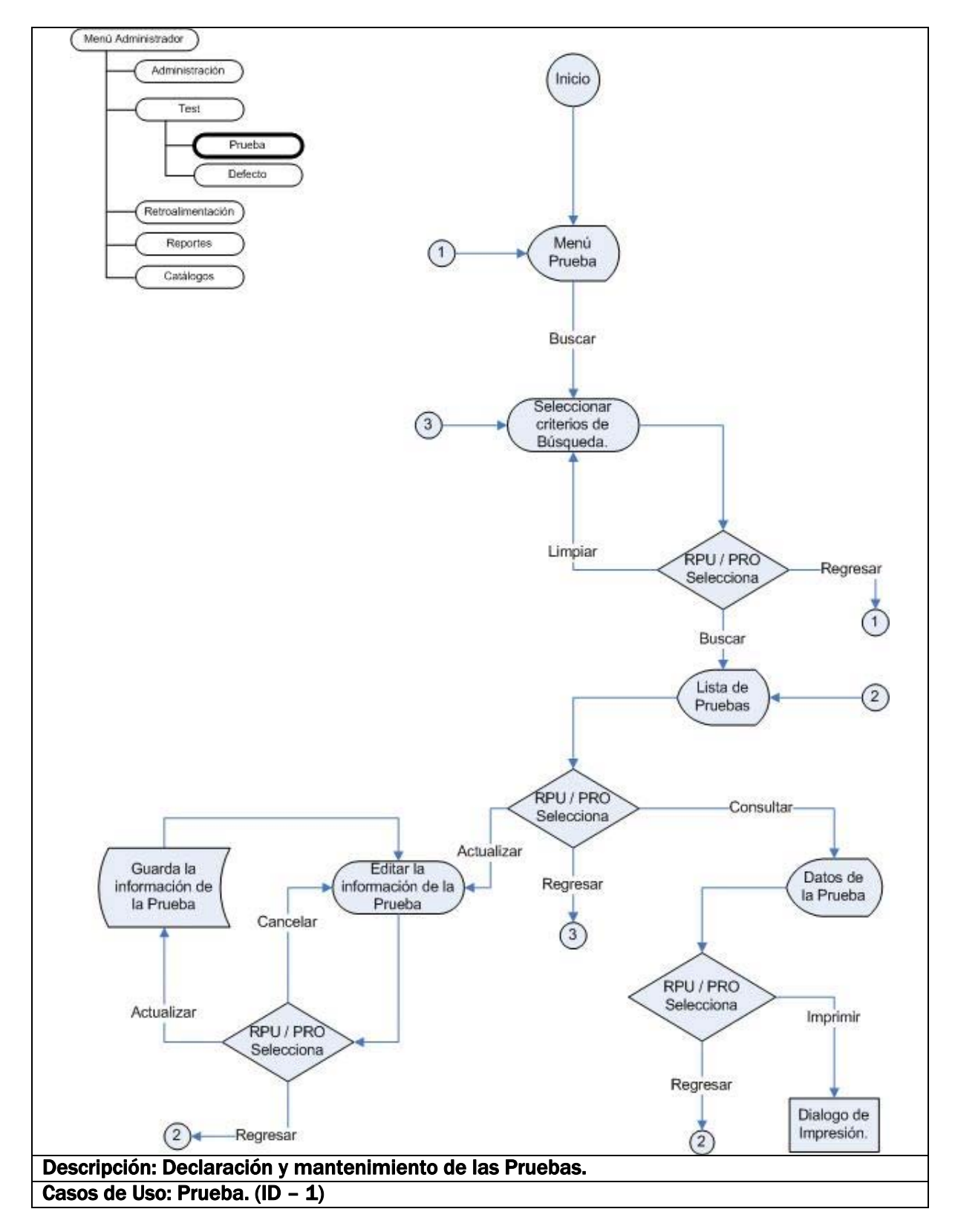

Figura 4.3. Diagrama de flujo "Prueba".

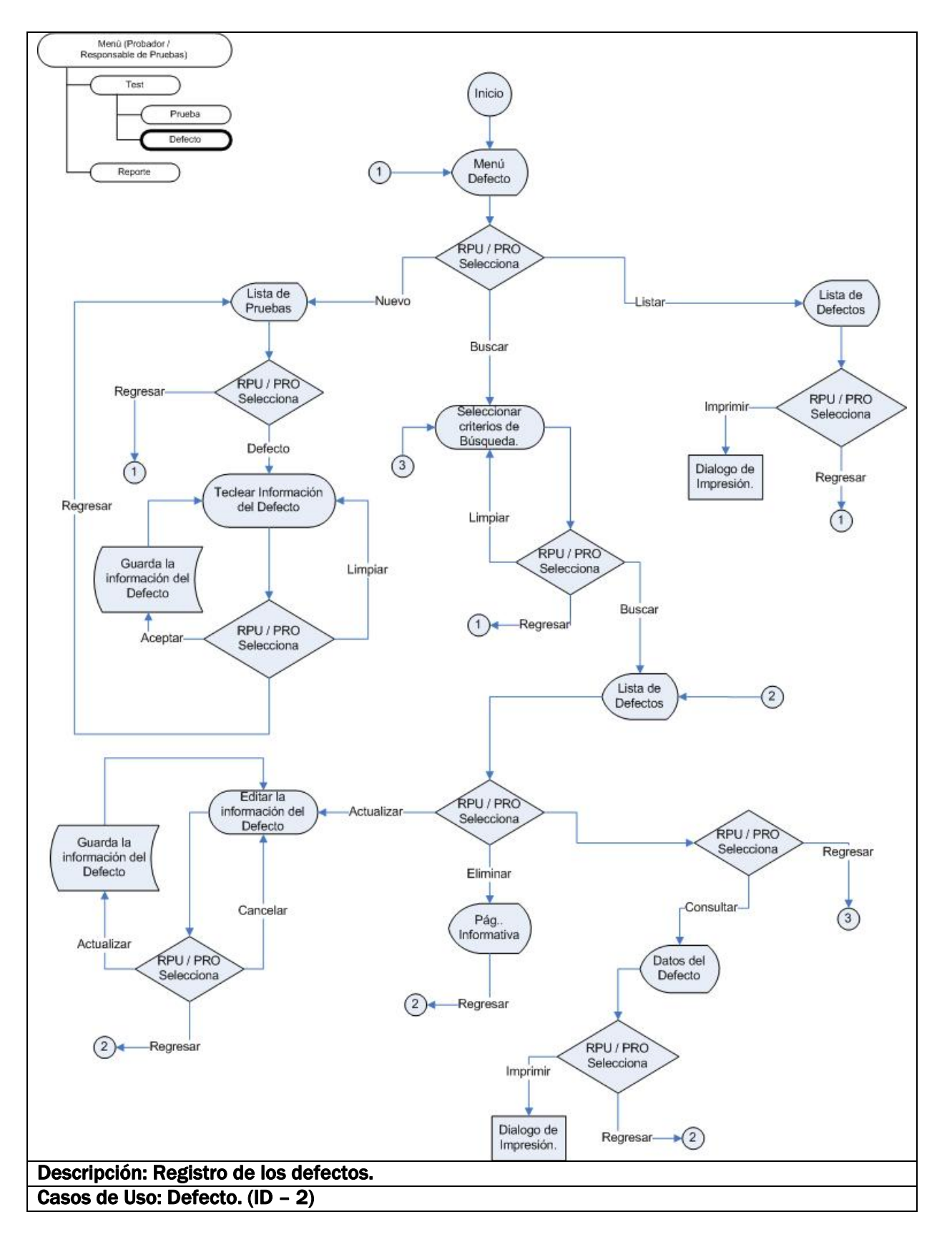

Figura 4.4. Diagrama de flujo "Defecto".

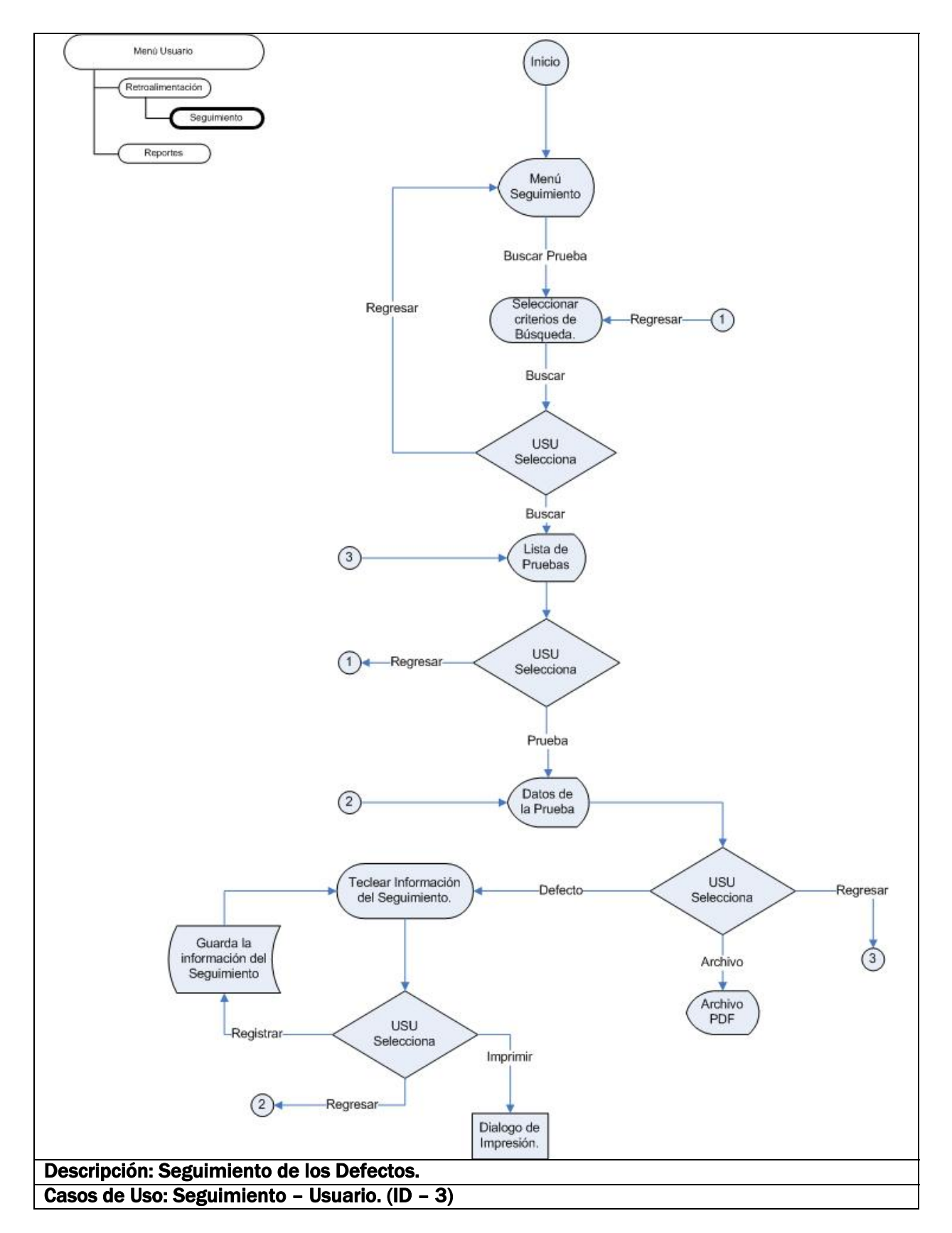

Figura 4.5. Diagrama de flujo "Seguimiento - Usuario".

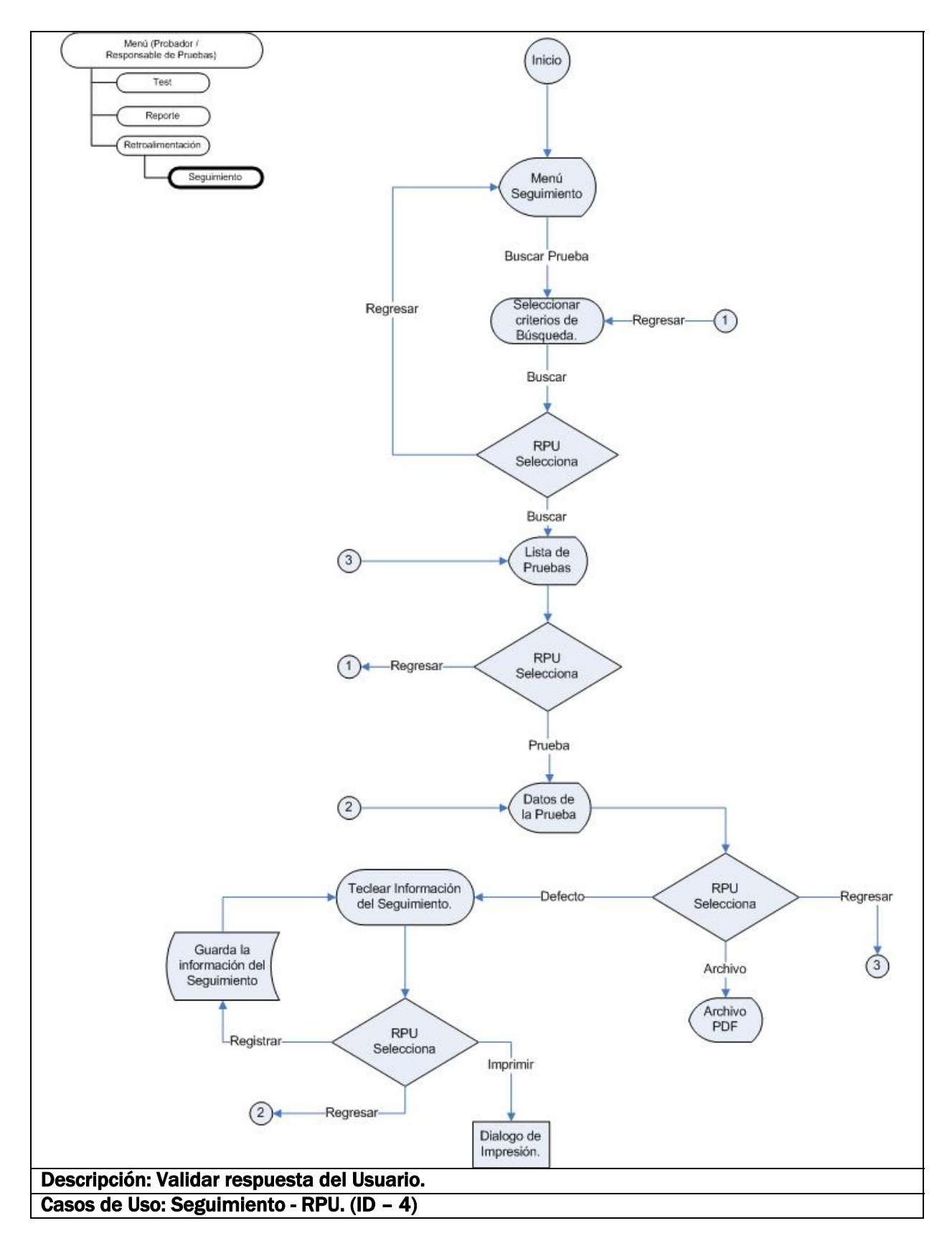

Figura 4.6. Diagrama de flujo "Seguimiento – RPU".

#### 4.3 Diseño de la Base de Datos.

La Base de Datos que se diseñó para el SAD es de tipo relacional, consta de veintitrés tablas, de las cuales siete son de trabajo y dieciséis son catálogos.

### 4.3.1 Modelo E/R (Tablas principales).

En el modelo E/R se distinguen cuatro tablas, por ser éstas las más importantes.

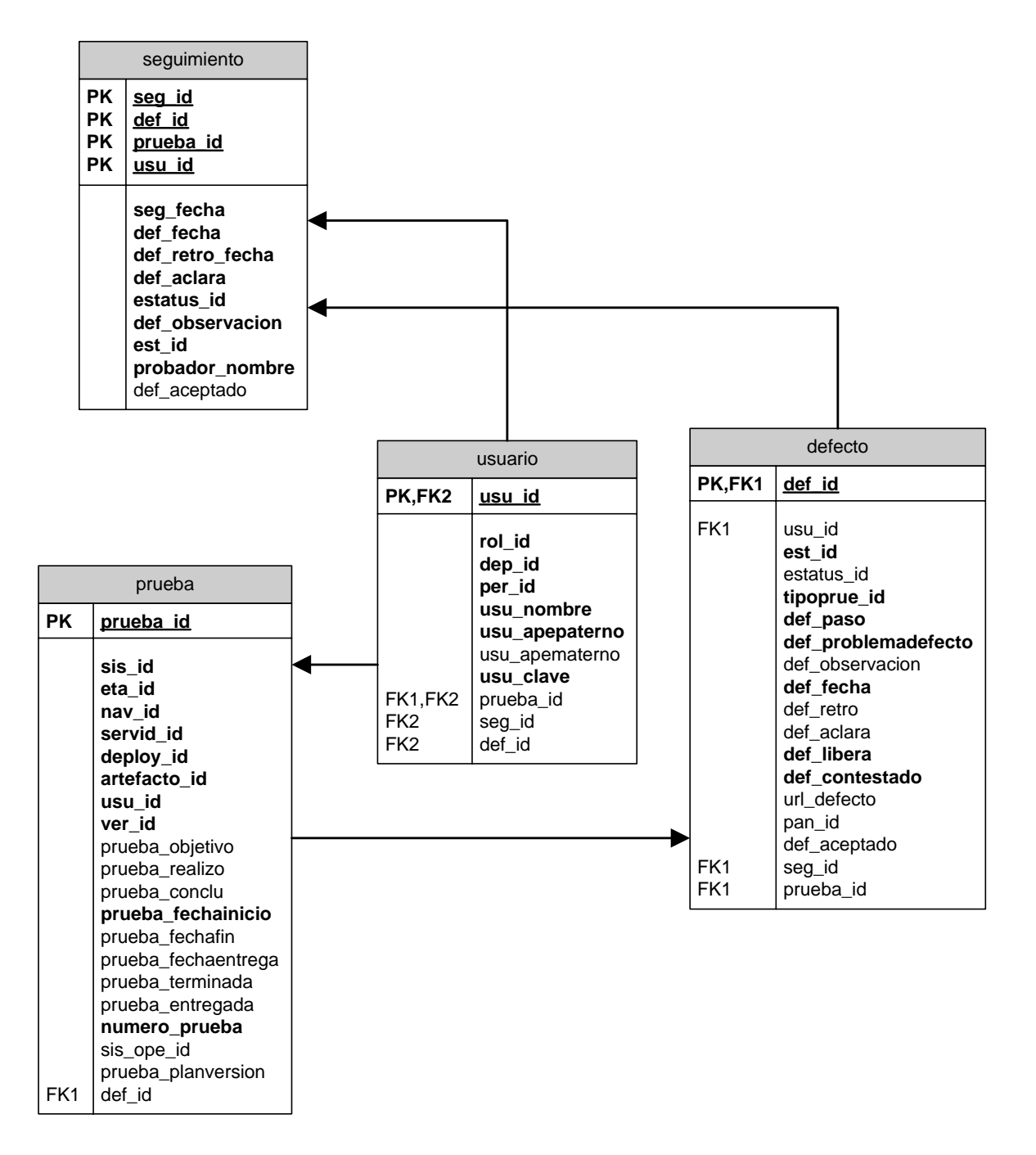

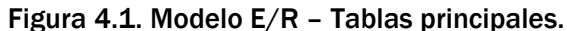

## 4.4 Diseño del Sistema.

#### 4.4.1 Secuencia de Pantallas.

#### 4.4.1.1 Flujo de Pantallas Comunes Para los Diferentes Usuarios. (Usuario, Probador, Responsable de Pruebas y Administrador).

En el sistema existen características y funcionalidad que puede ser aplicable a los diferentes usuarios del sistema y que en consecuencia siempre se encuentran disponibles.

**Menús** 

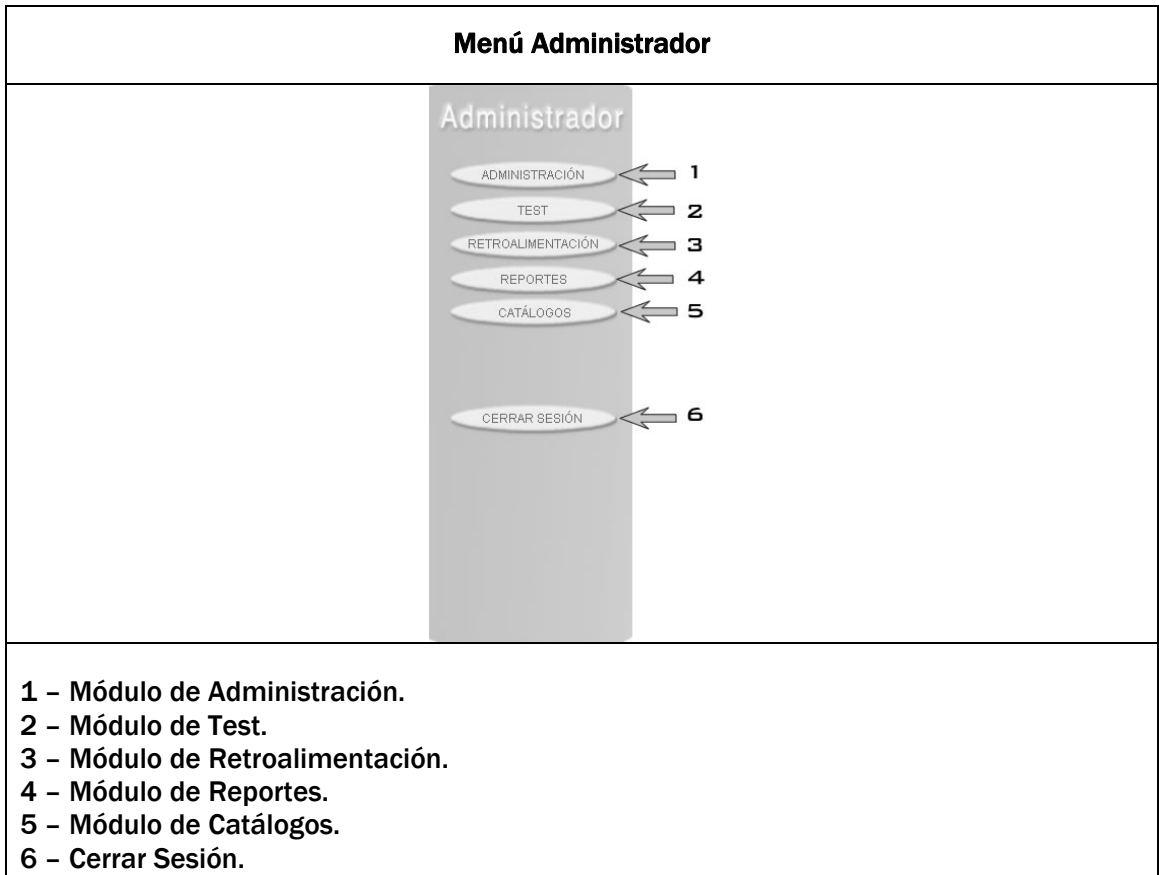

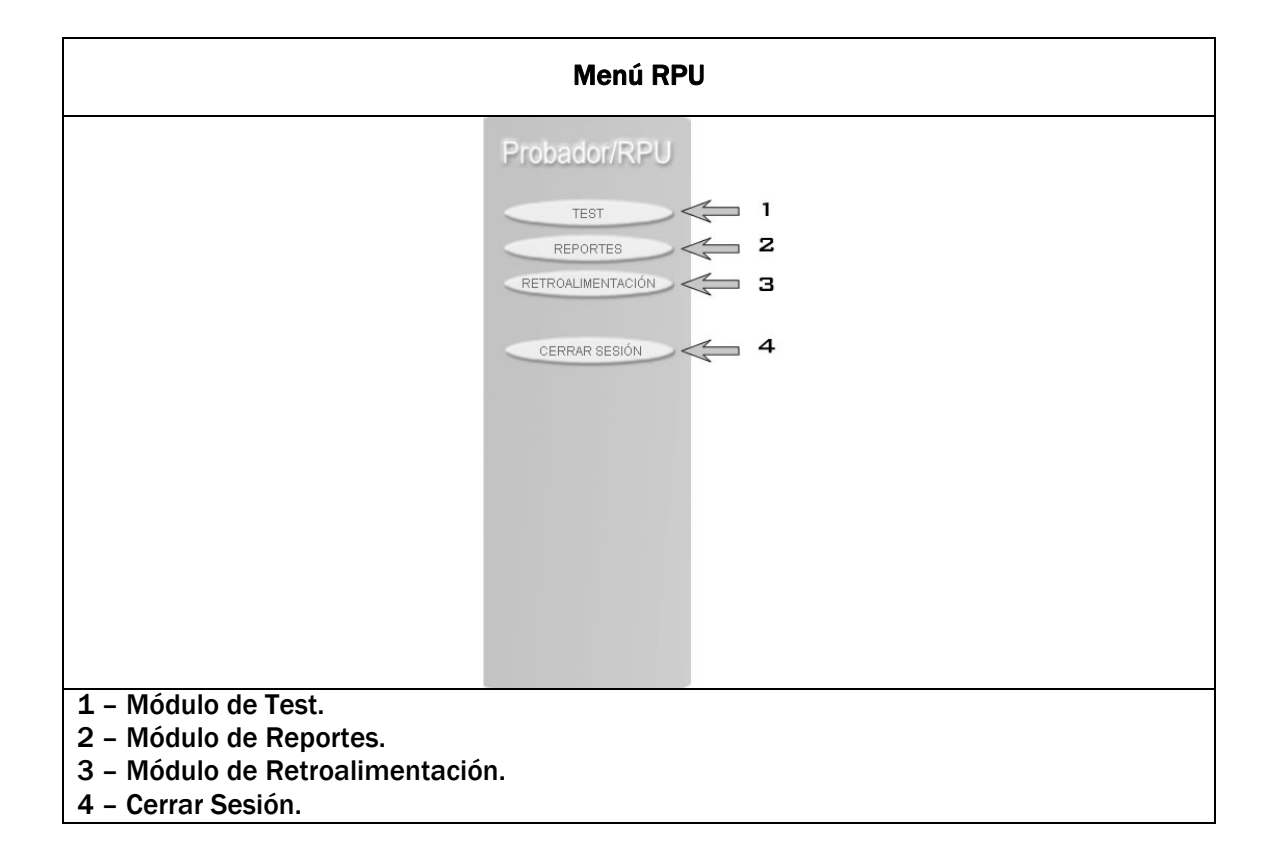

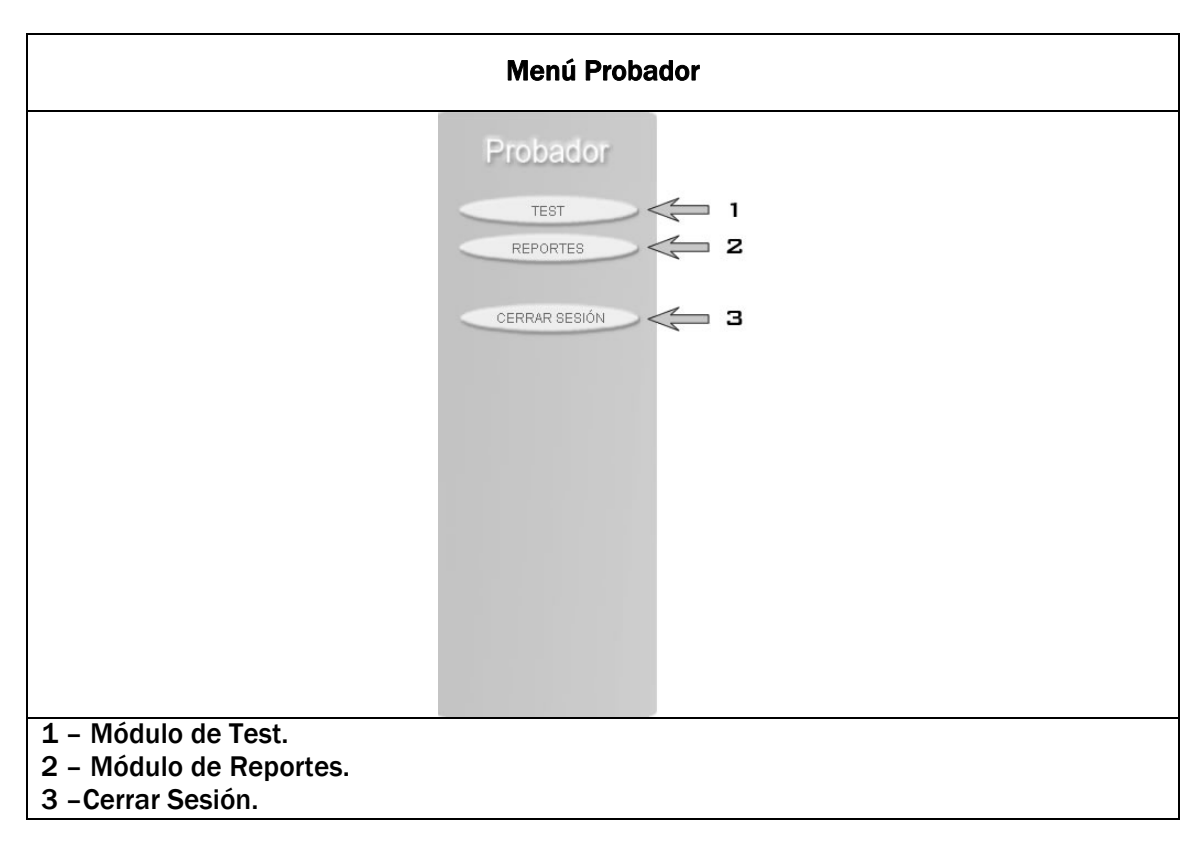

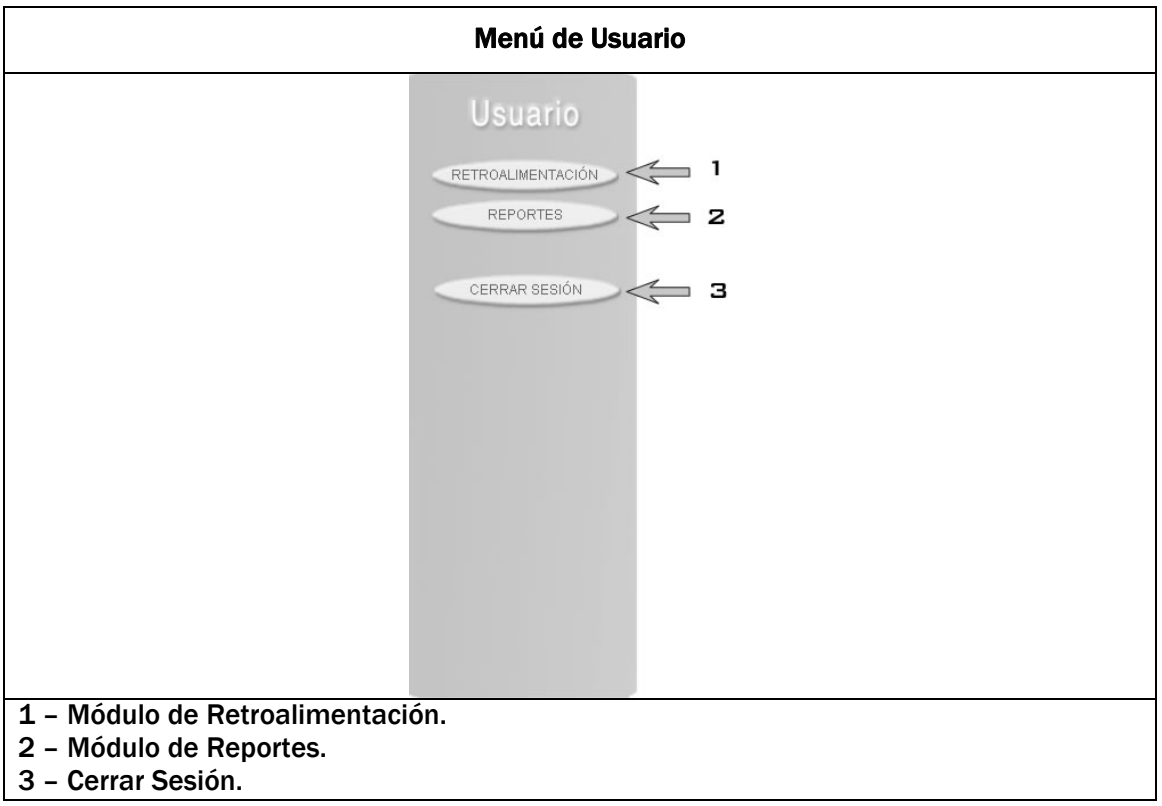

# Frame.

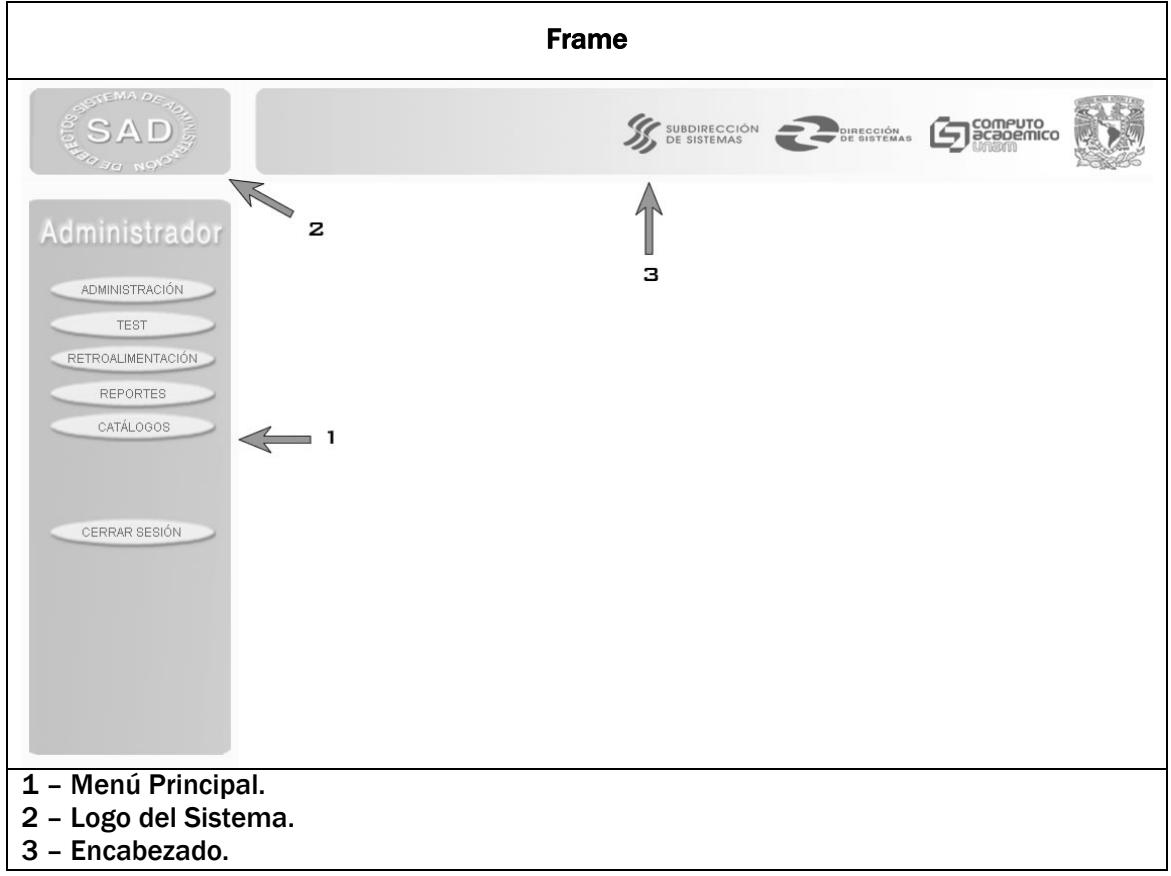

## Ingreso al Sistema.

Pantalla principal de acceso al sistema.

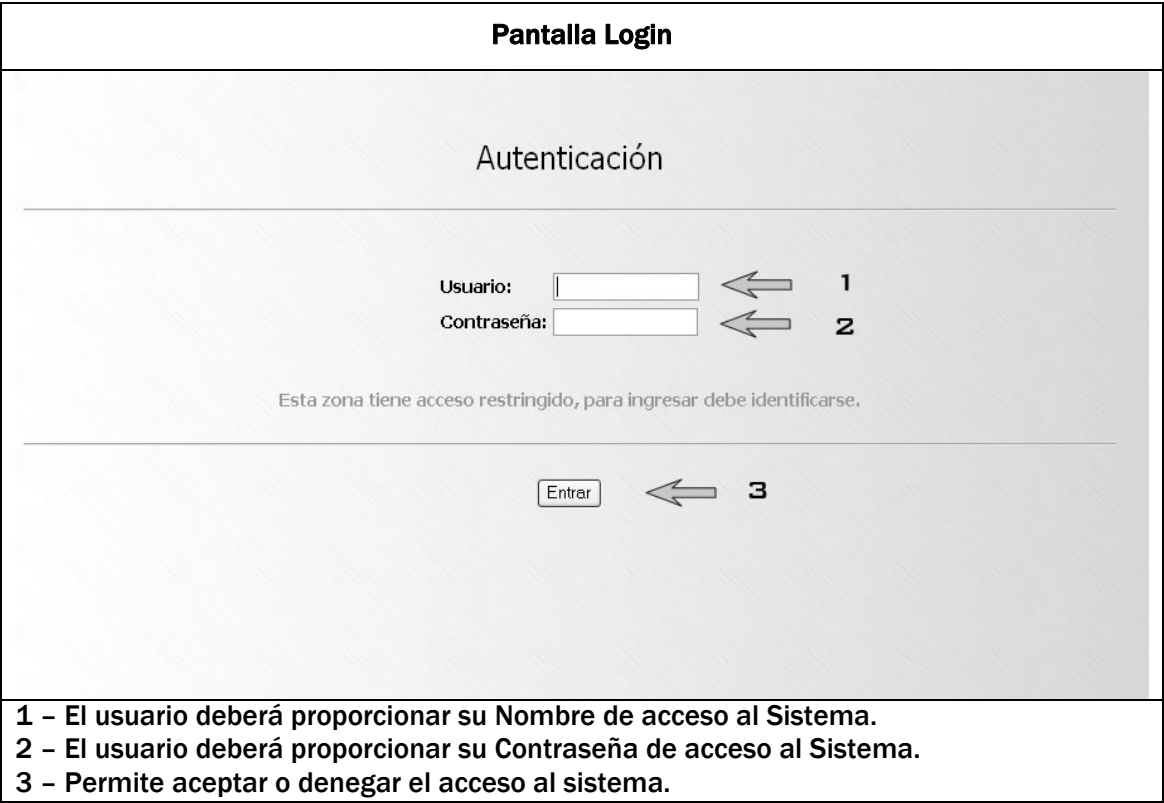

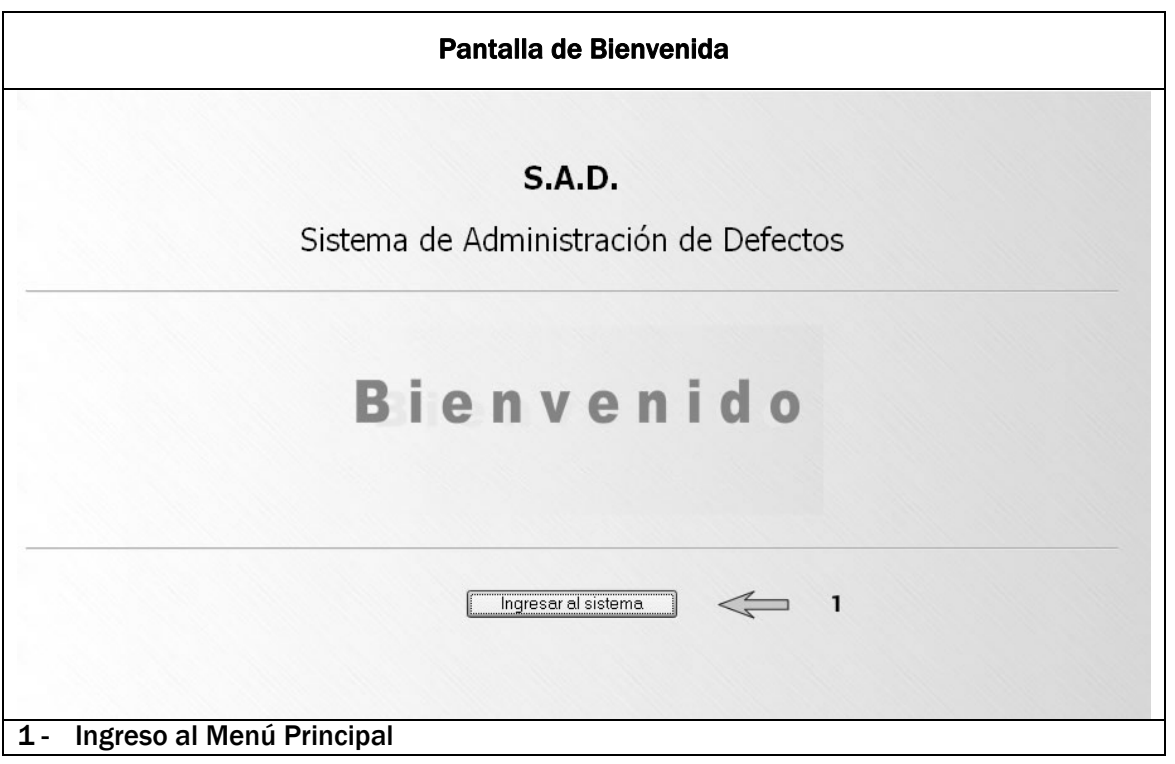

## 4.4.1.2 Flujo de Pantallas Comunes para Probador, Responsable de Pruebas y Administrador.

Generación de Prueba.

Presenta la información de las pruebas realizadas al sistema.

Menú de Pruebas.

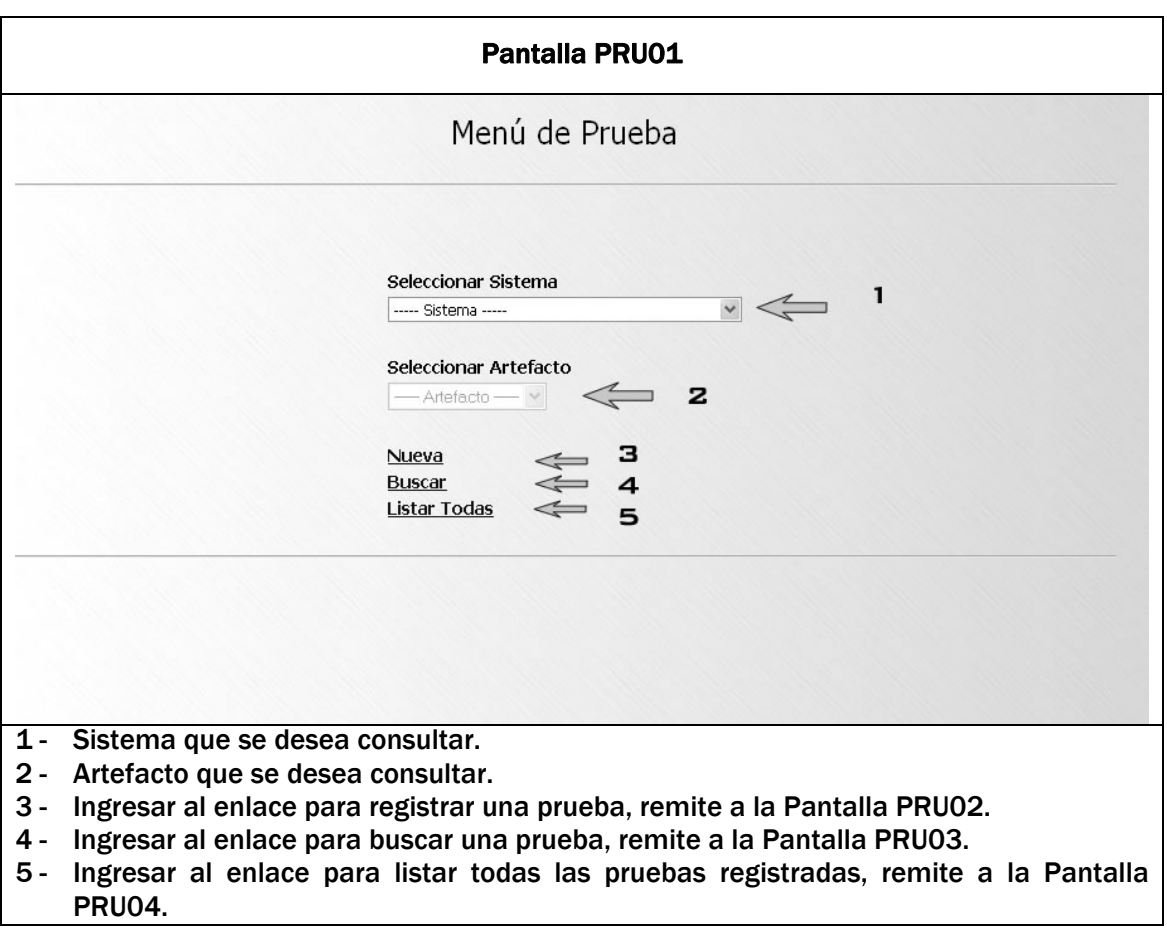

# Registro de Prueba.

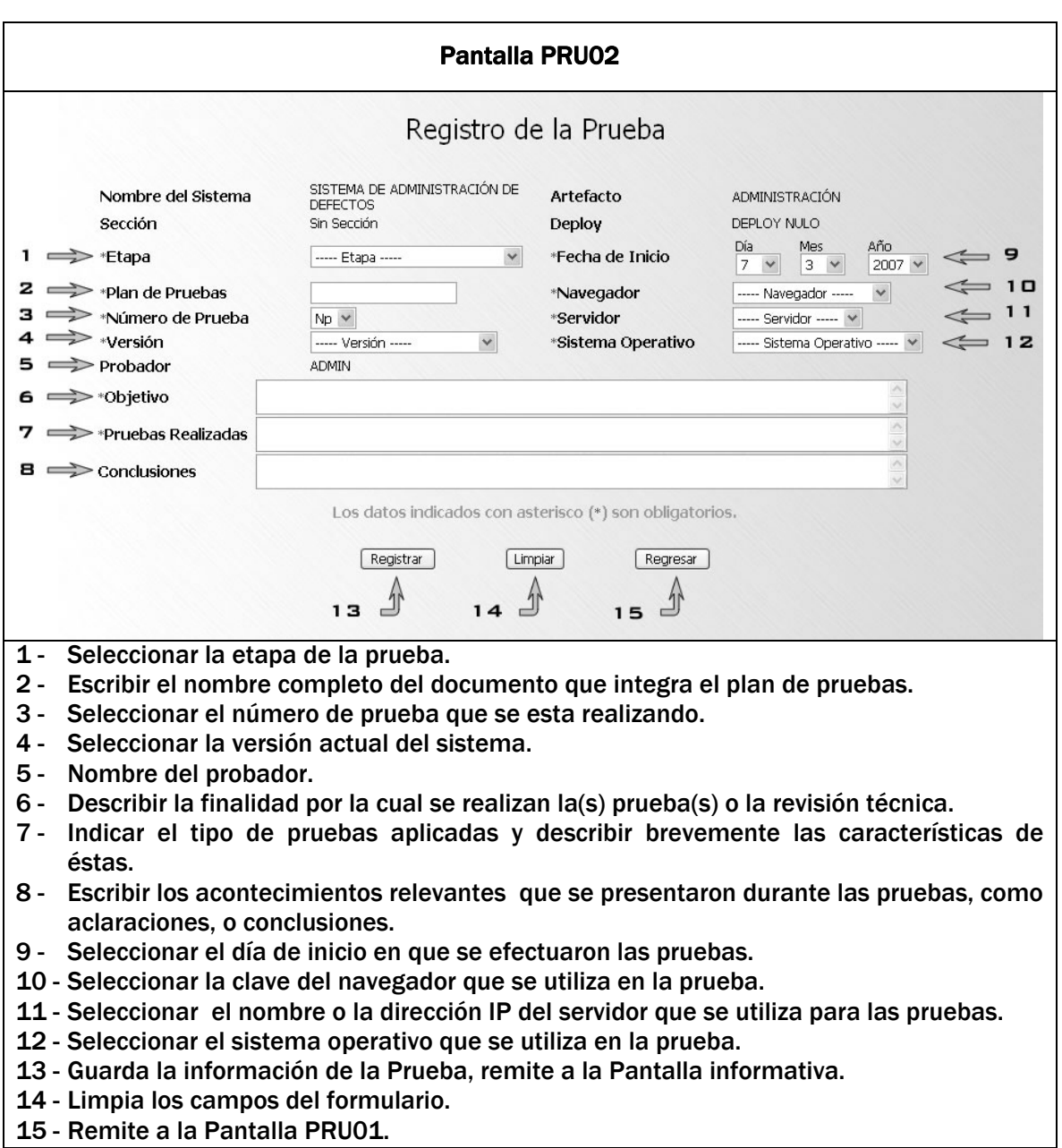

# Seleccionar criterios de búsqueda.

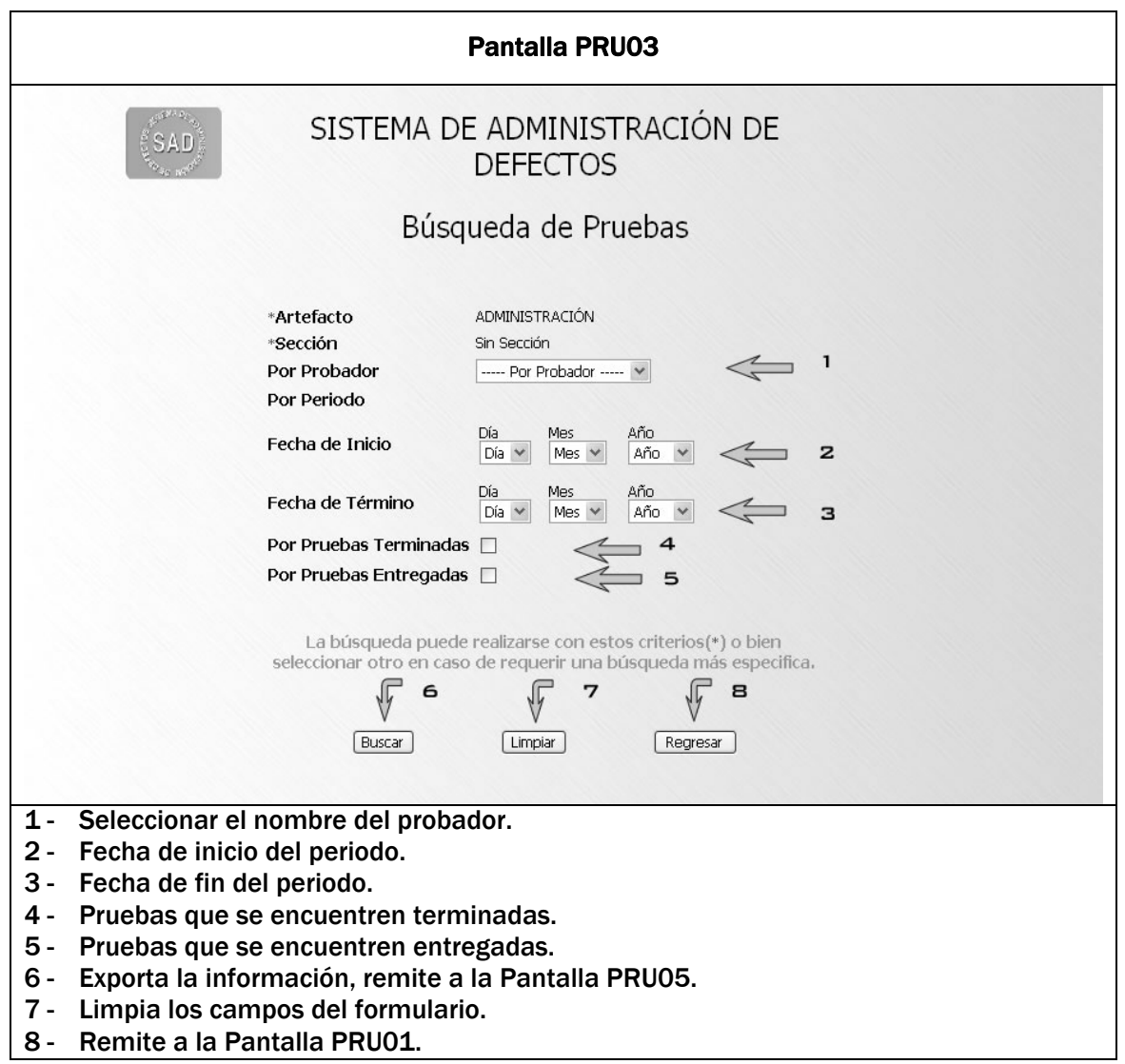

### Lista de Pruebas.

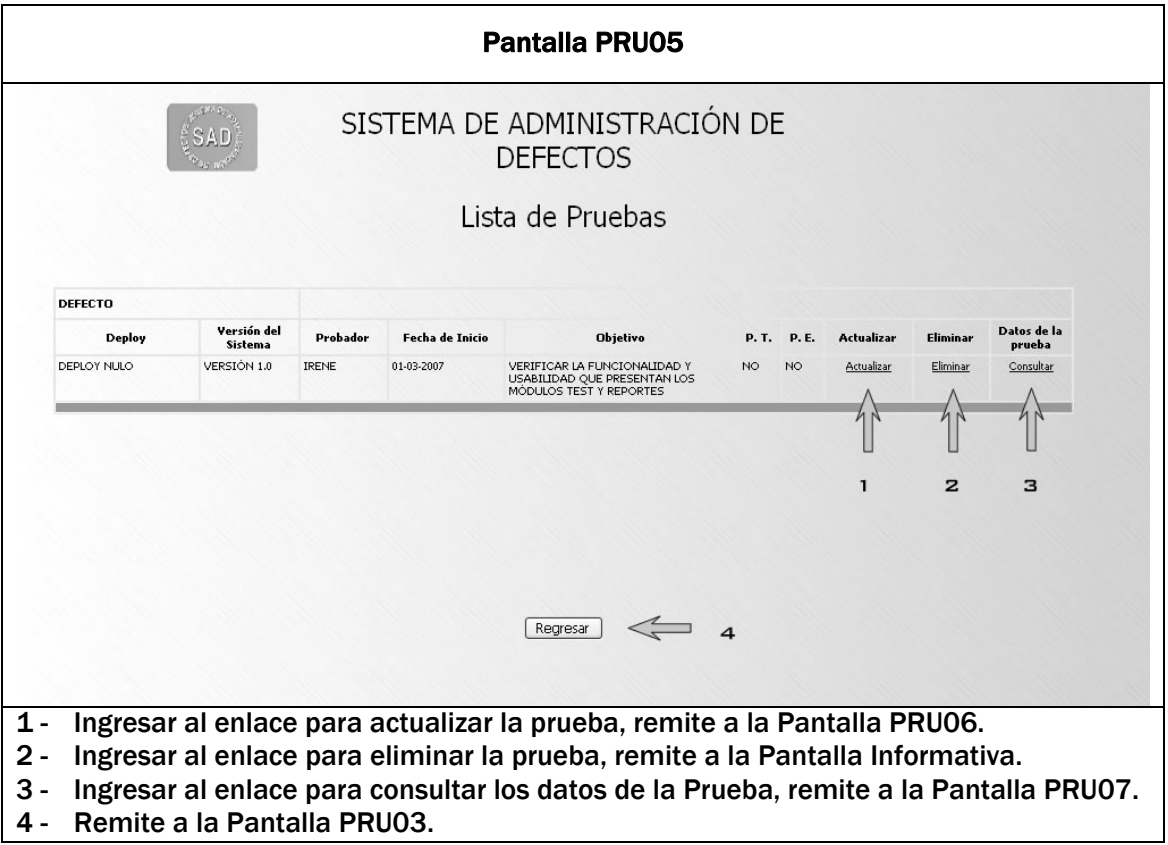

## Actualizar los datos de la prueba.

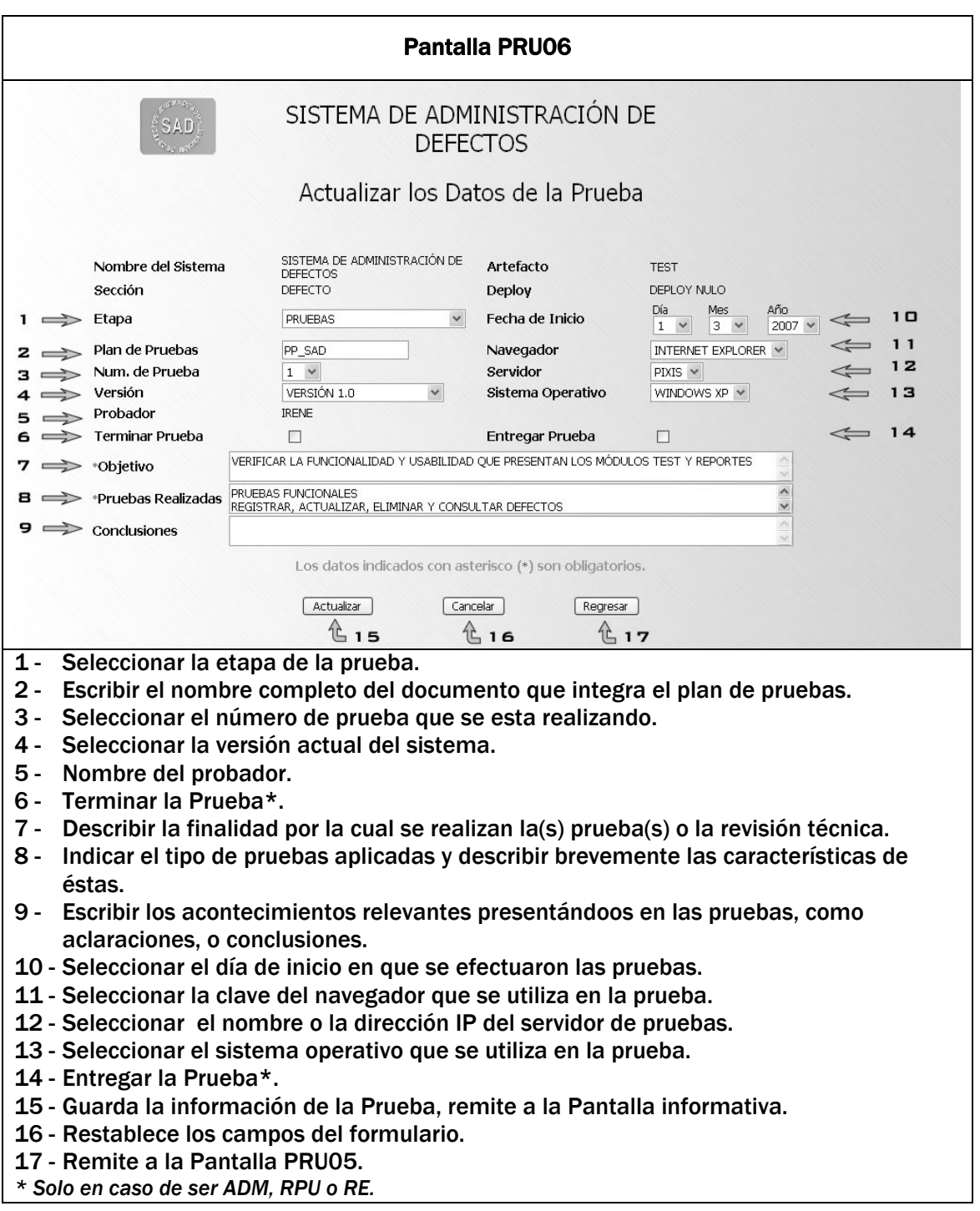

# Consultar datos de la prueba.

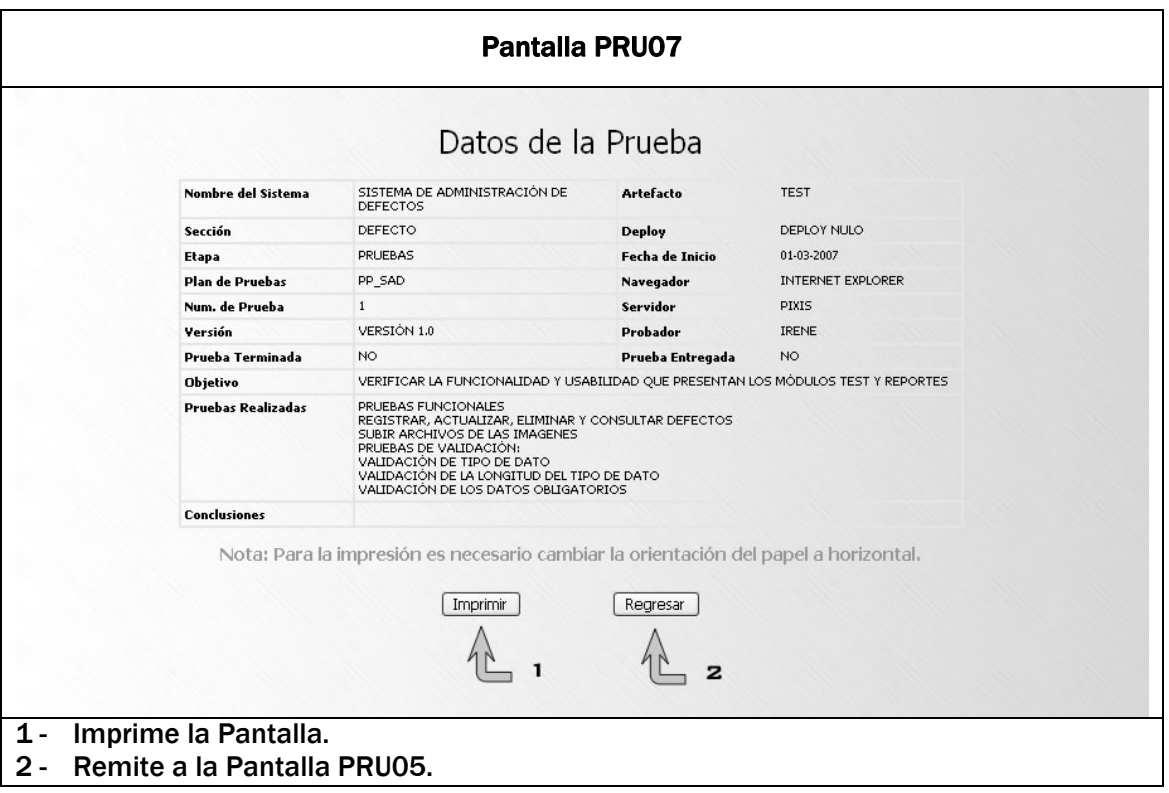

### Lista de Pruebas.

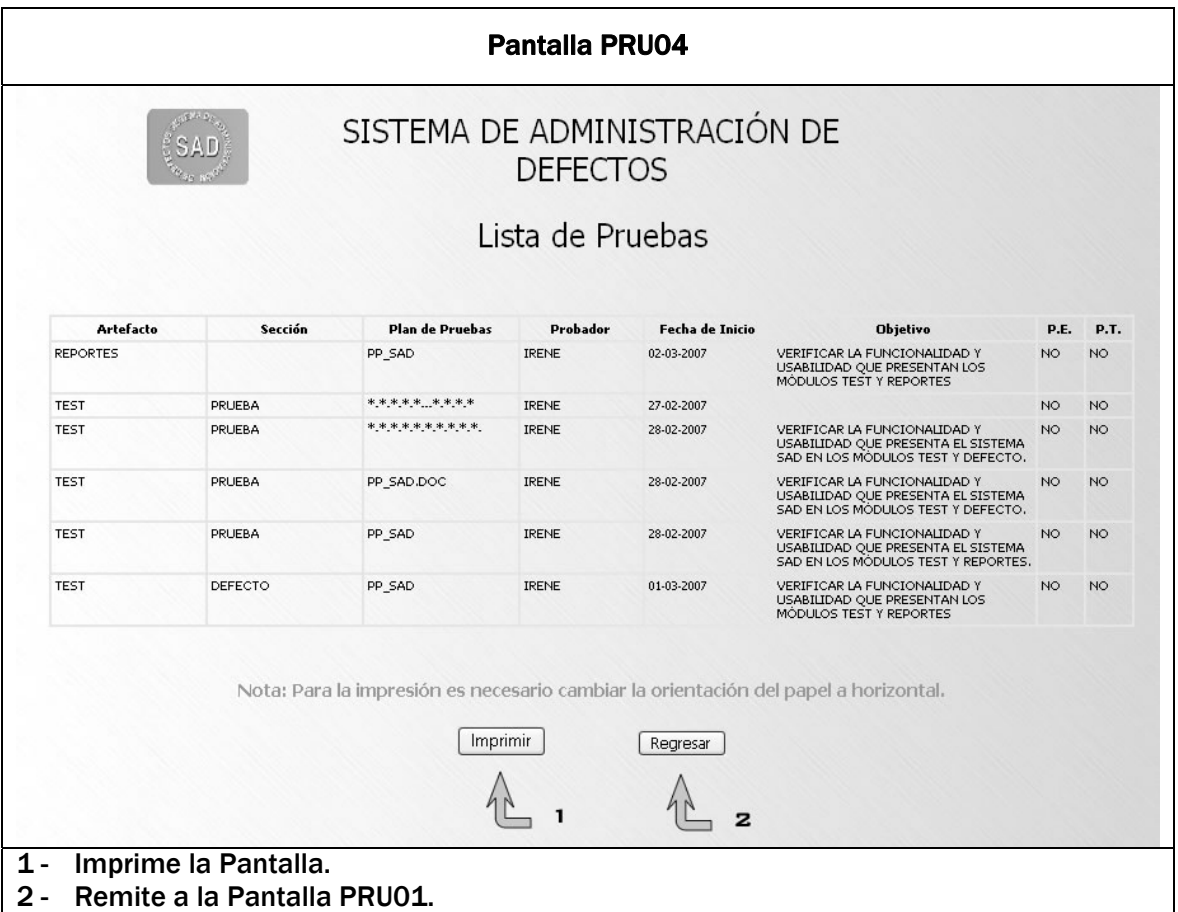

# Generación de Defectos.

Presenta la información de los defectos registrados en las pruebas.

## Menú de Defectos.

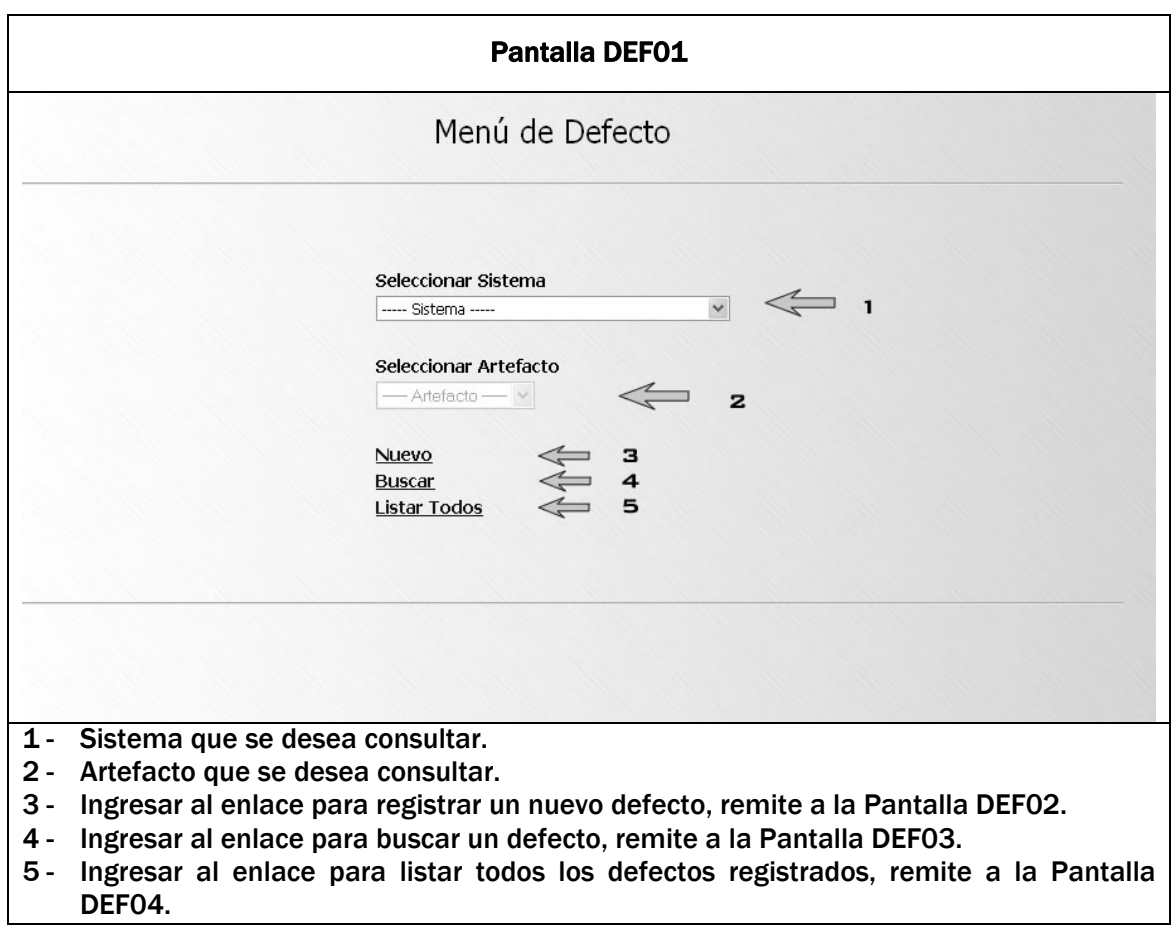

### Lista de Pruebas.

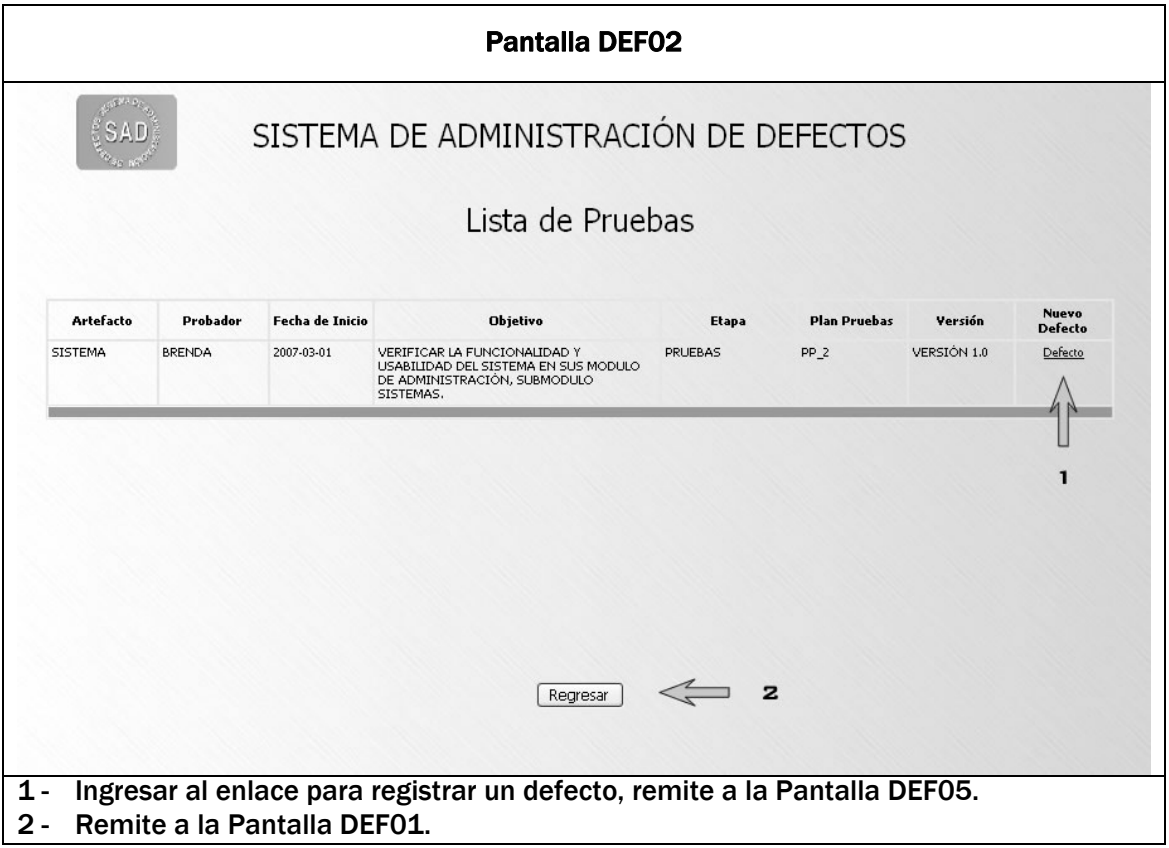

# Registro de Defecto.

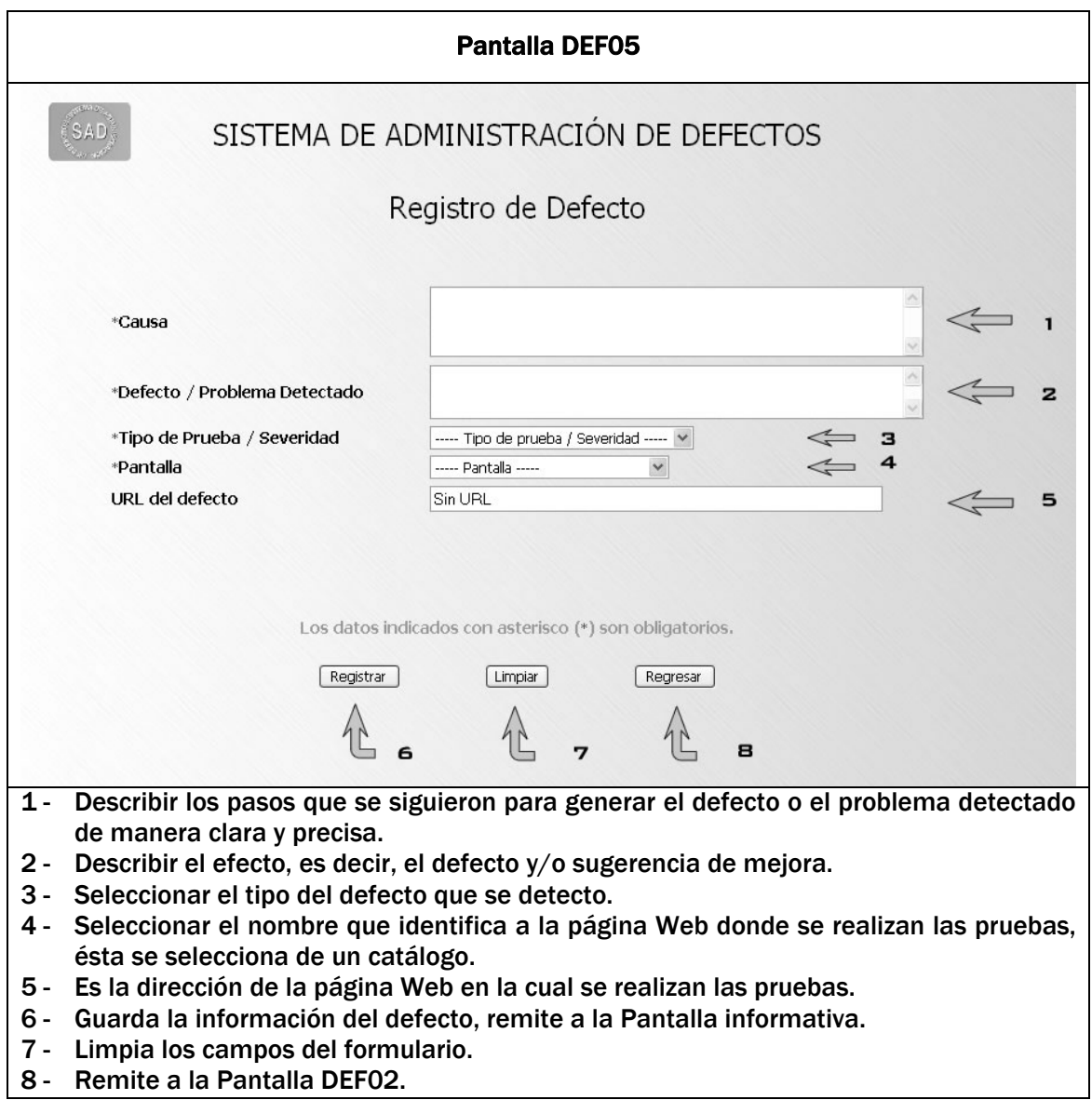

## Seleccionar criterios de búsqueda.

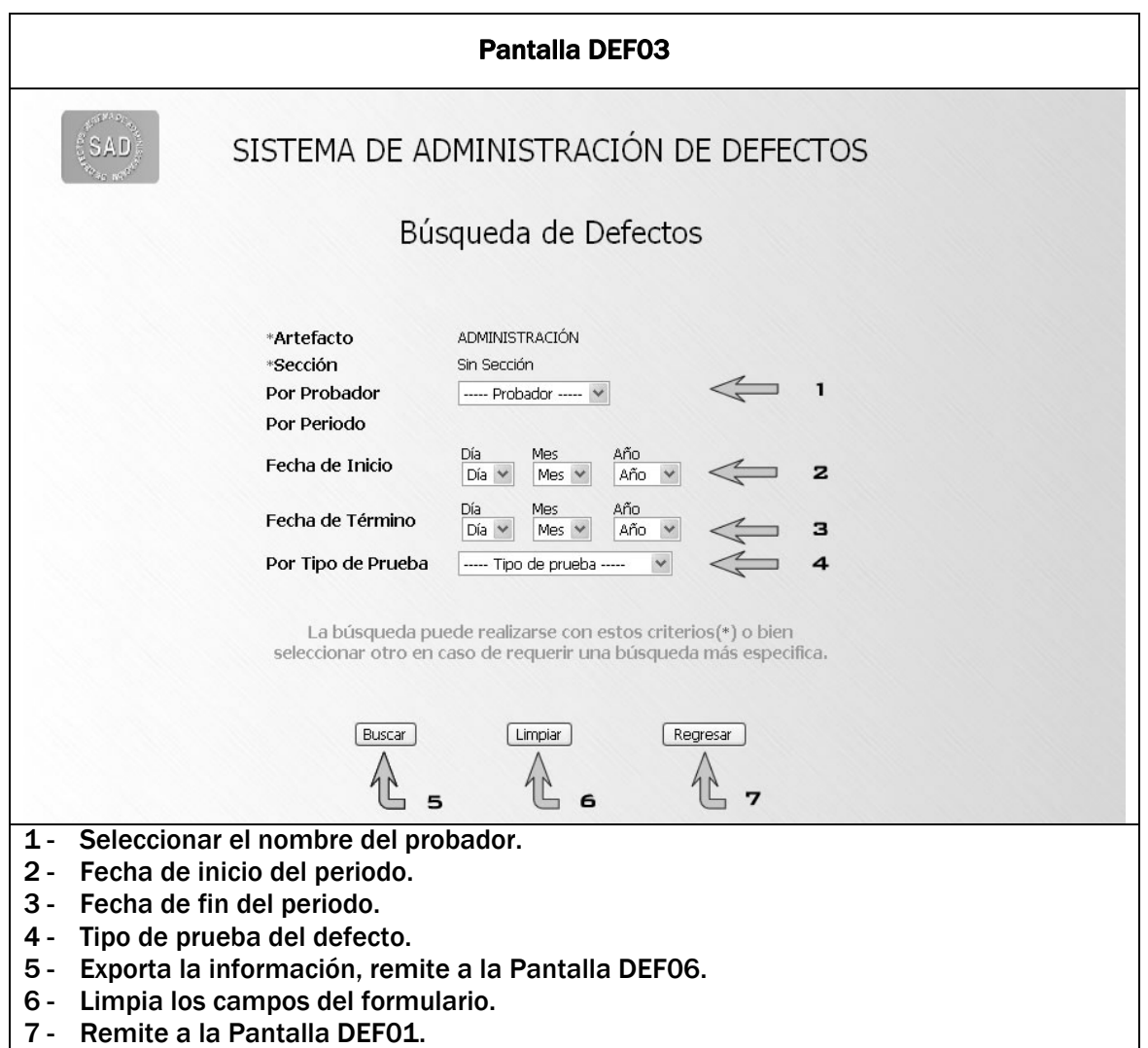

#### Lista de defectos.

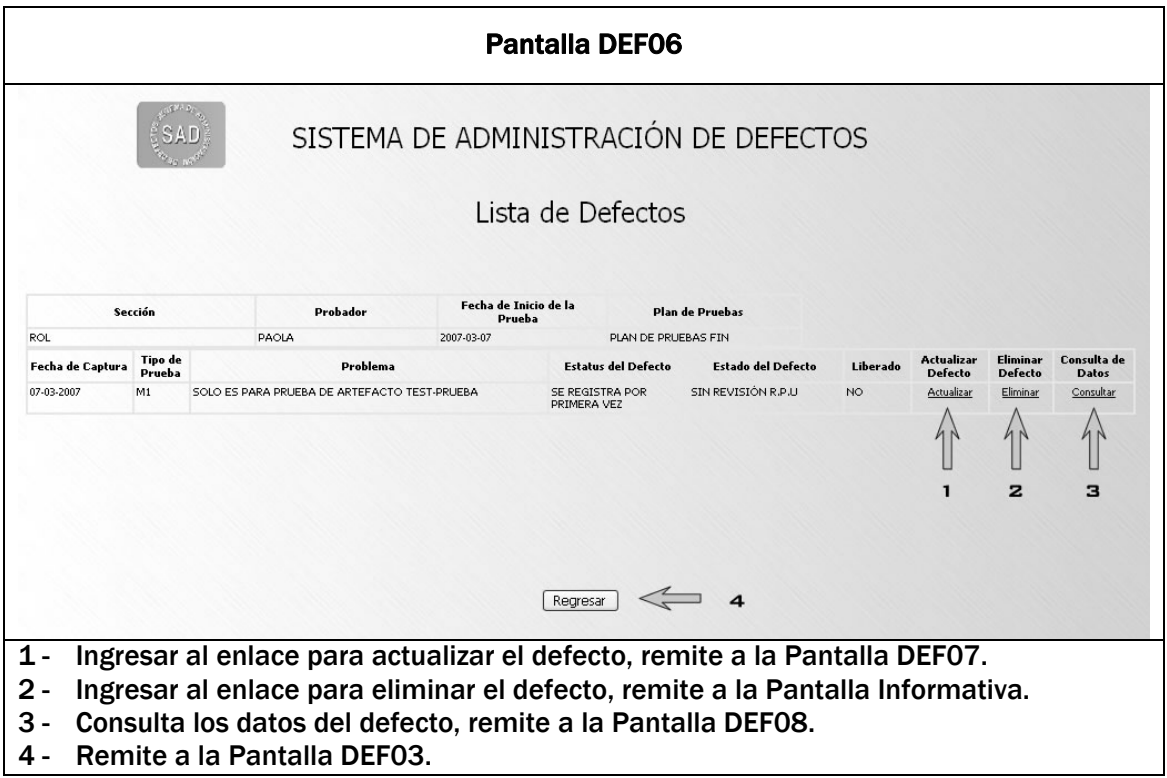

### Actualizar los datos del defecto.

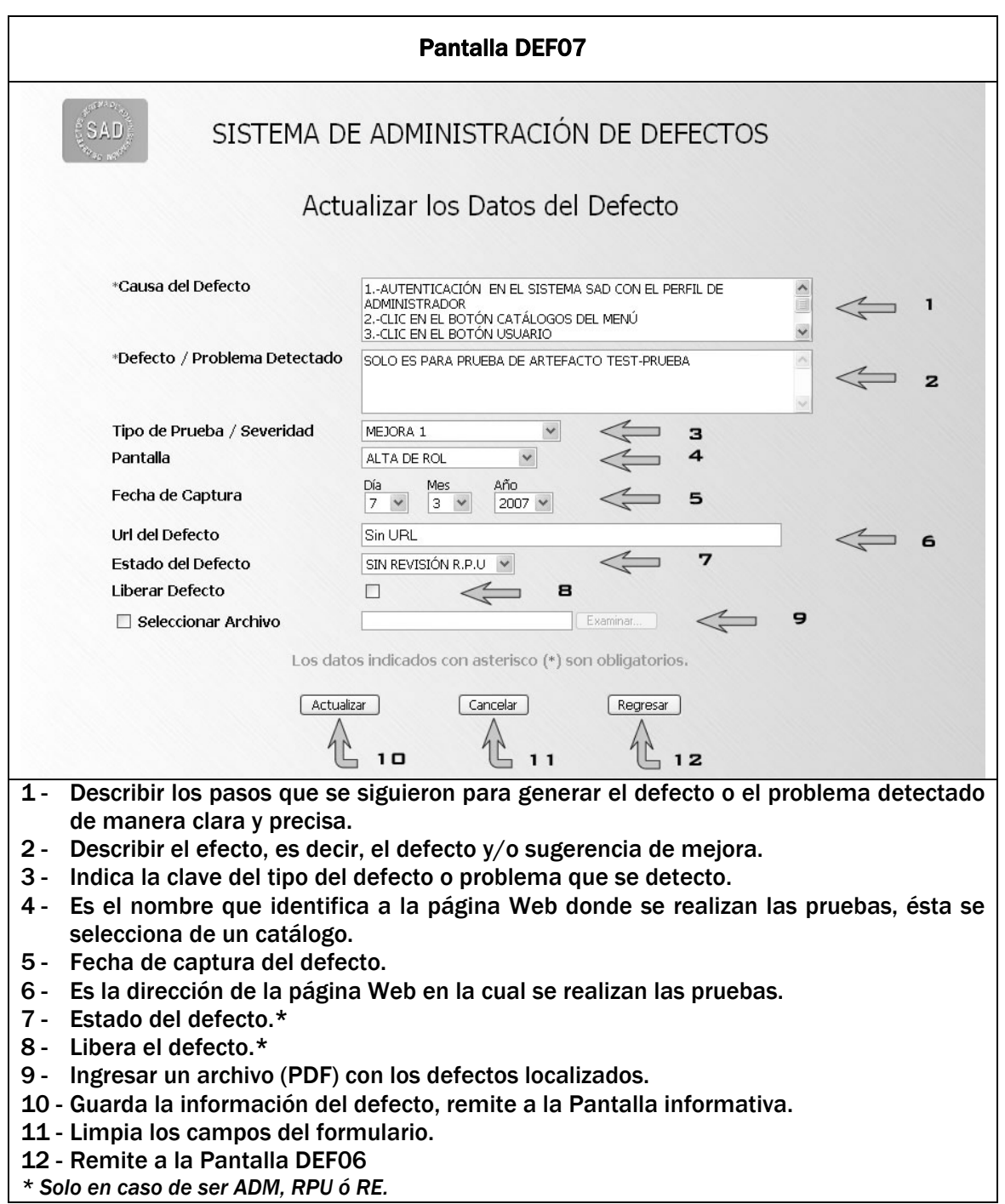
# Consultar datos del defecto.

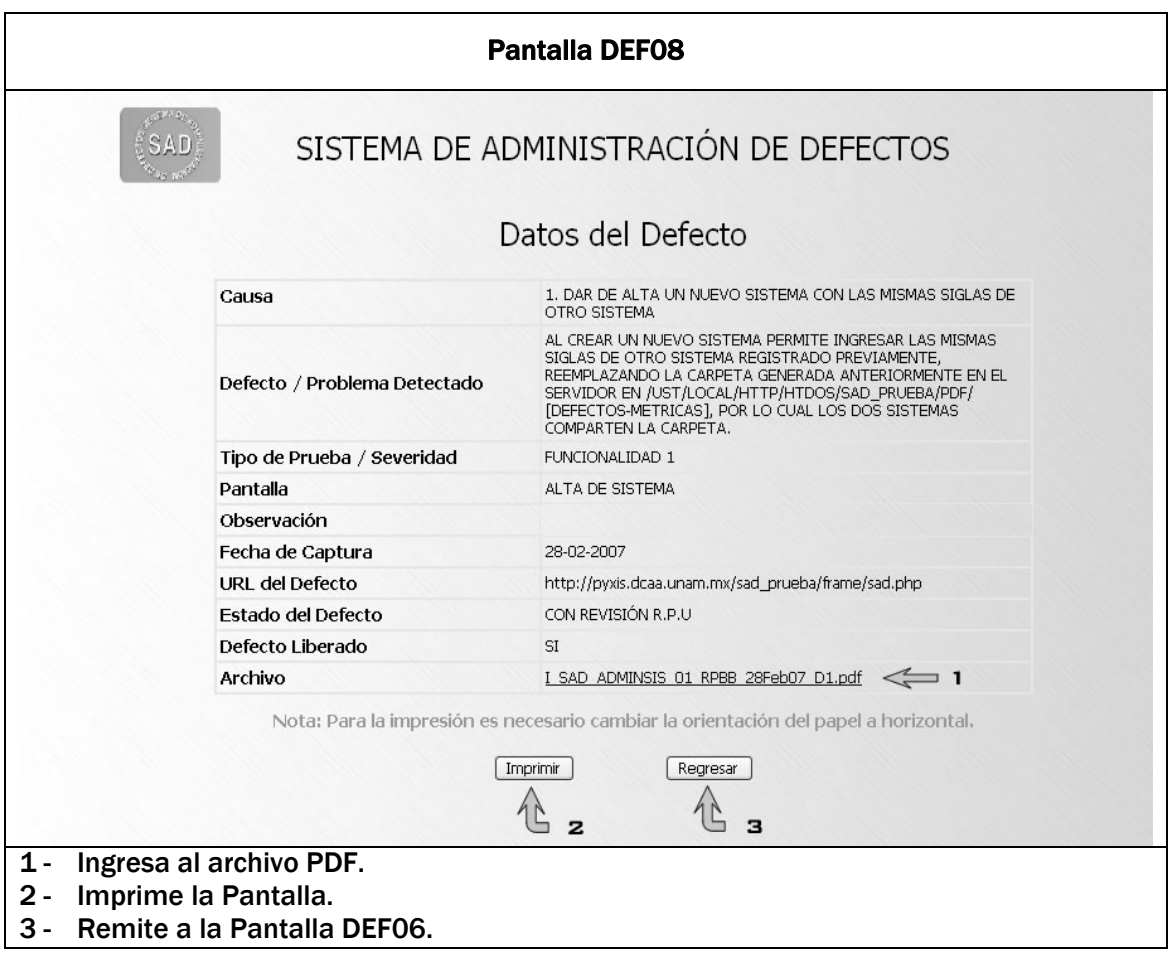

### Lista de Defectos.

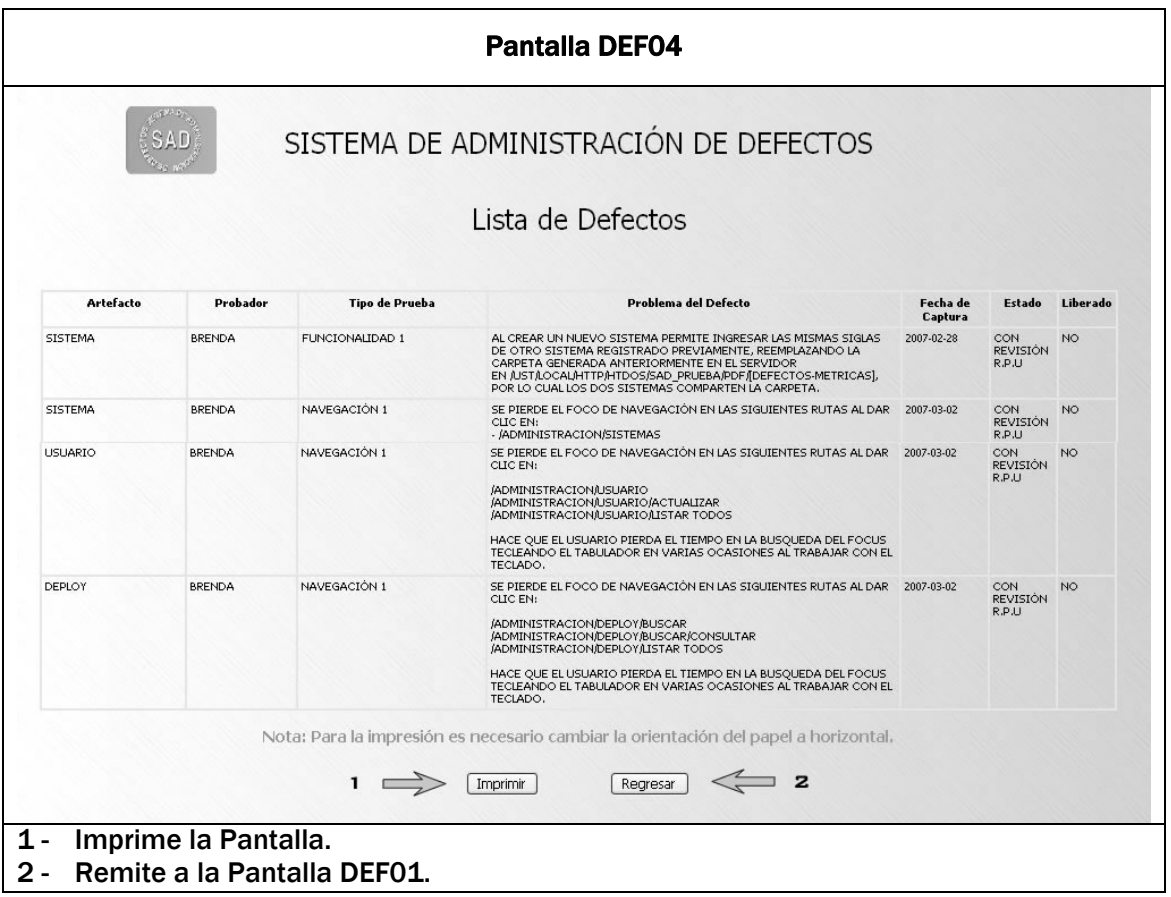

## 4.4.1.3 Flujo de Pantallas Comunes para Responsable de Pruebas, Administrador y Usuario.

Seguimiento.

Se encarga del seguimiento de los defectos por parte del área de pruebas.

Menú de Seguimiento.

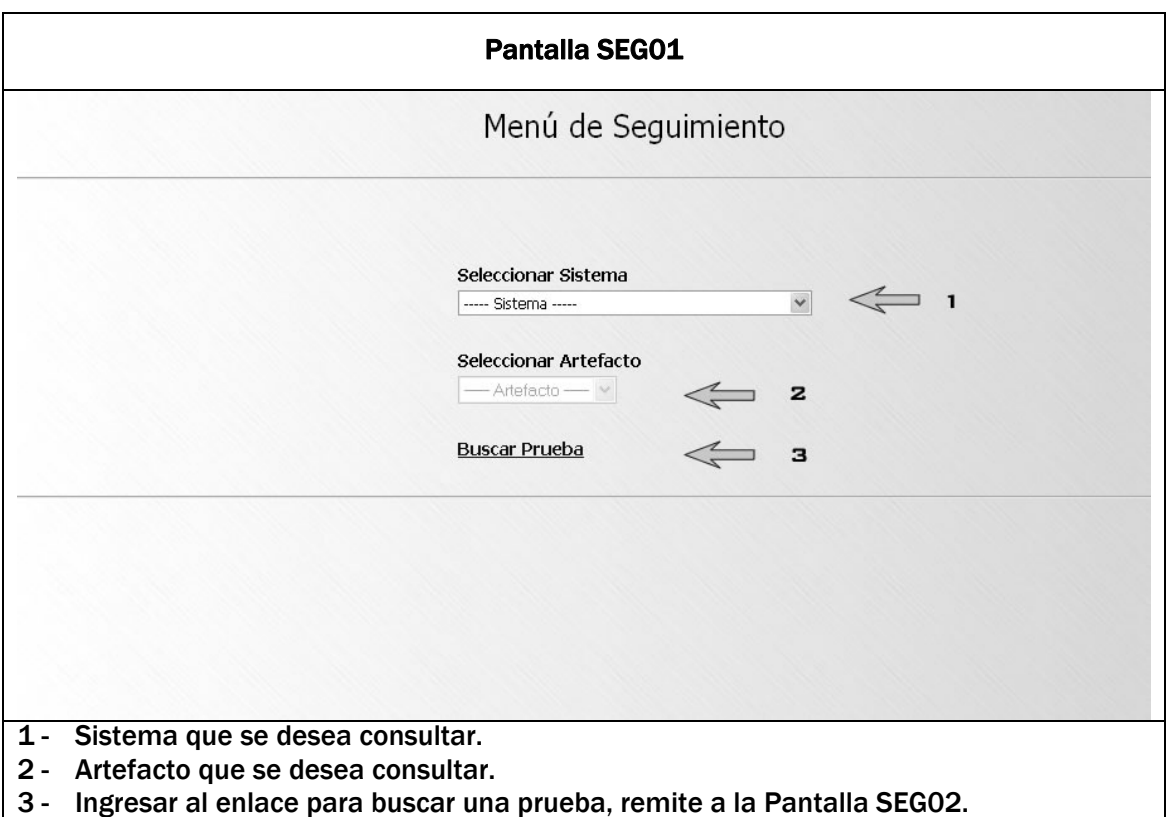

# Seleccionar criterios de búsqueda.

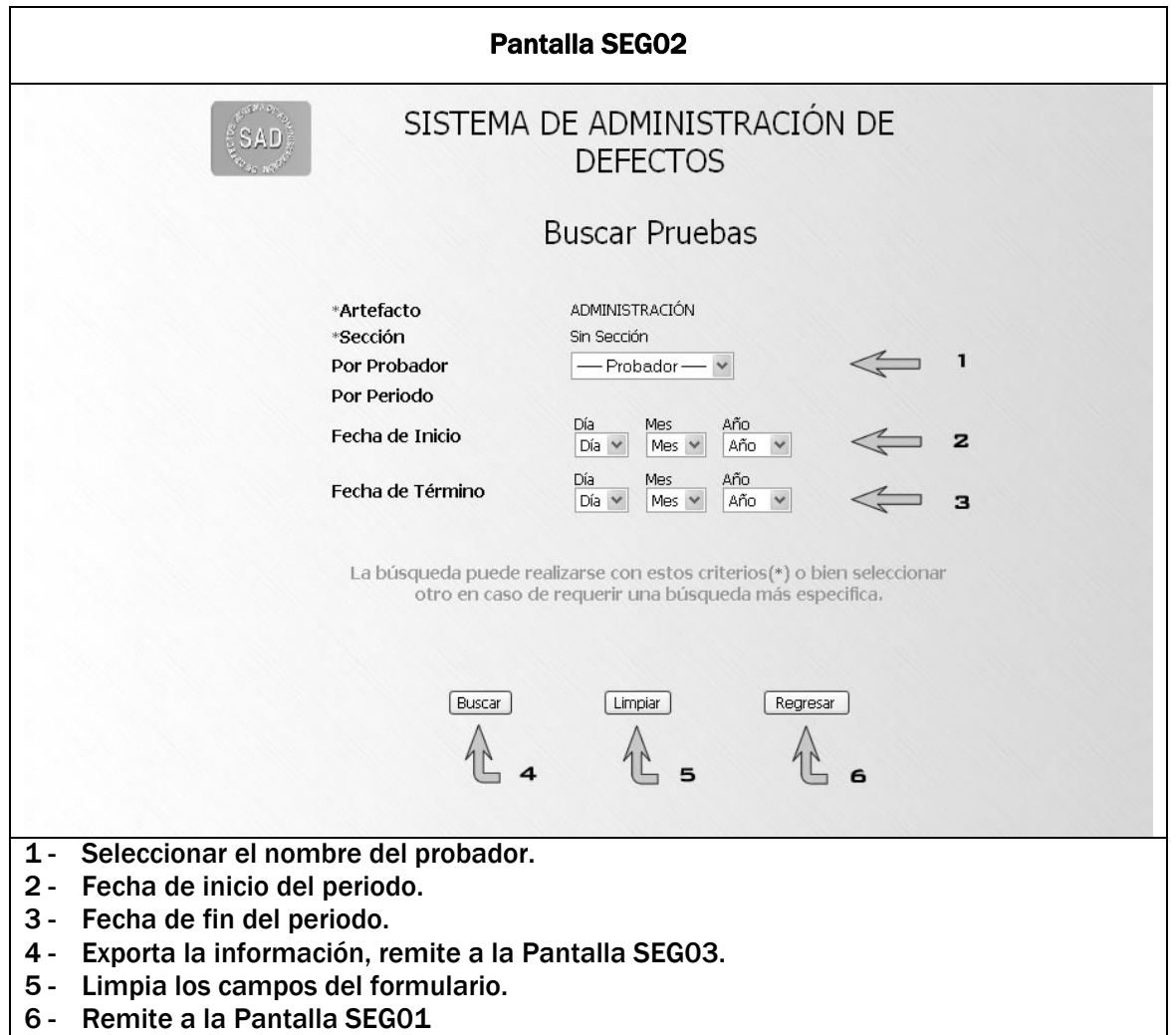

### Lista de pruebas.

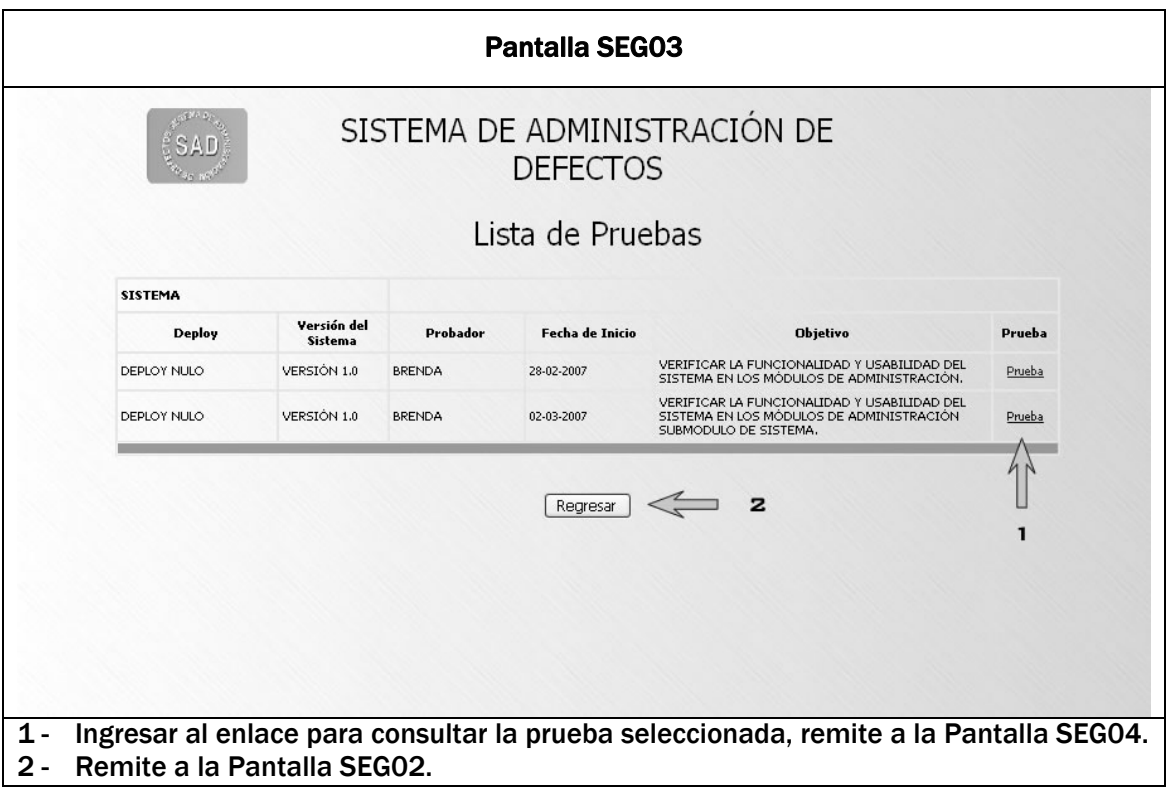

#### Datos de la prueba.

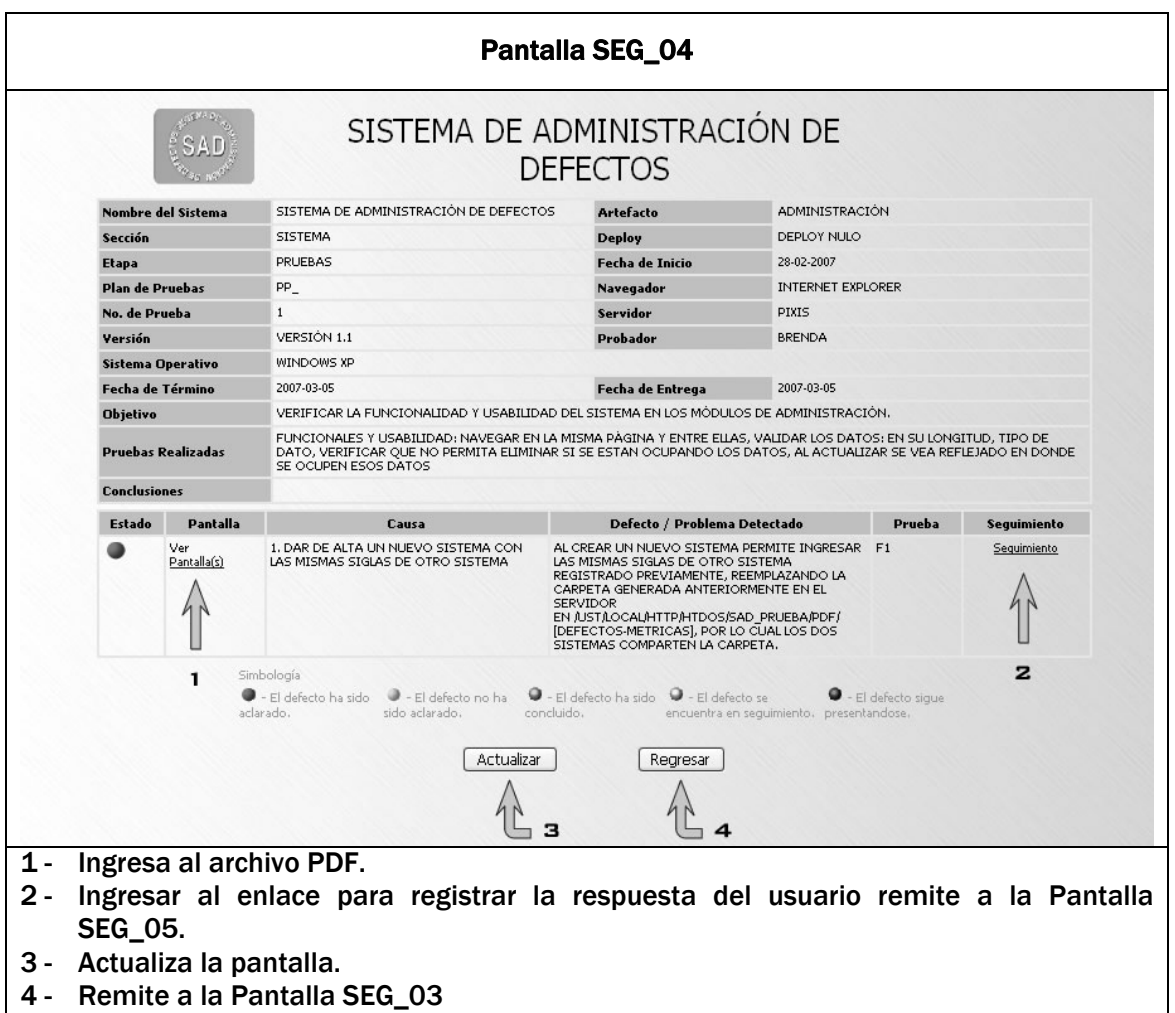

# Seguimiento del defecto, roles: RPU, ADM, RE.

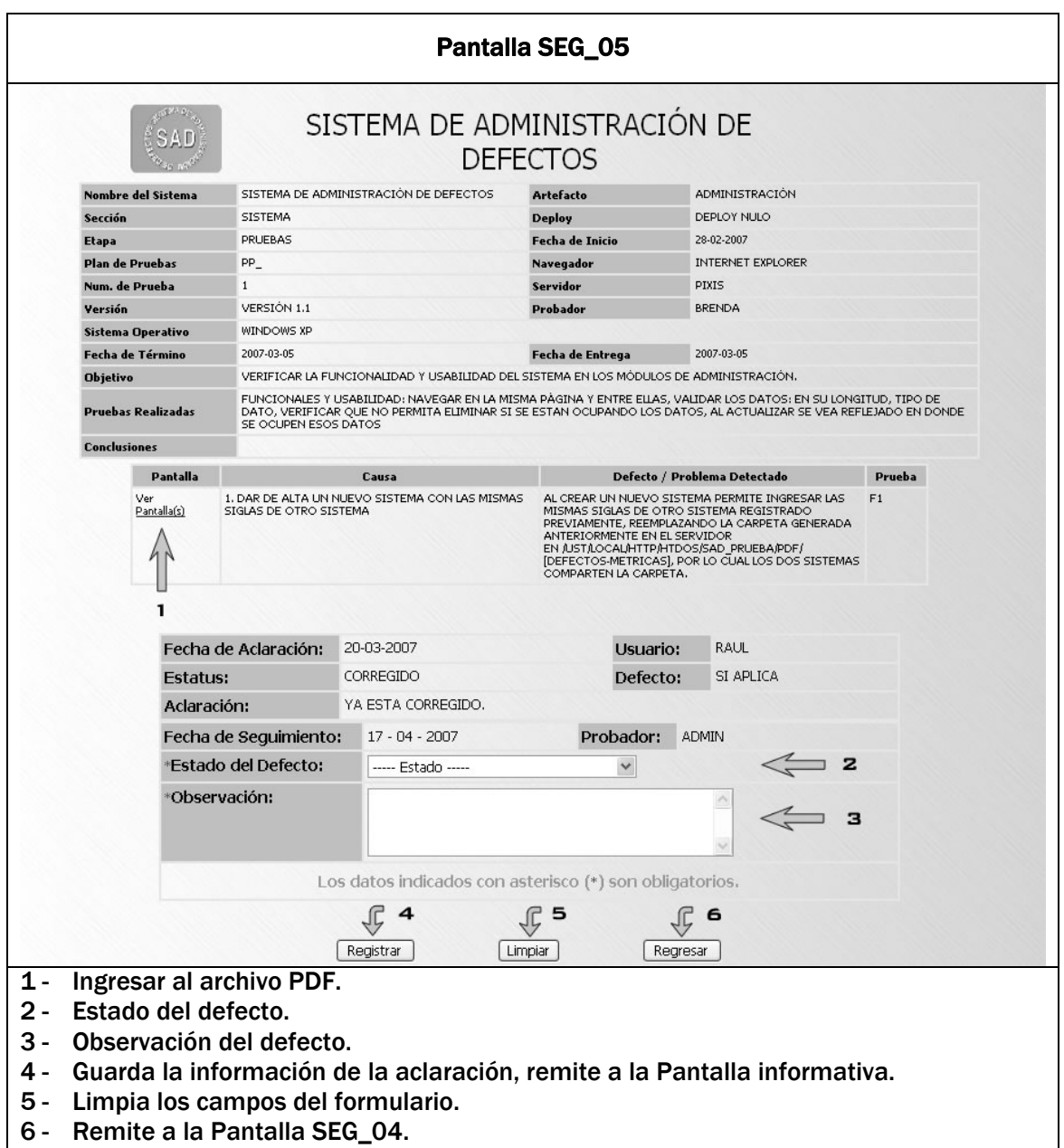

# Seguimiento del defecto, rol USUARIO.

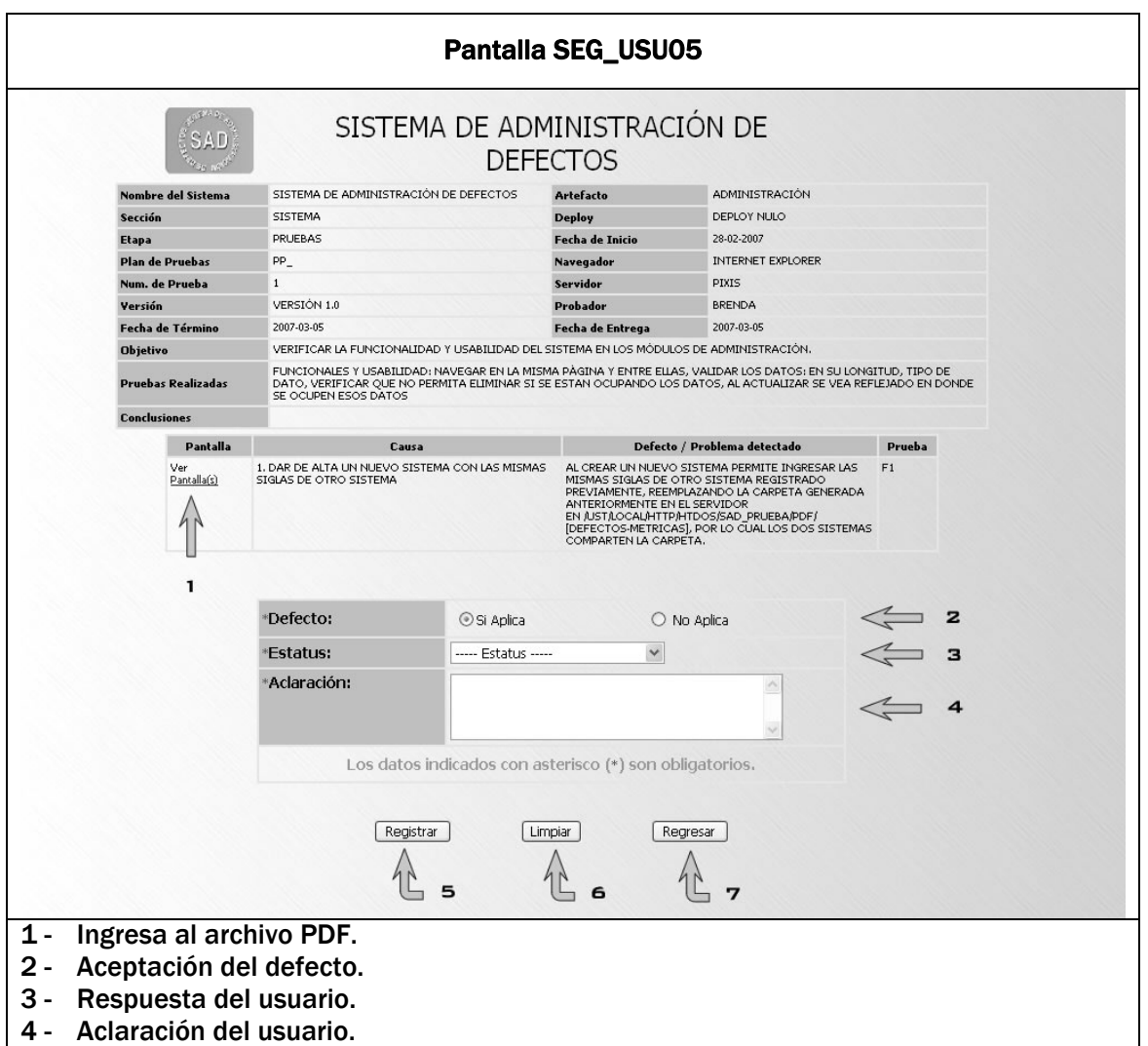

# CAPÍTULO 5

Construcción Del Sistema

A lo largo de este capítulo se describe la funcionalidad de cada elemento creado durante la fase de desarrollo.

### 5.1 Fases de Construcción.

El Sistema de Administración de Defectos es una aplicación construida bajo una arquitectura de tres capas principales llamadas presentación, lógica del negocio y datos. Con el fin de organizar los elementos del diseño del sistema, se realizo una división por módulos o secciones.

#### 5.2.1 Capa de Presentación.

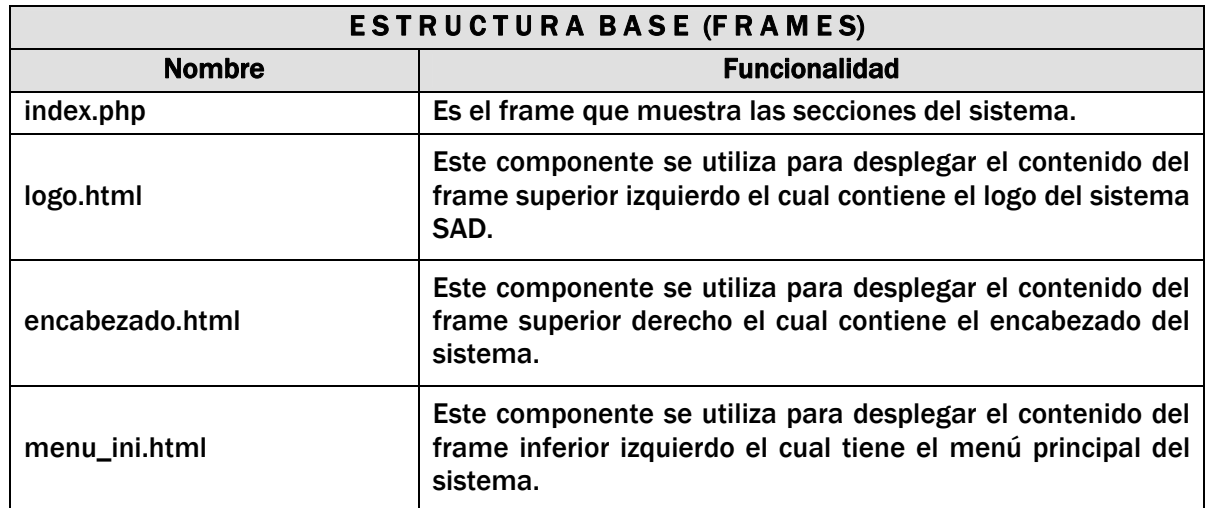

En la aplicación se encuentra constituida por los siguientes archivos:

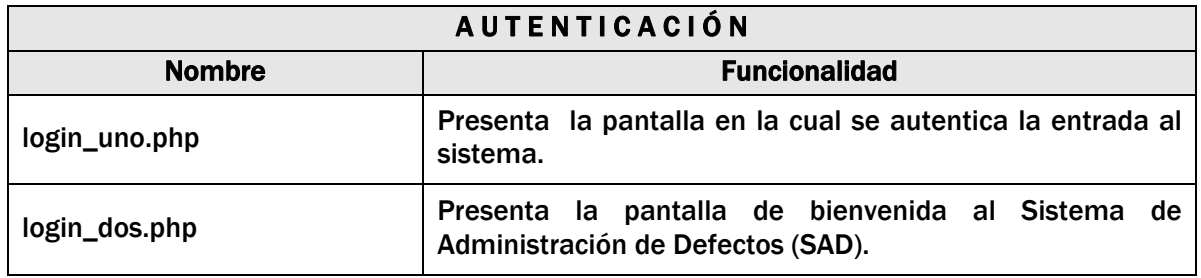

# Módulo de Administración

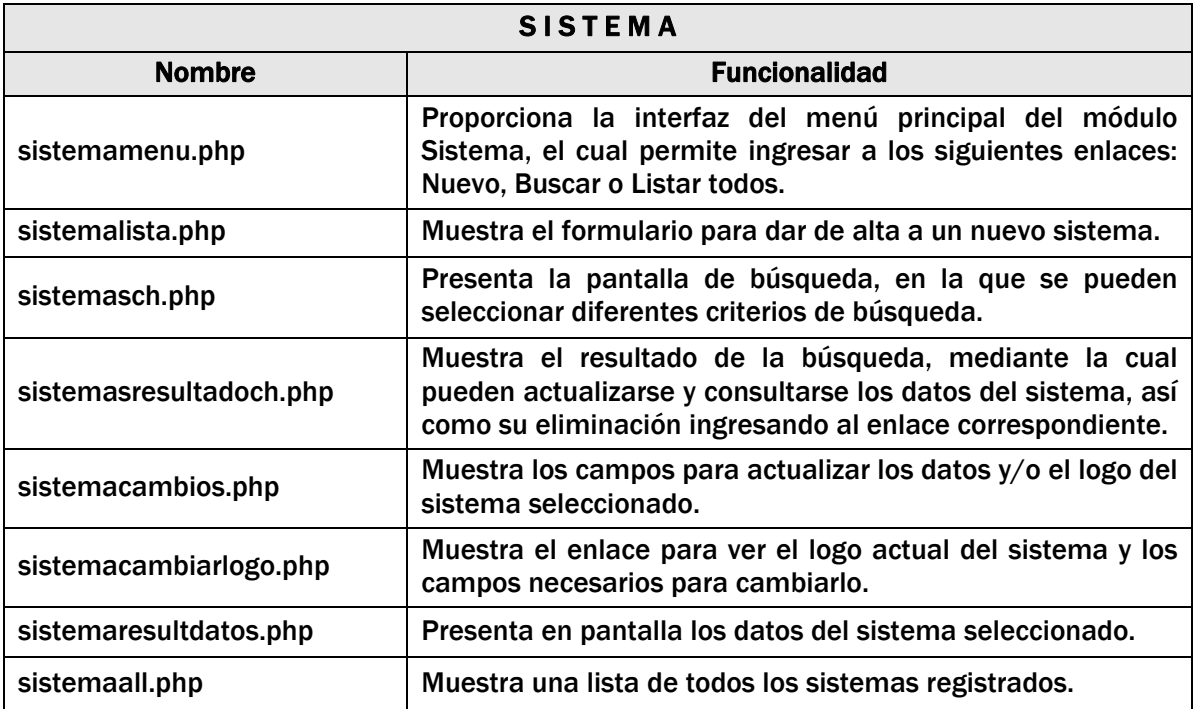

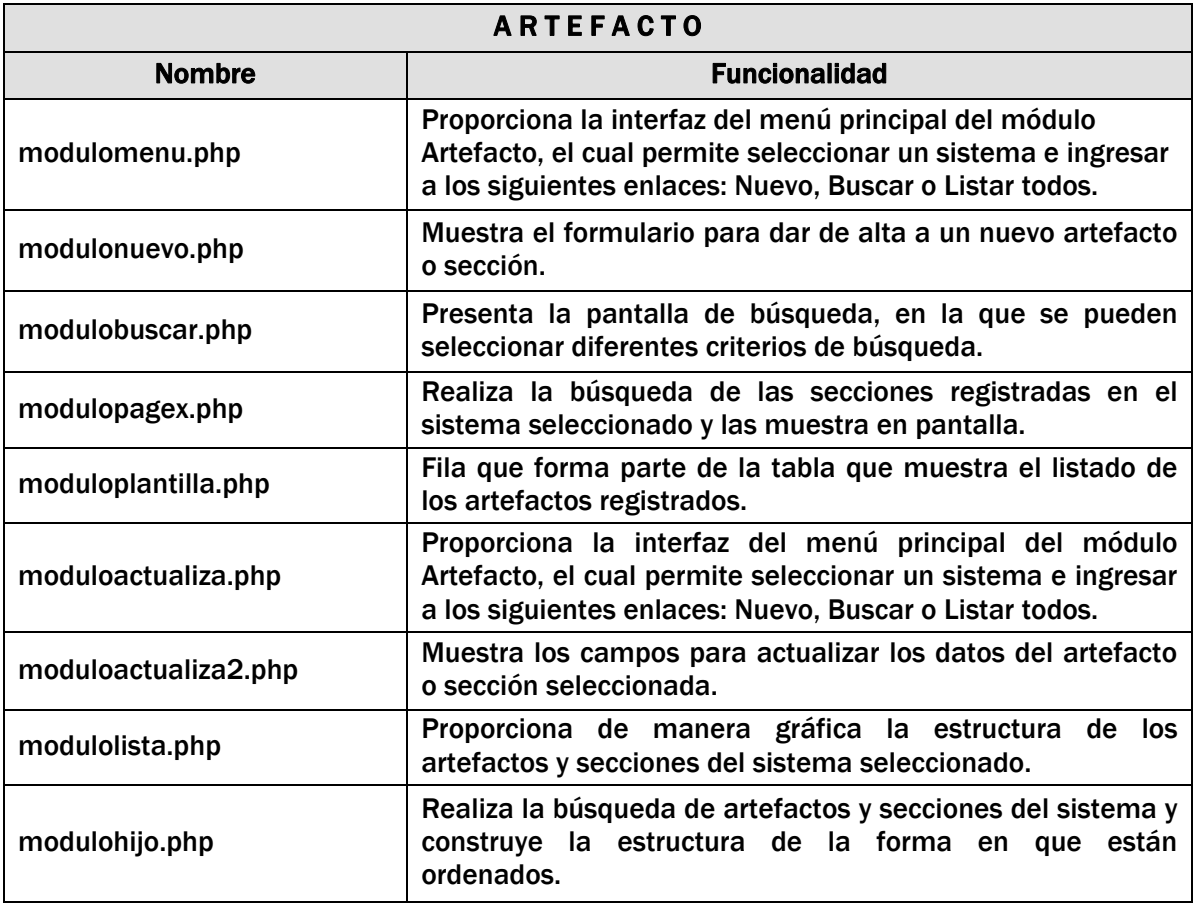

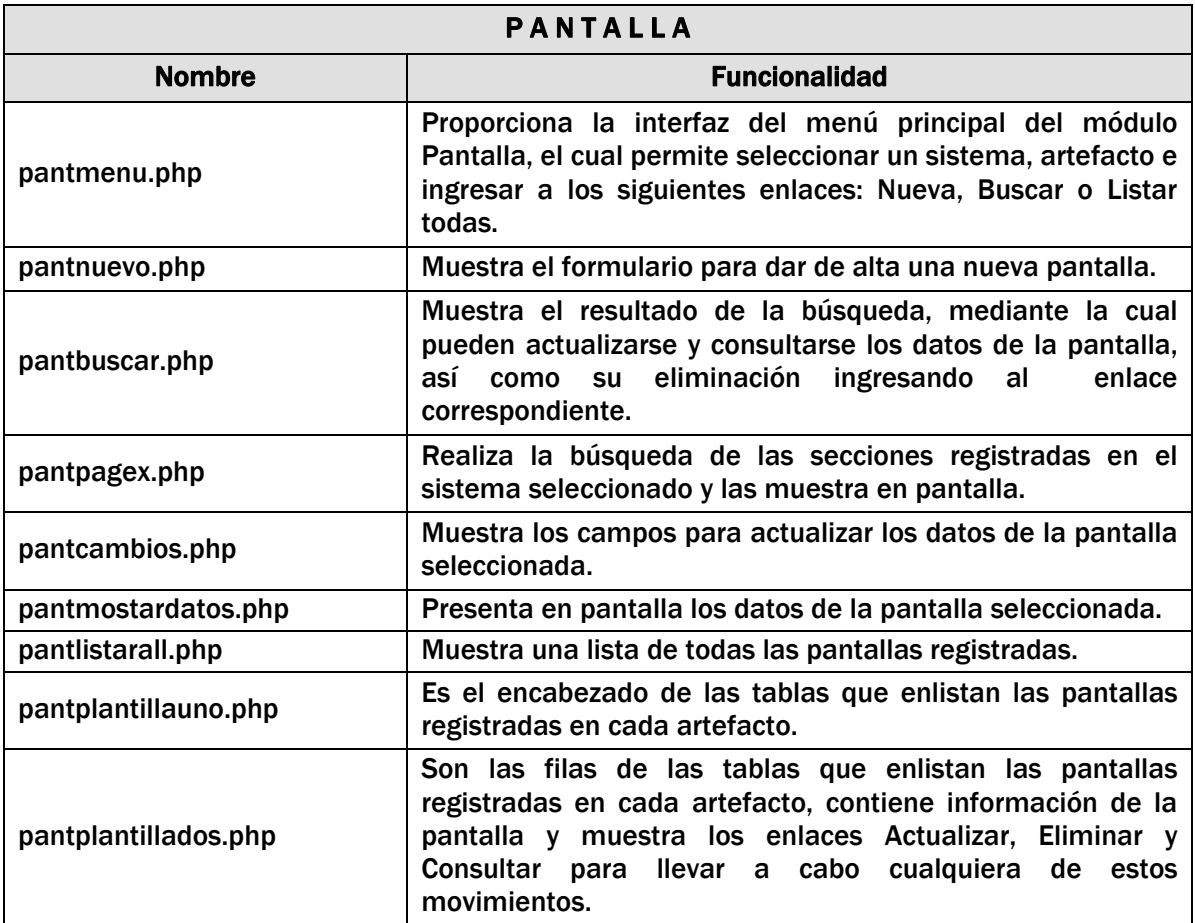

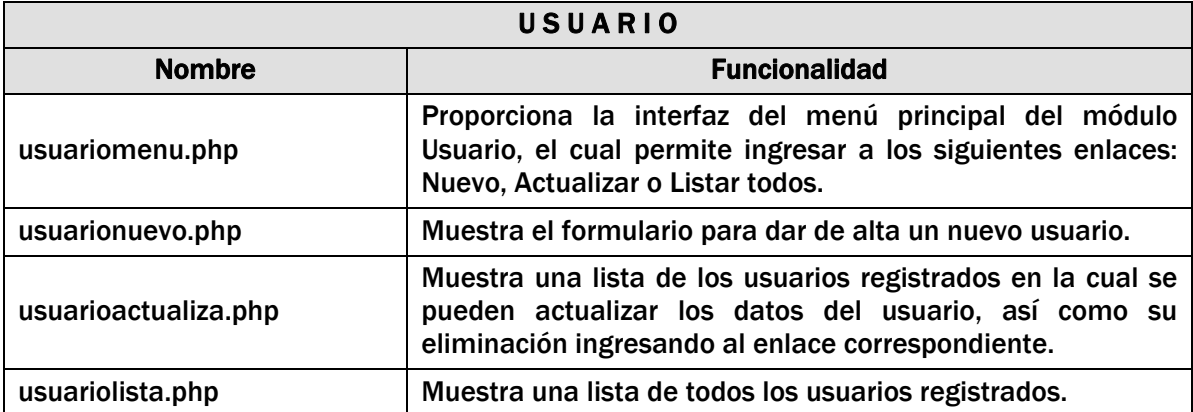

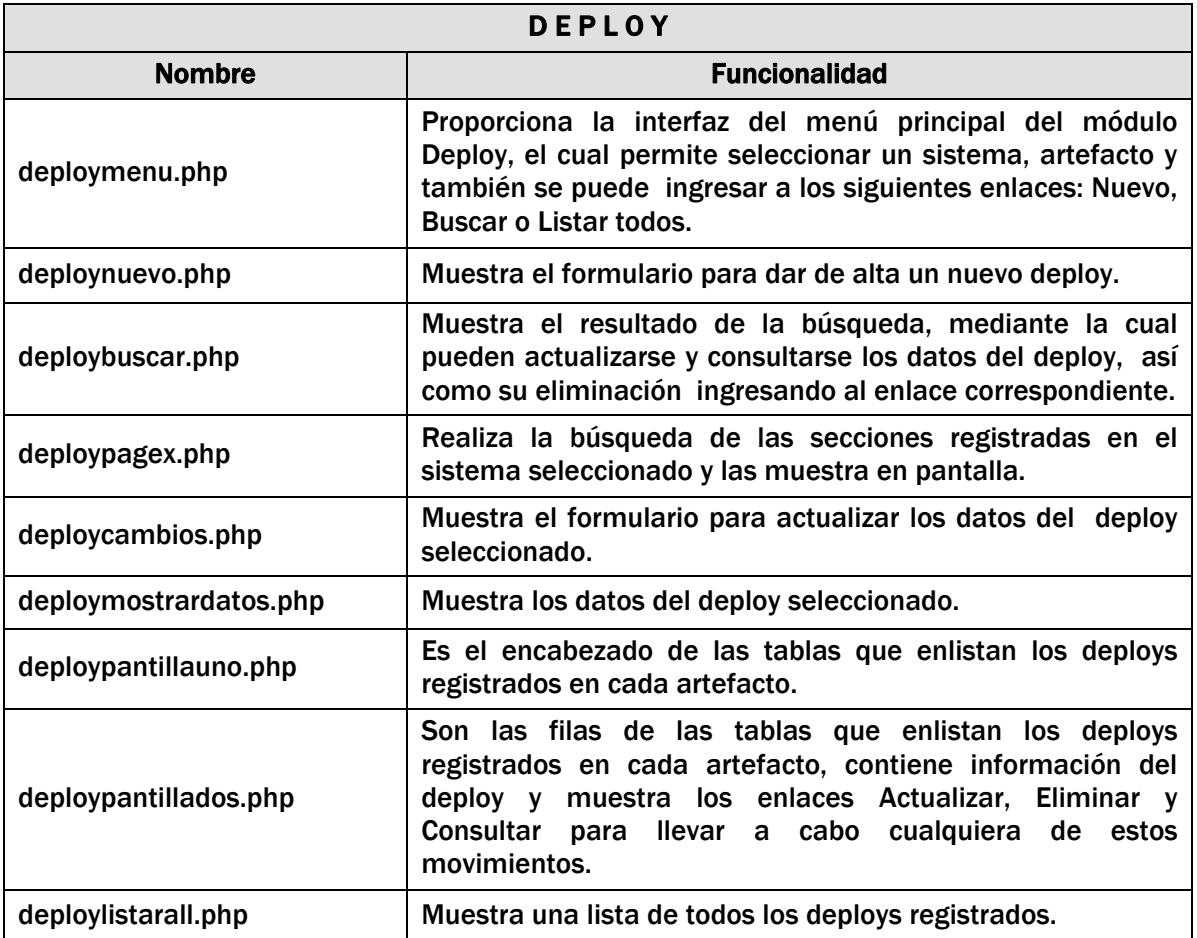

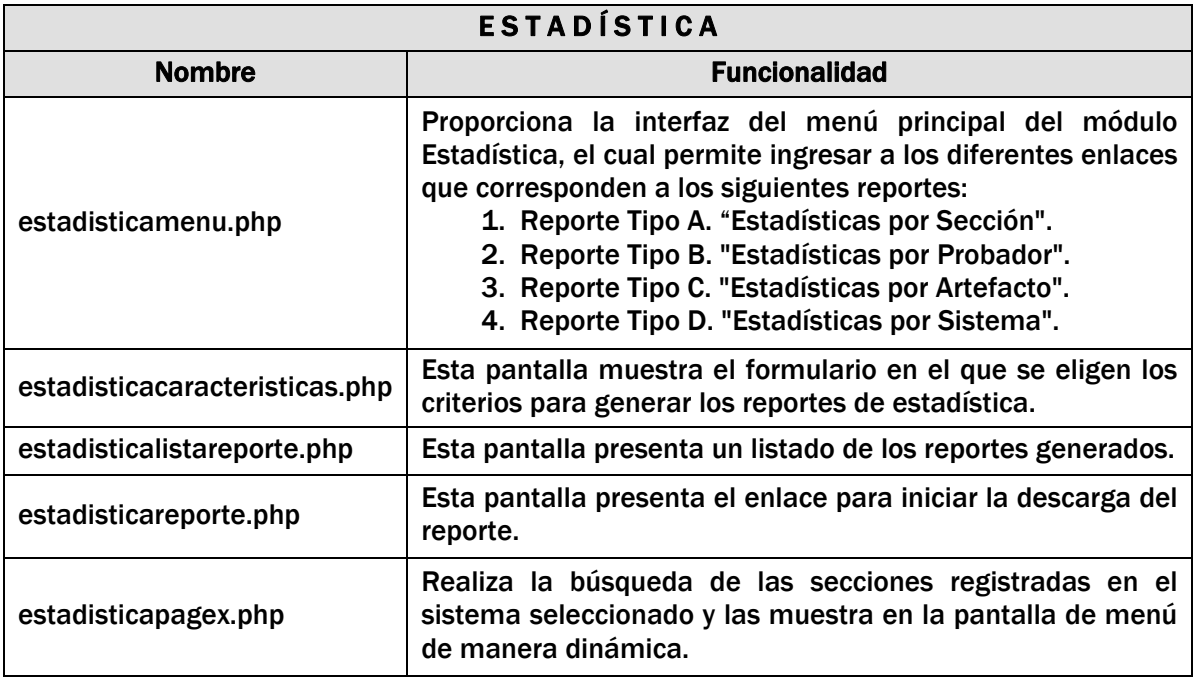

# Módulo Test.

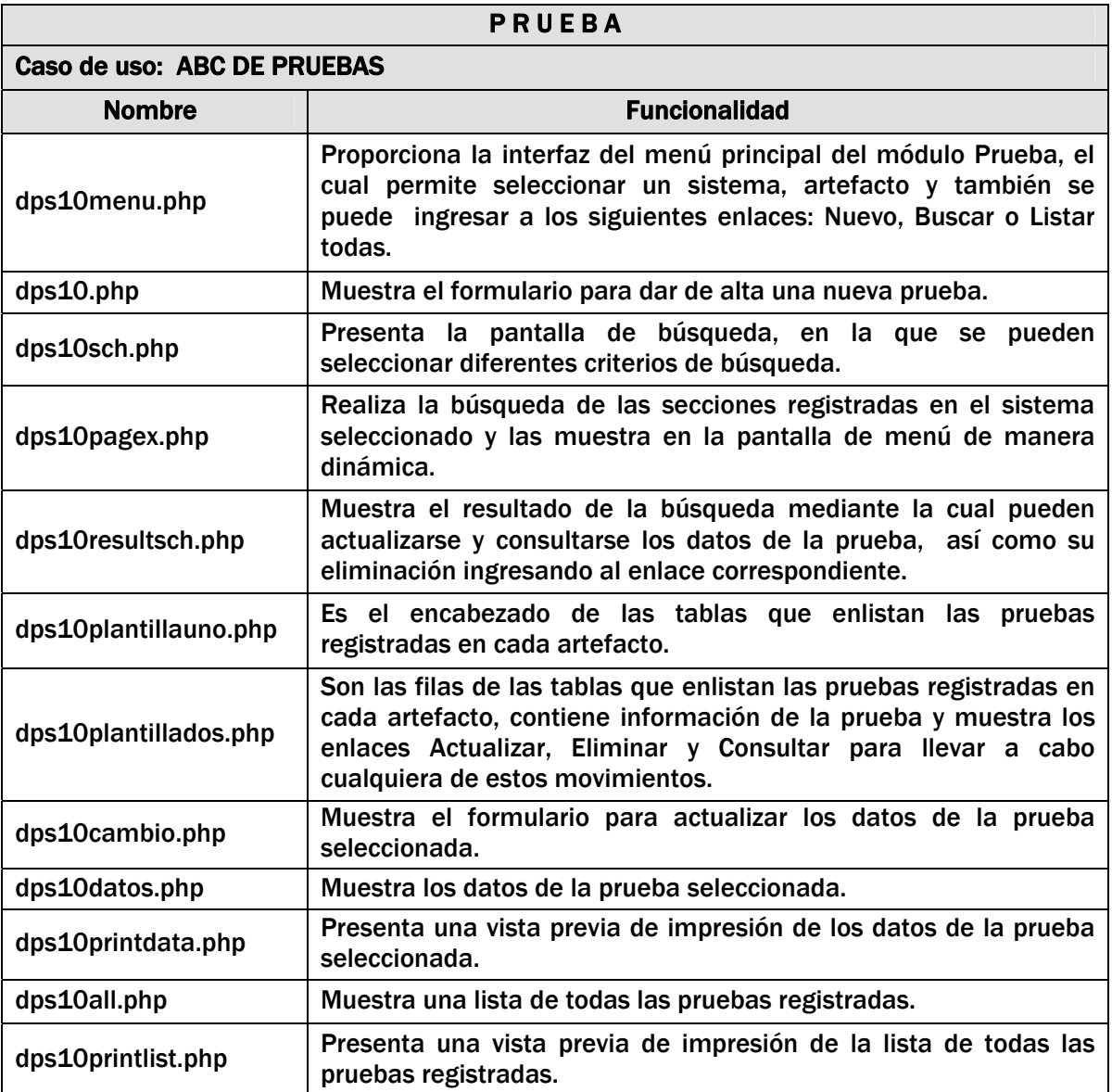

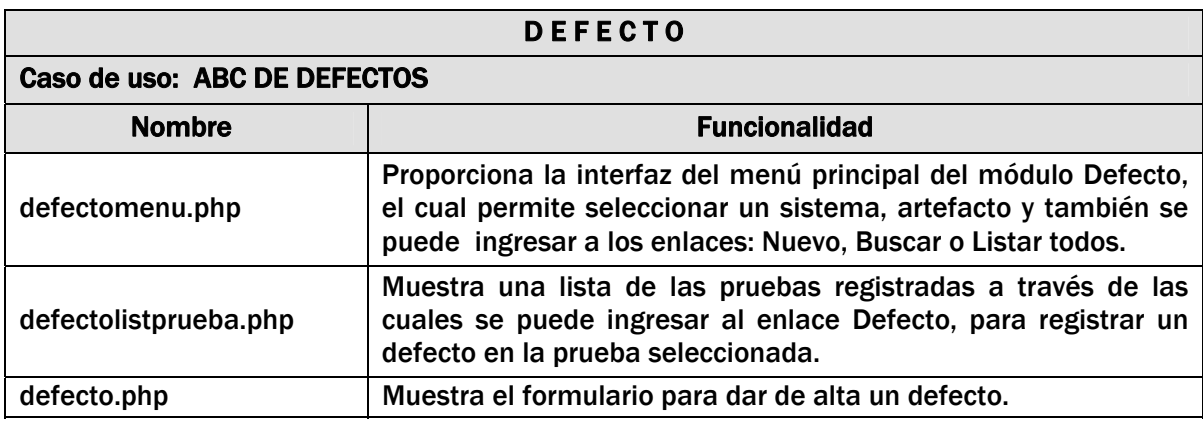

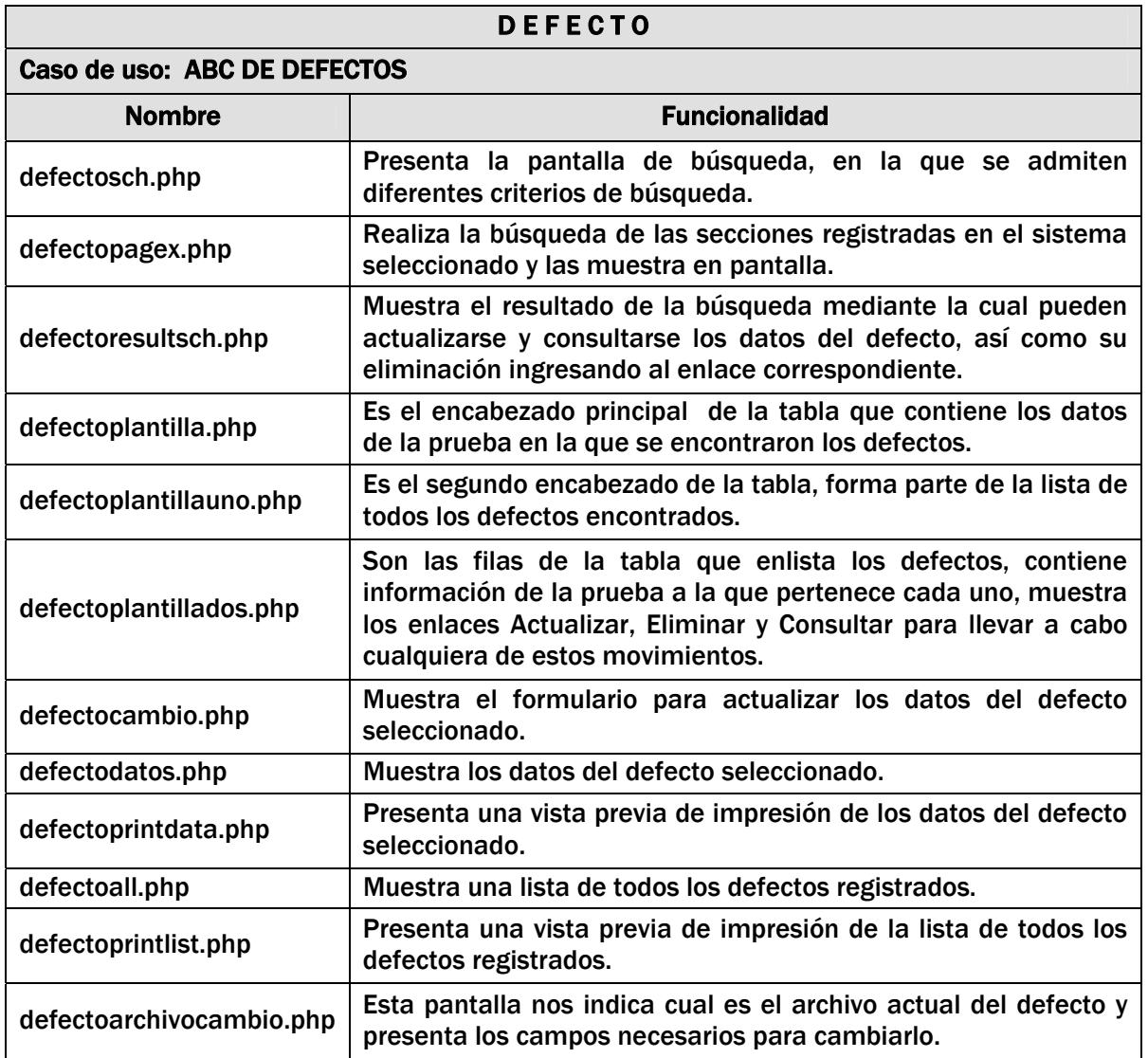

# Módulo de Retroalimentación.

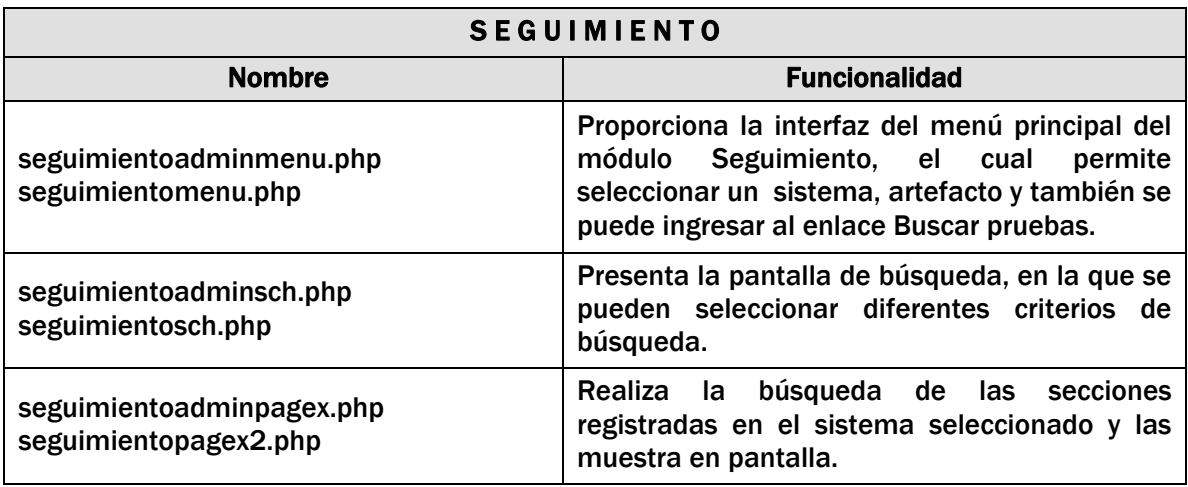

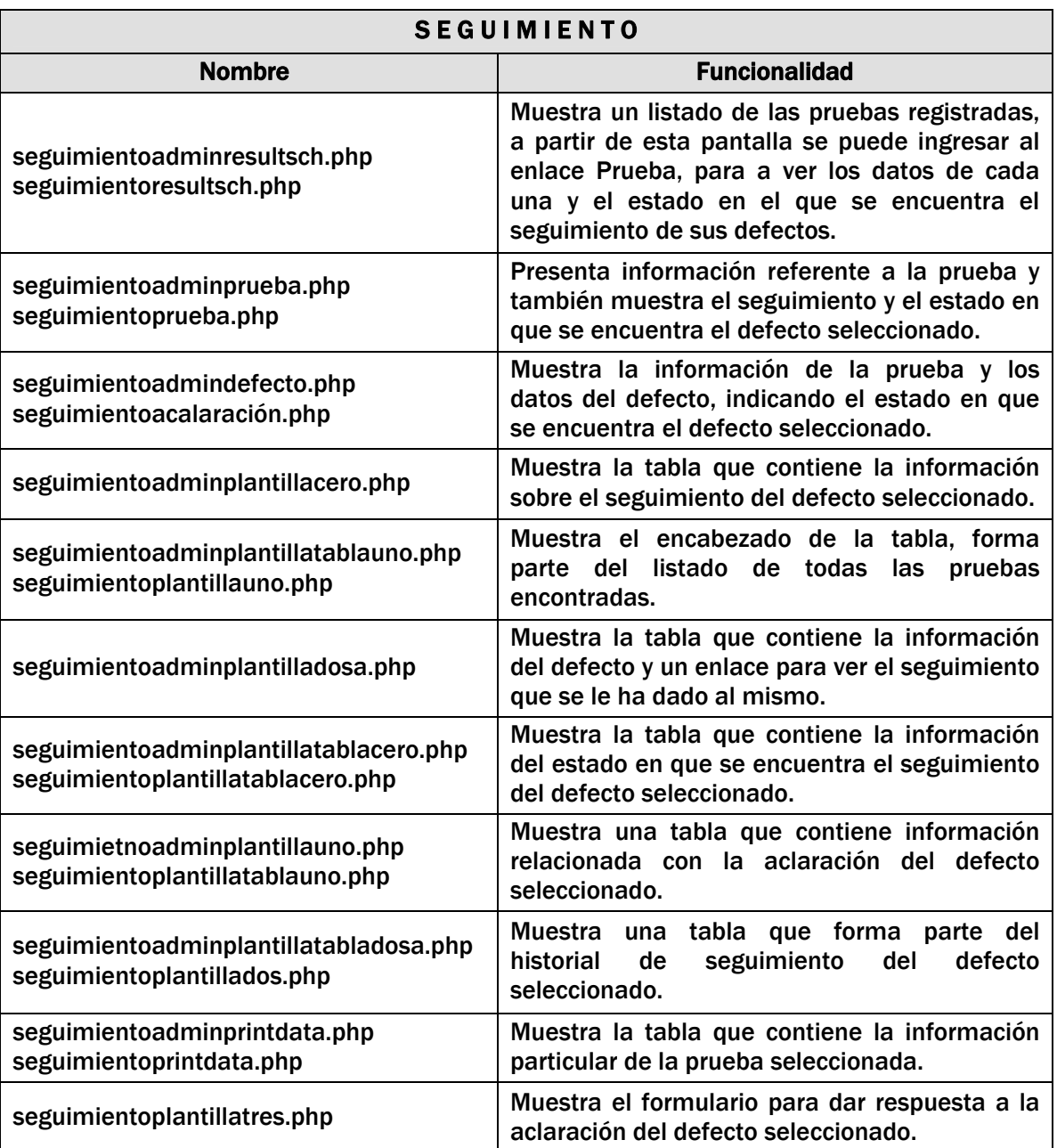

# Módulo Reporte.

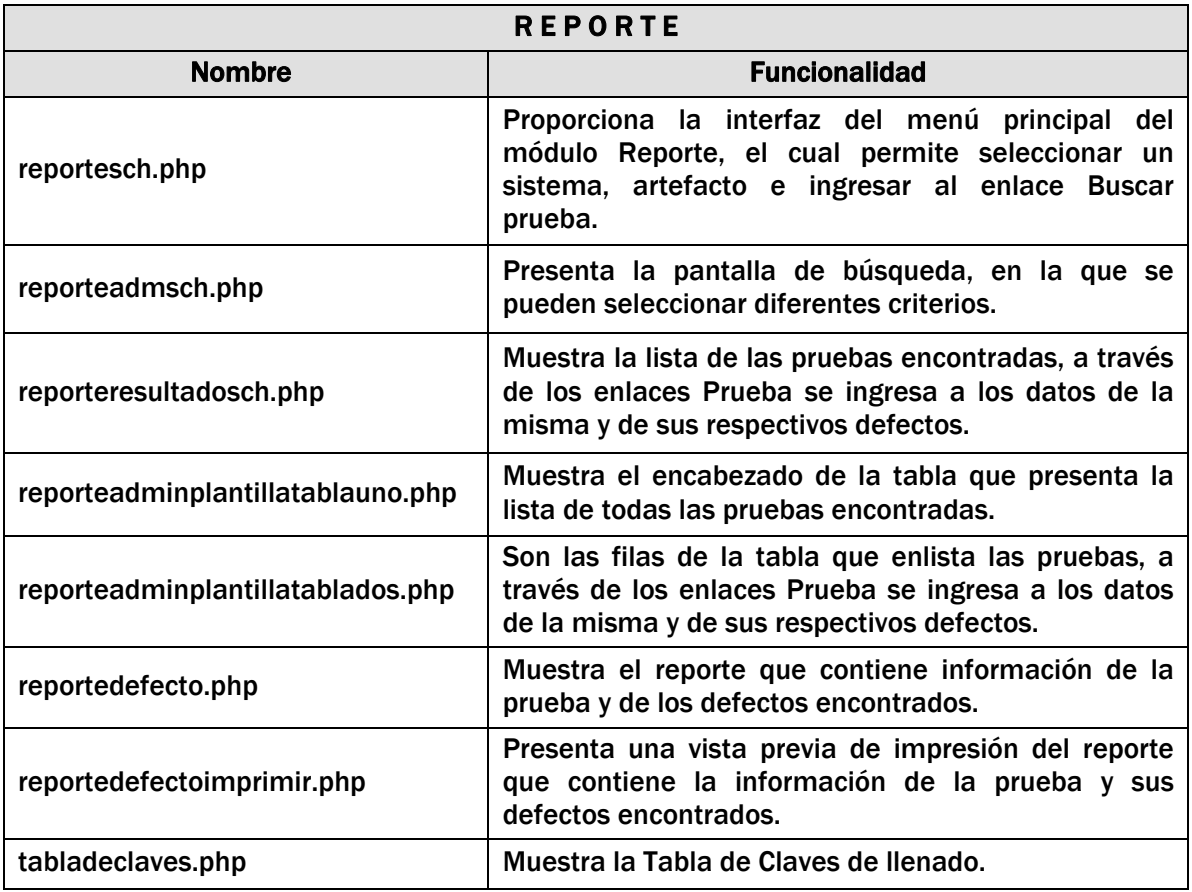

# Módulo Catálogos

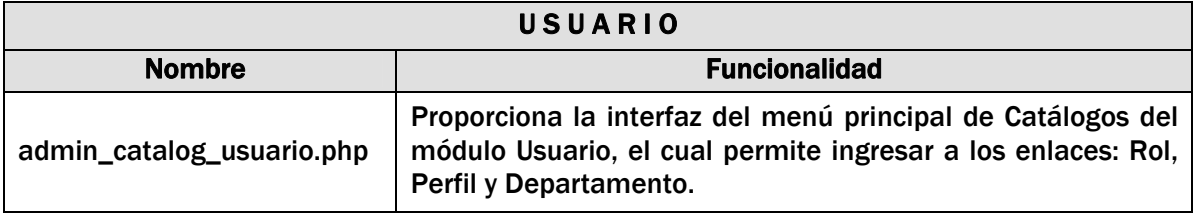

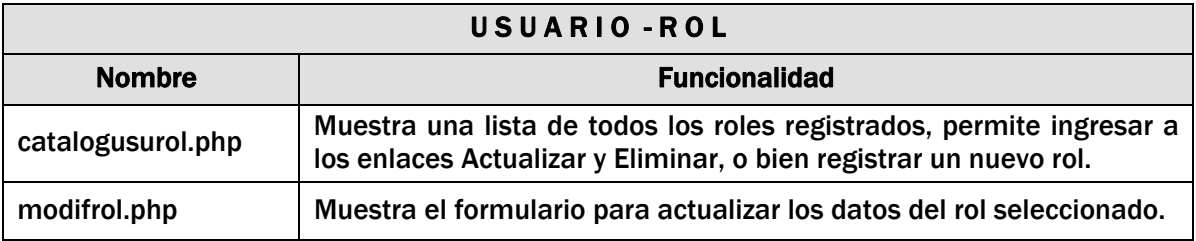

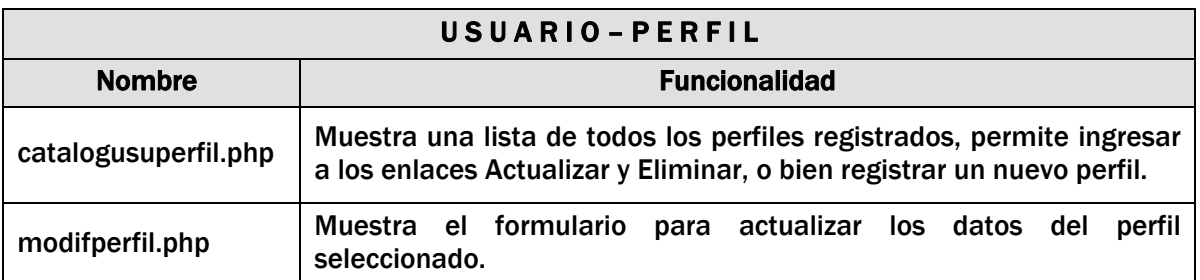

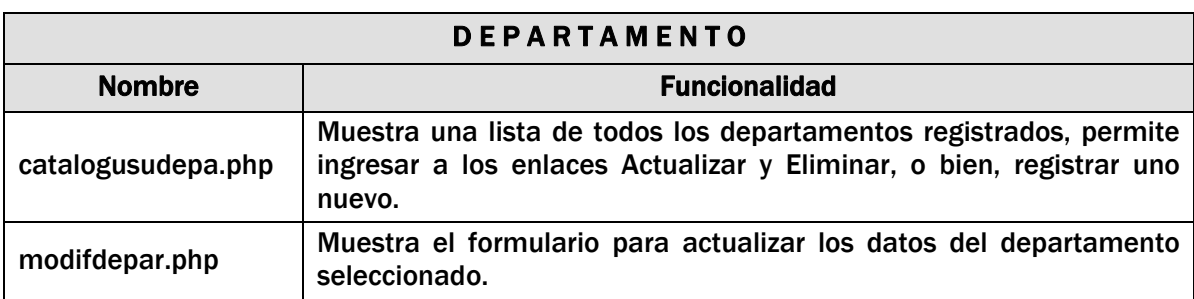

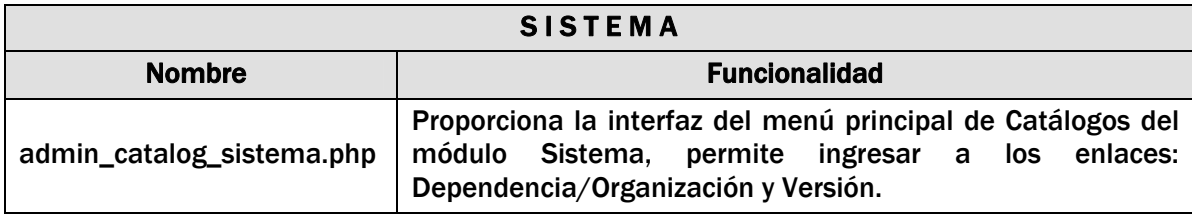

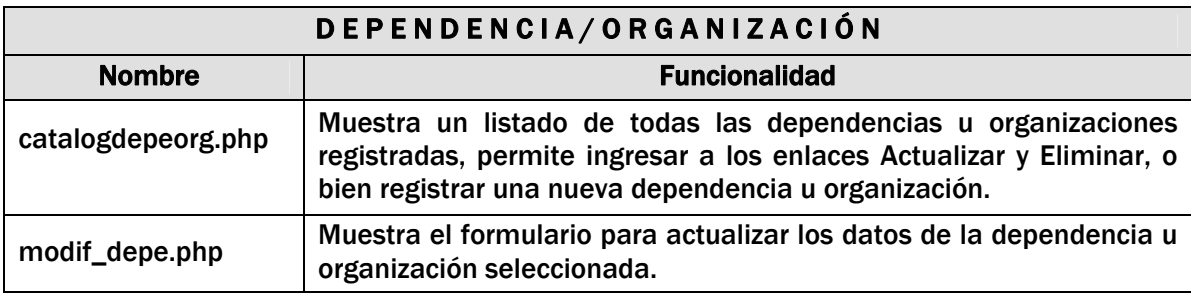

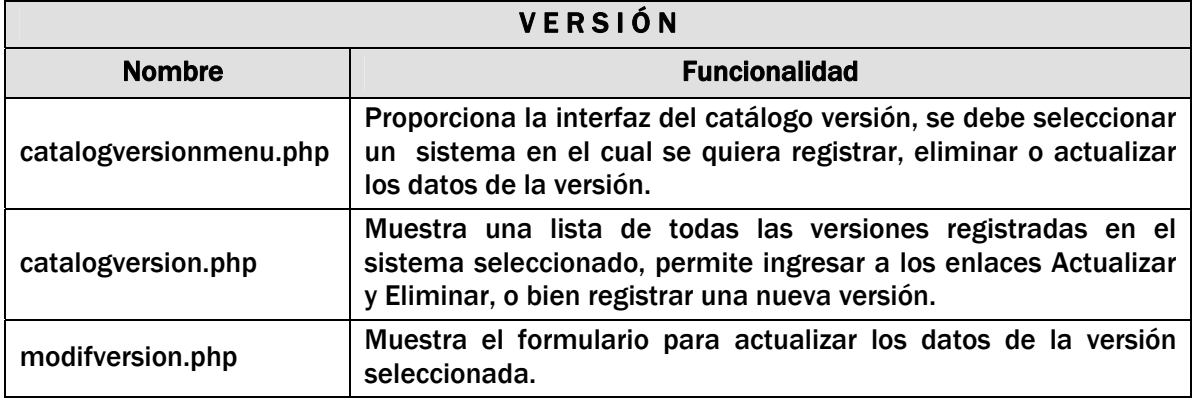

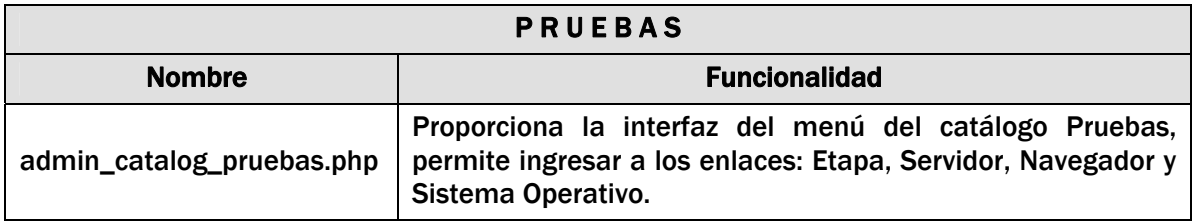

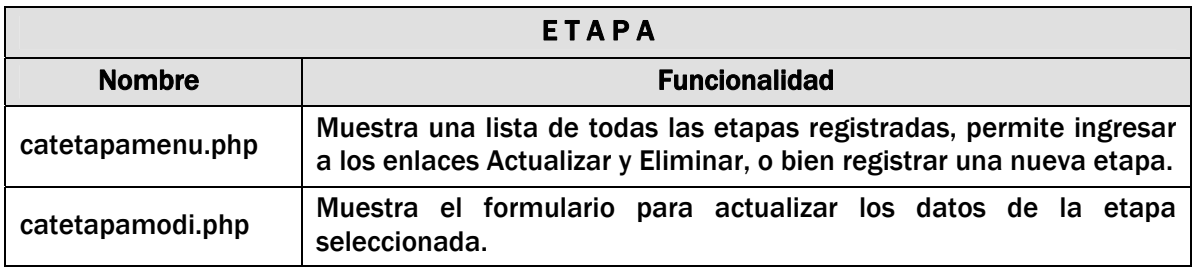

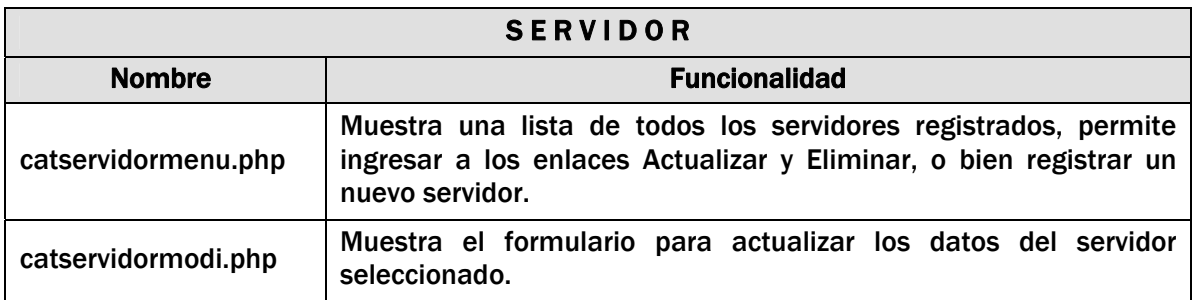

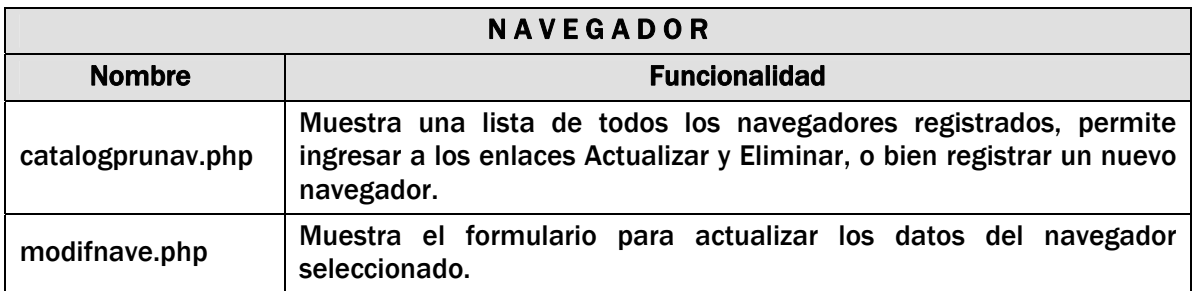

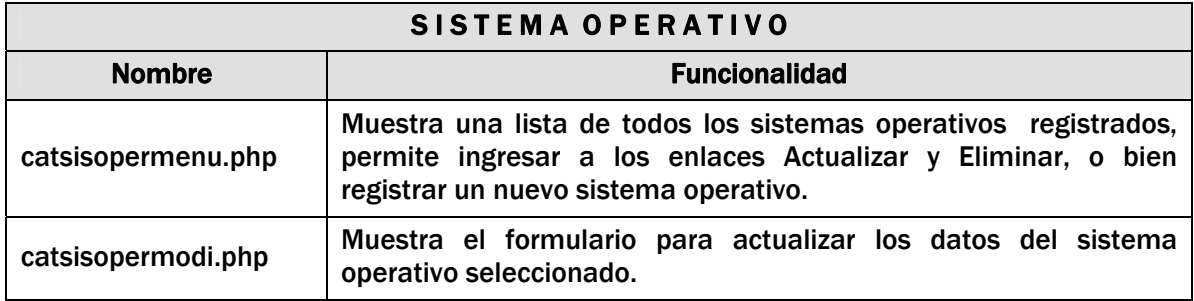

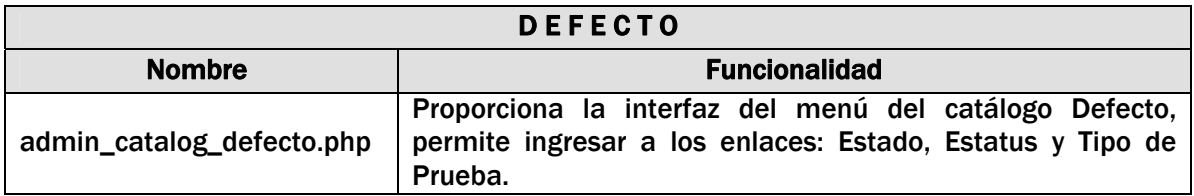

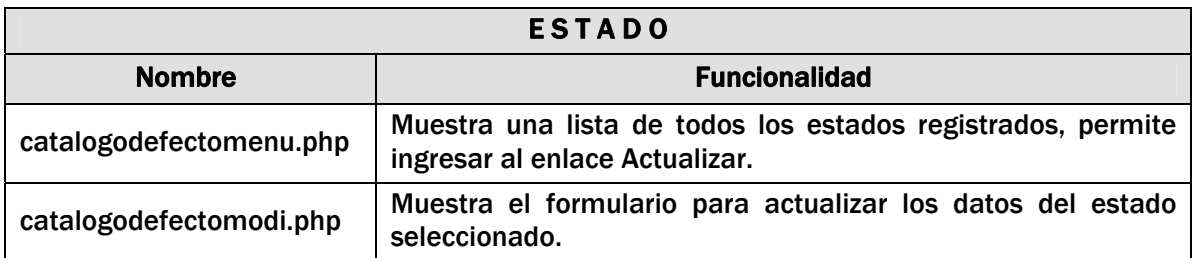

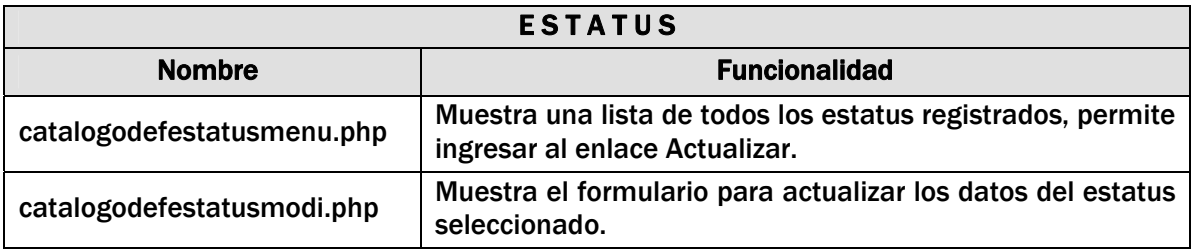

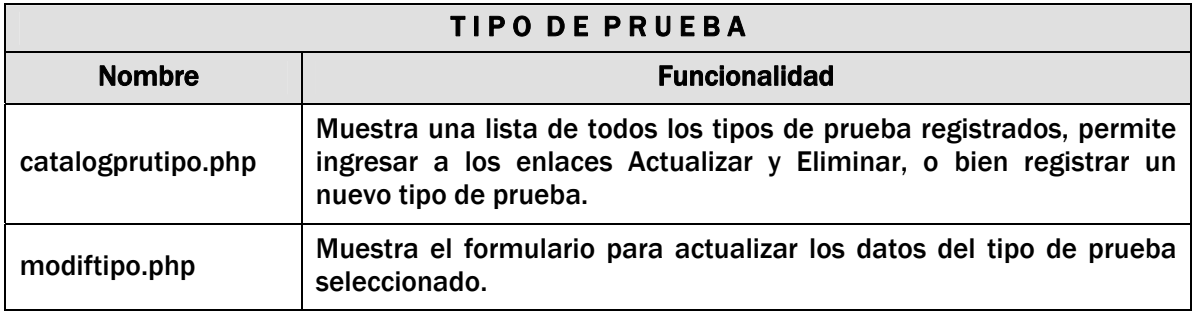

# Descripción de los archivos de imagen JPG.

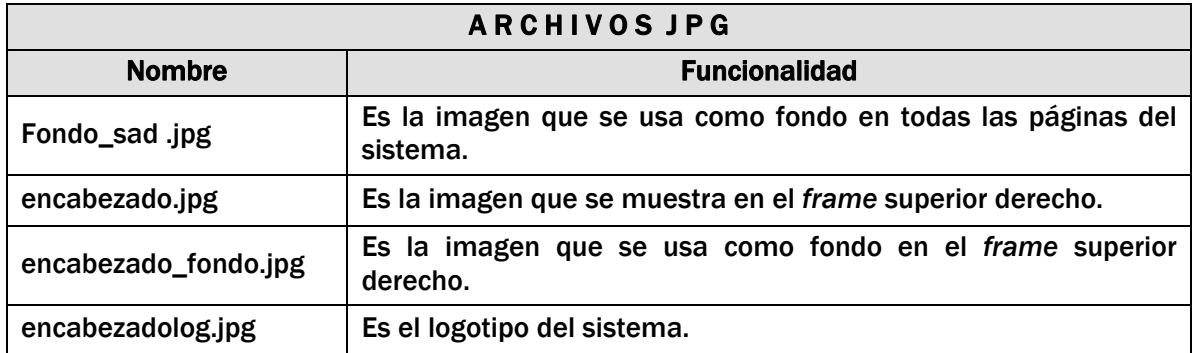

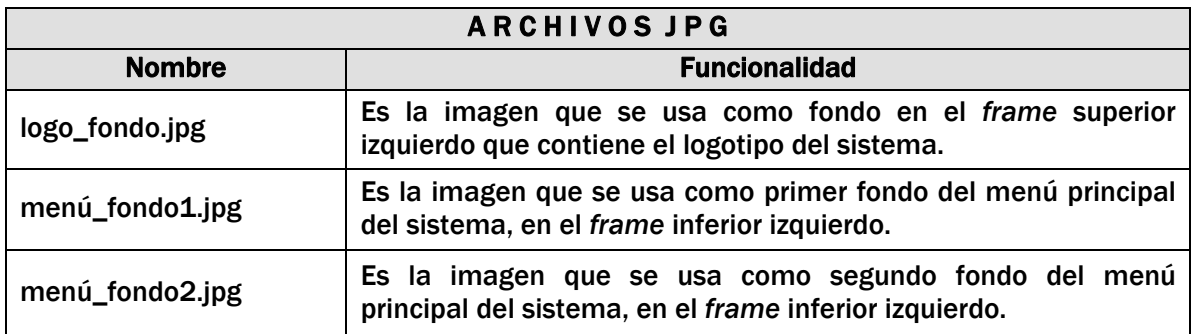

Descripción de los archivos creados con Flash.

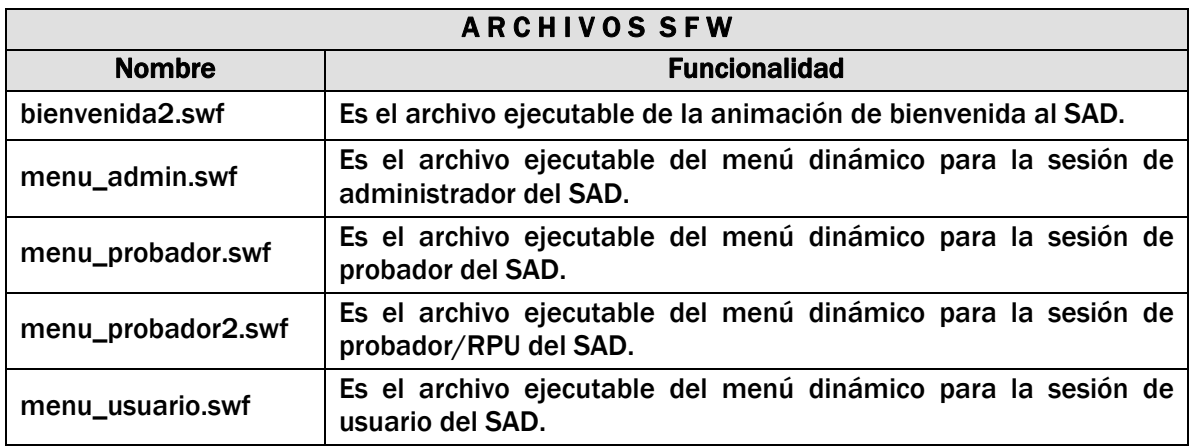

### 5.2.2 Capa de la Lógica del Negocio.

A continuación se muestra el inventario de componentes que constituyen la capa de la lógica del negocio del sistema.

Pantallas que no aparecen pero realizan una operación en el SAD.

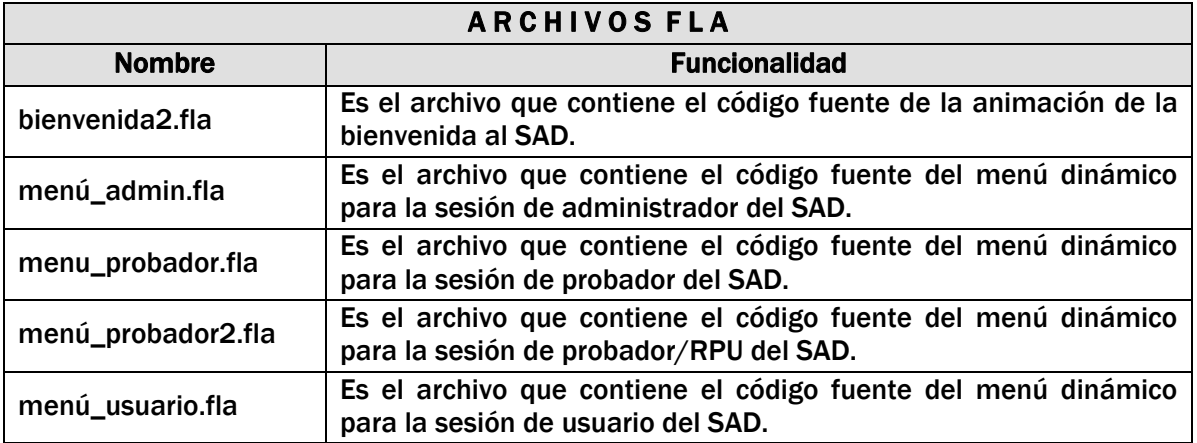

# Módulo de Administración.

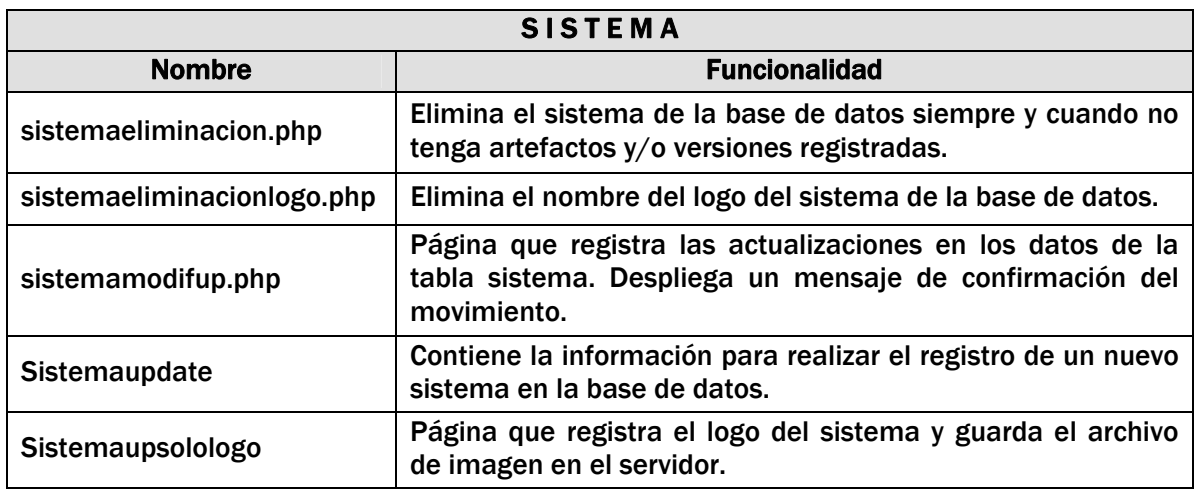

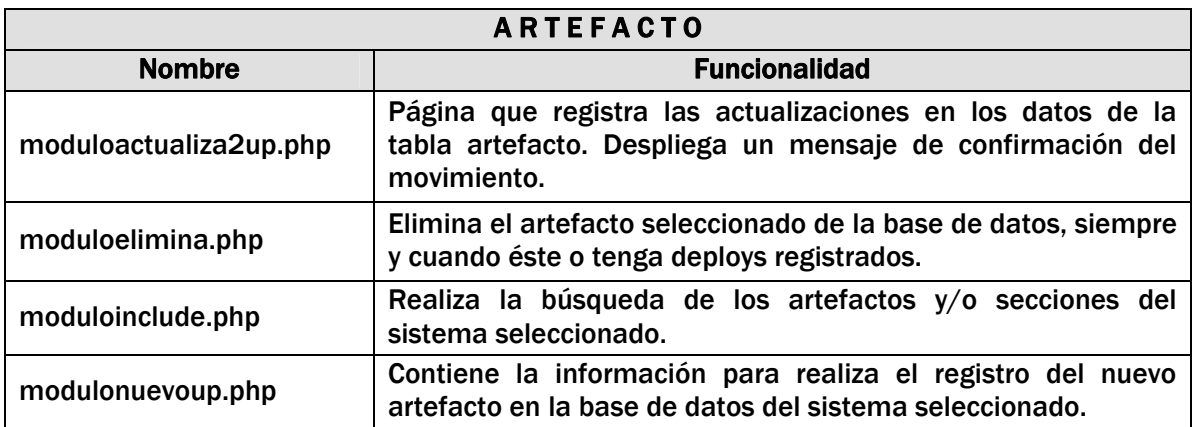

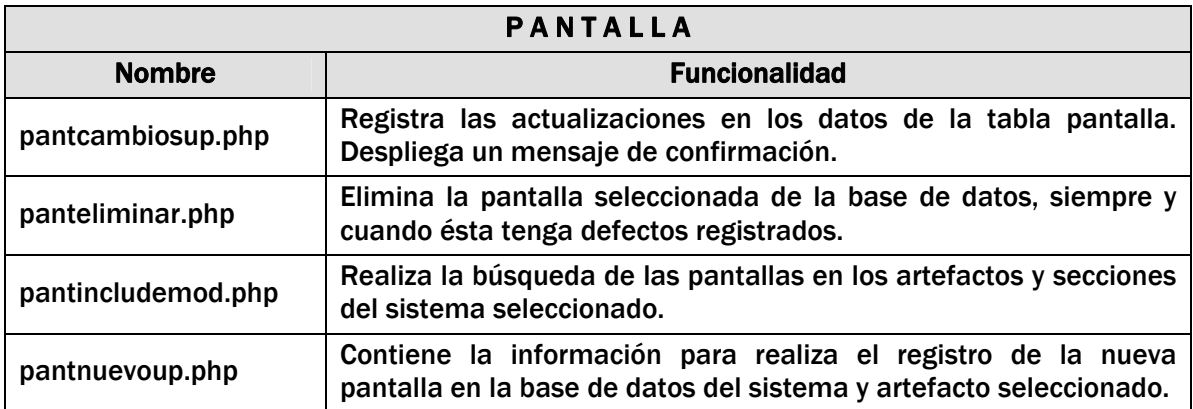

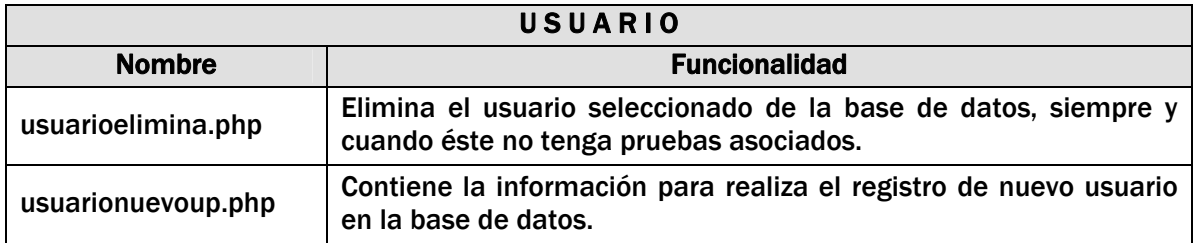

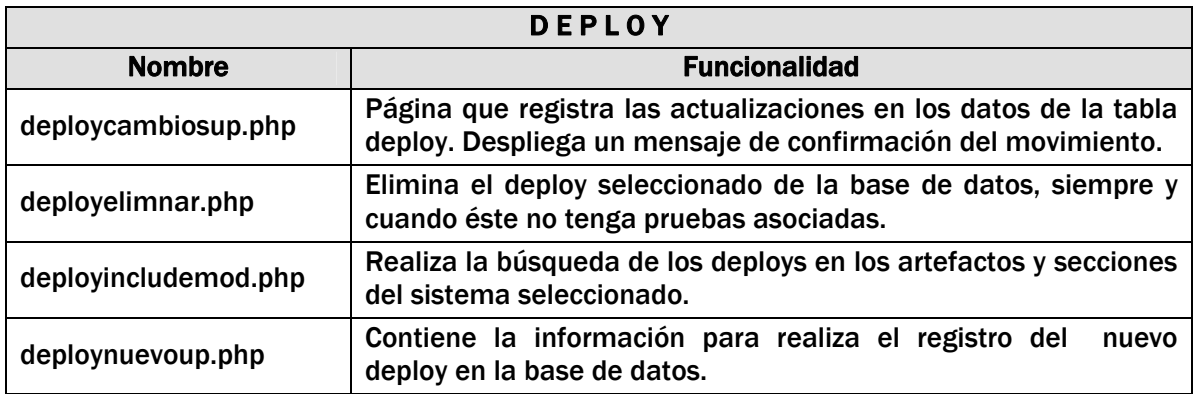

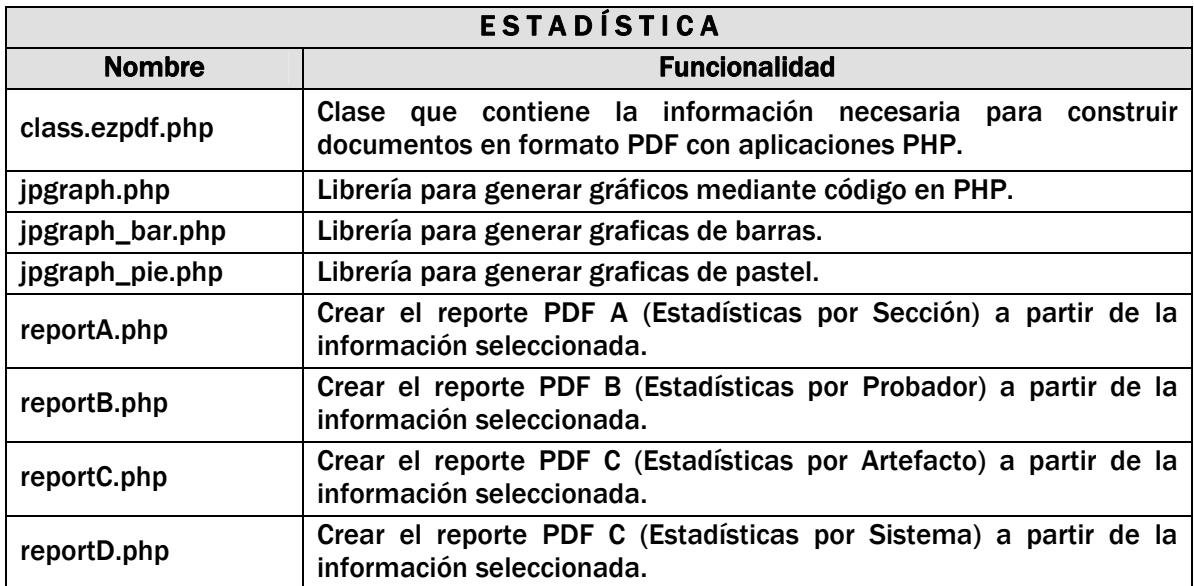

# Módulo Test.

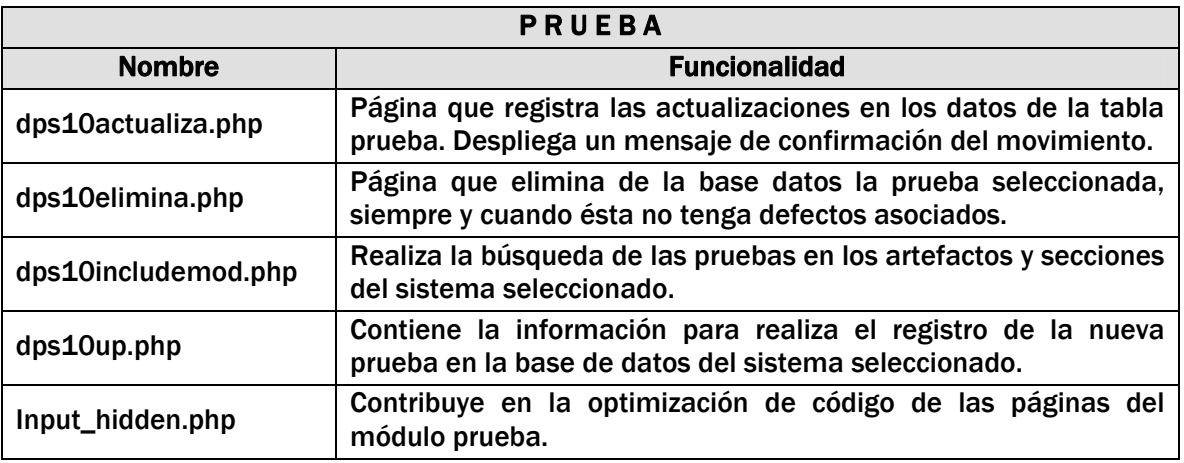

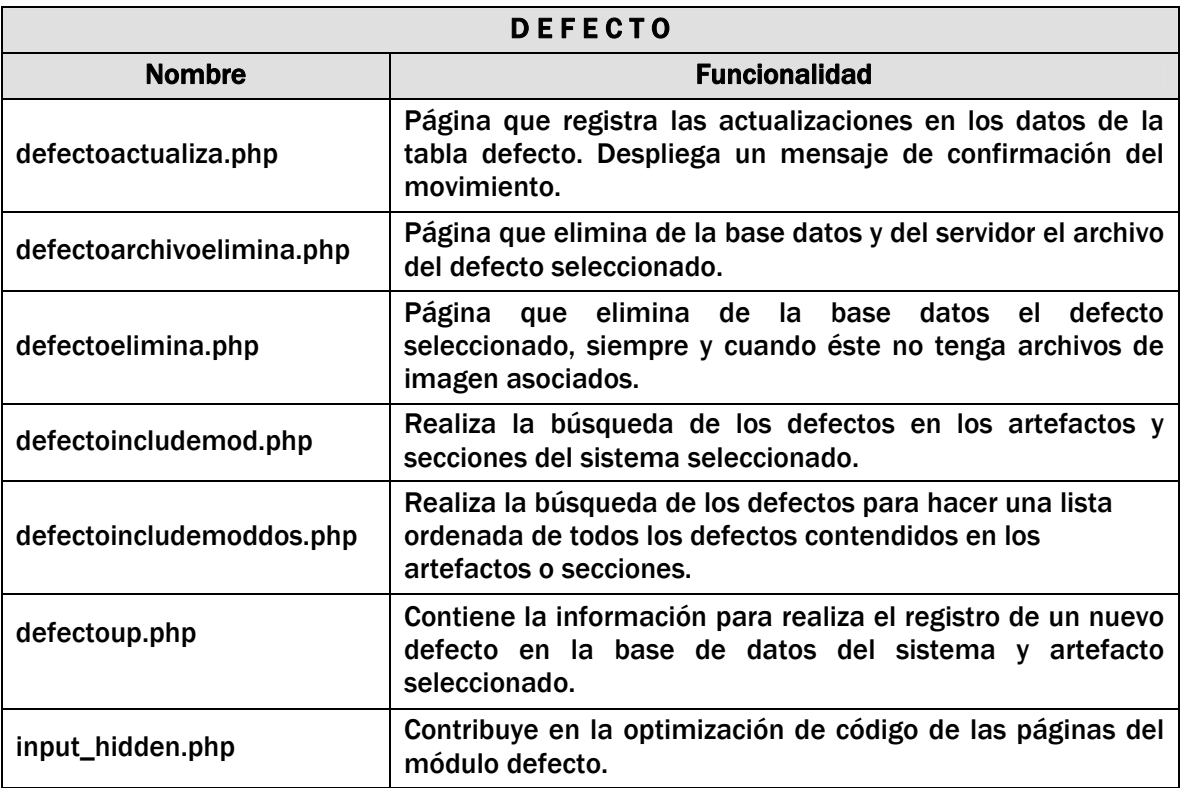

# Módulo de Retroalimentación.

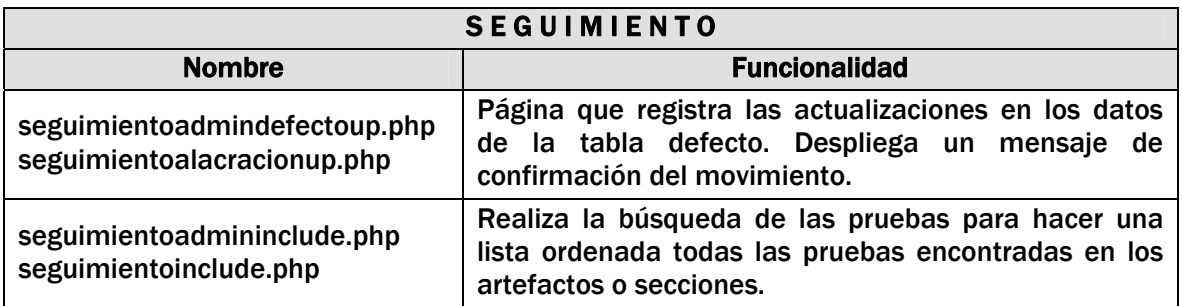

## Módulo Reporte.

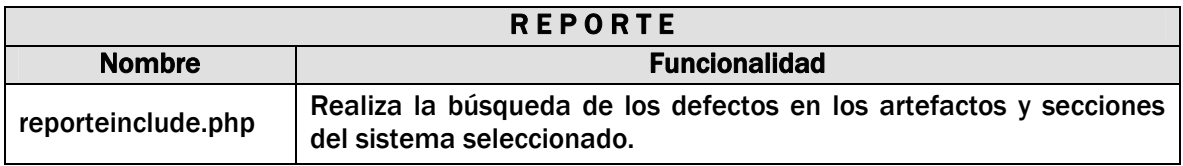

# Módulo Catálogos.

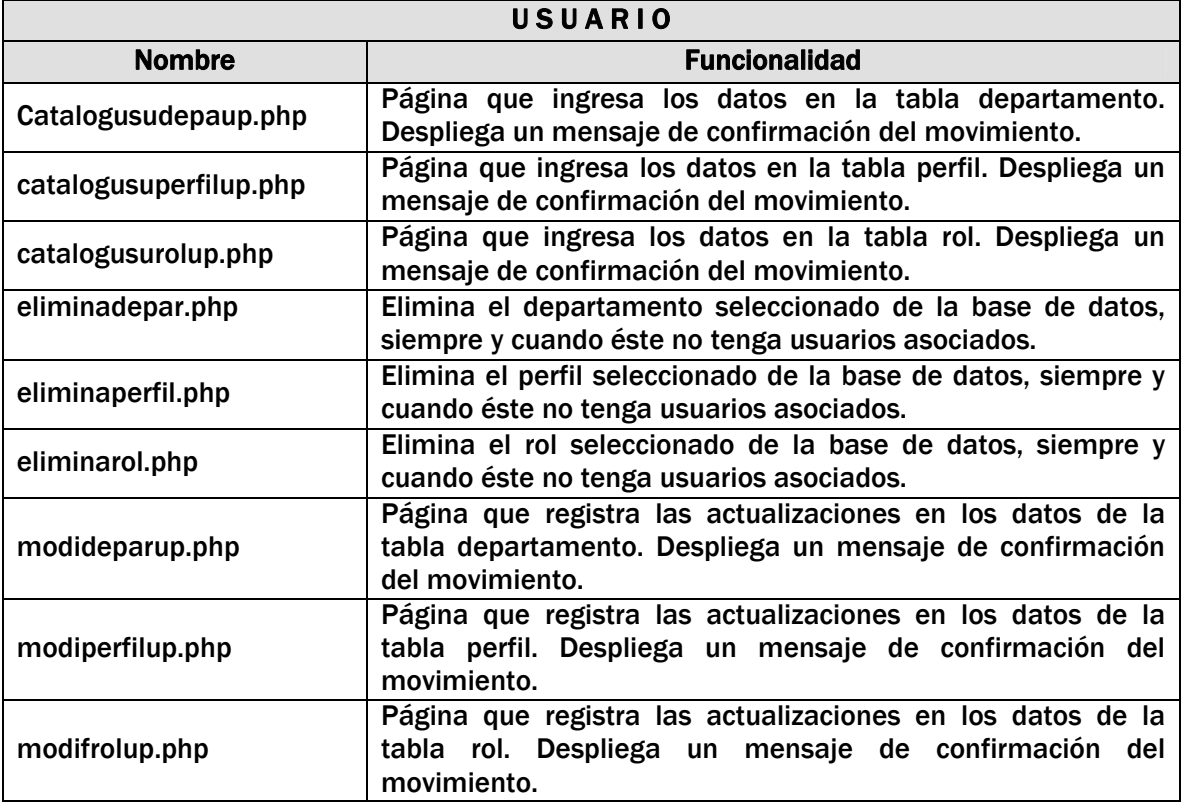

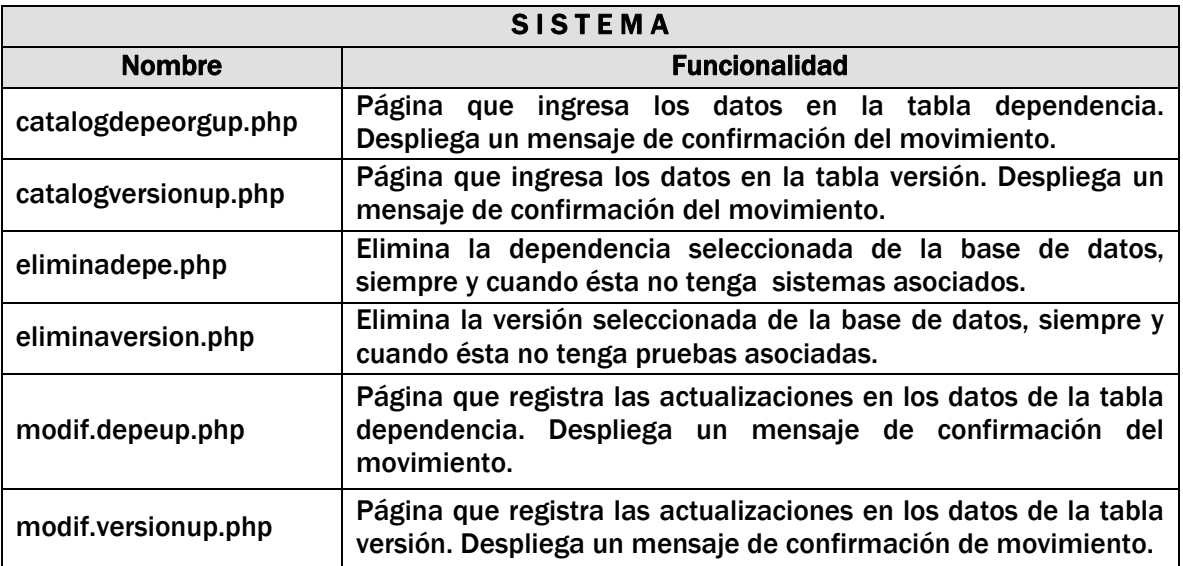

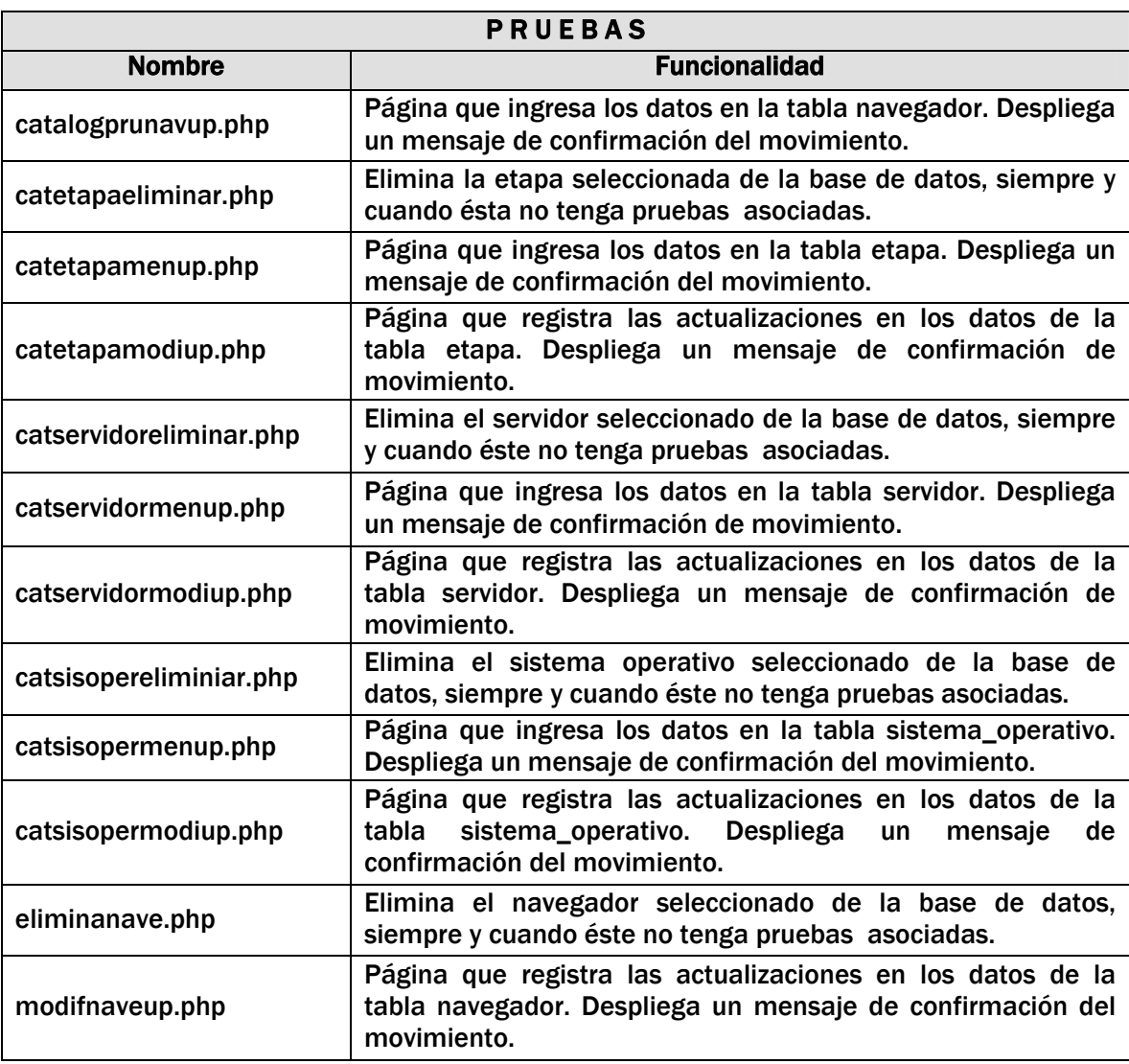

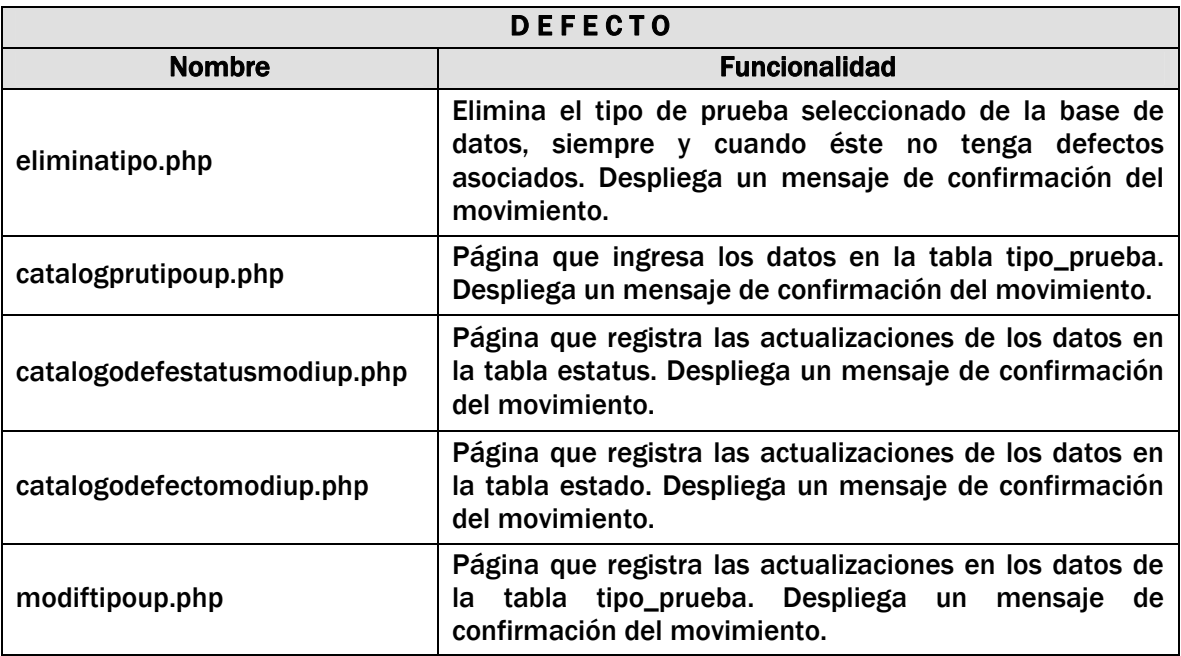

## Otros componentes.

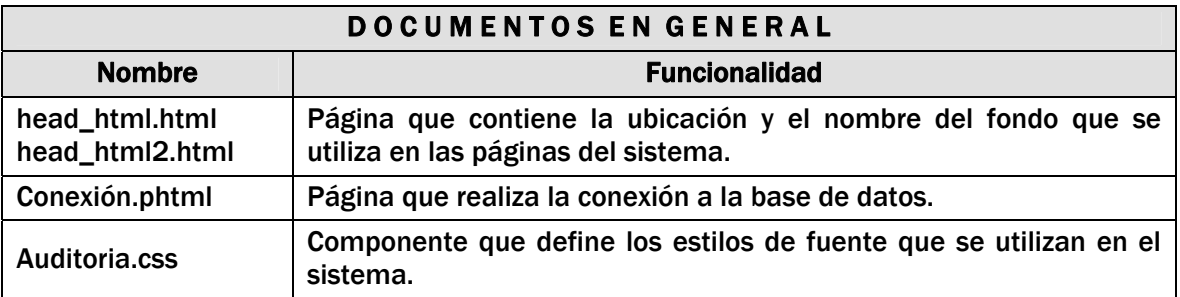

#### 5.2.3 Capa de Almacenamiento.

En esta capa reside el manejador de base de datos Postgres y la base de datos del sistema.

#### 5.2.3.1Modelo Entidad/Relación.

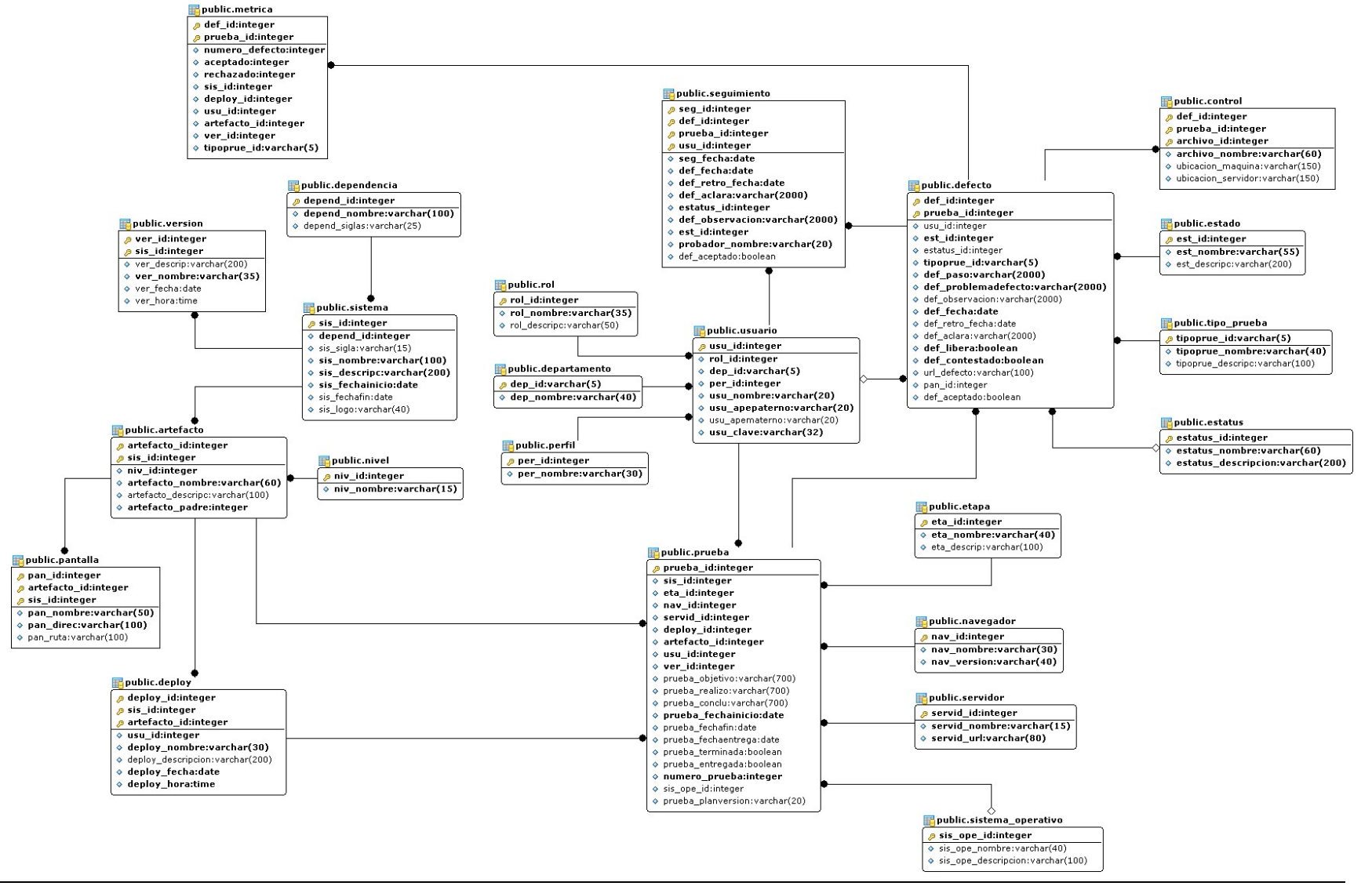

# 5.2.3.2 Tablas de Trabajo.

A continuación se describe brevemente el contenido de cada tabla del modelo E/R anterior:

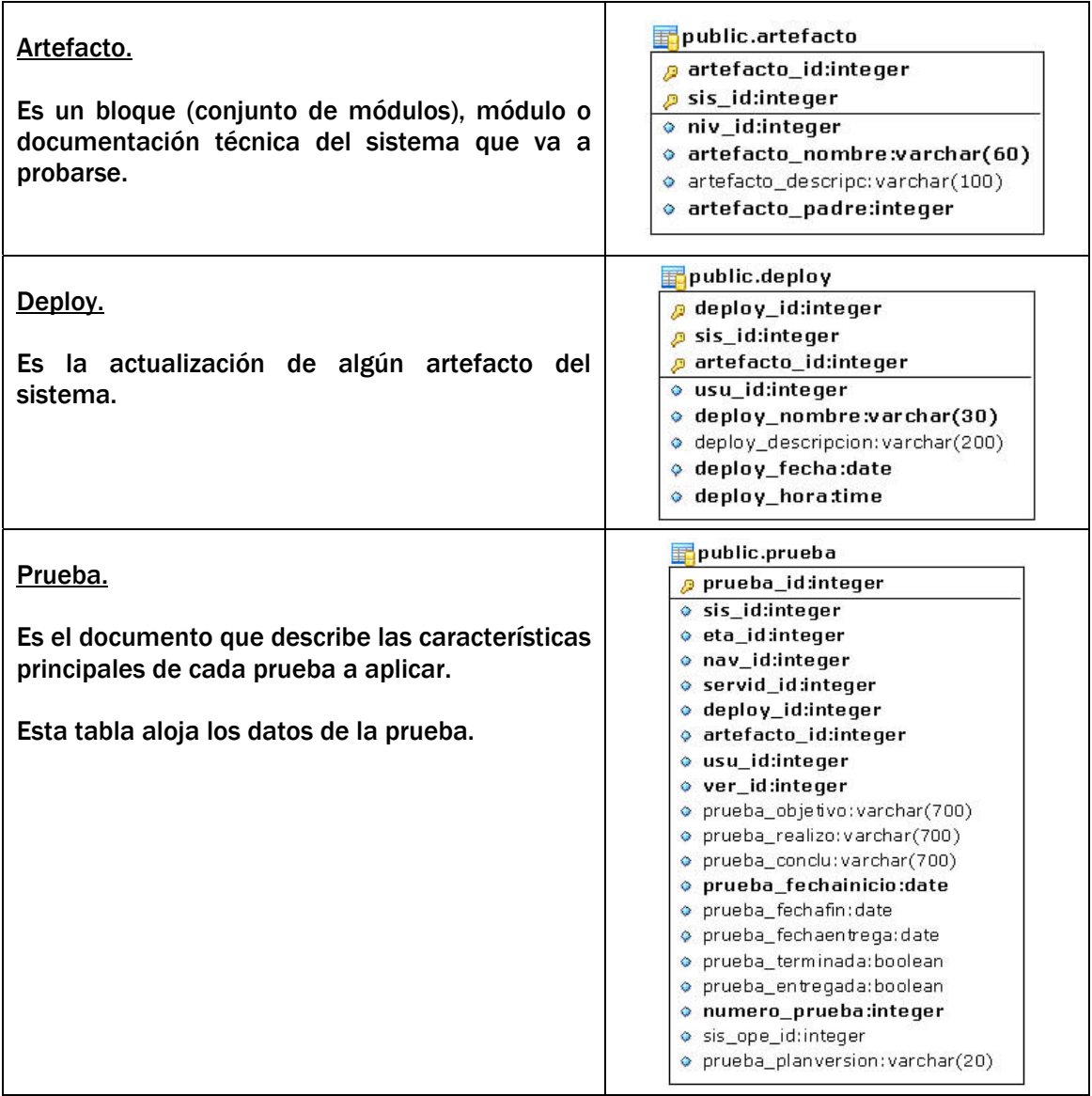

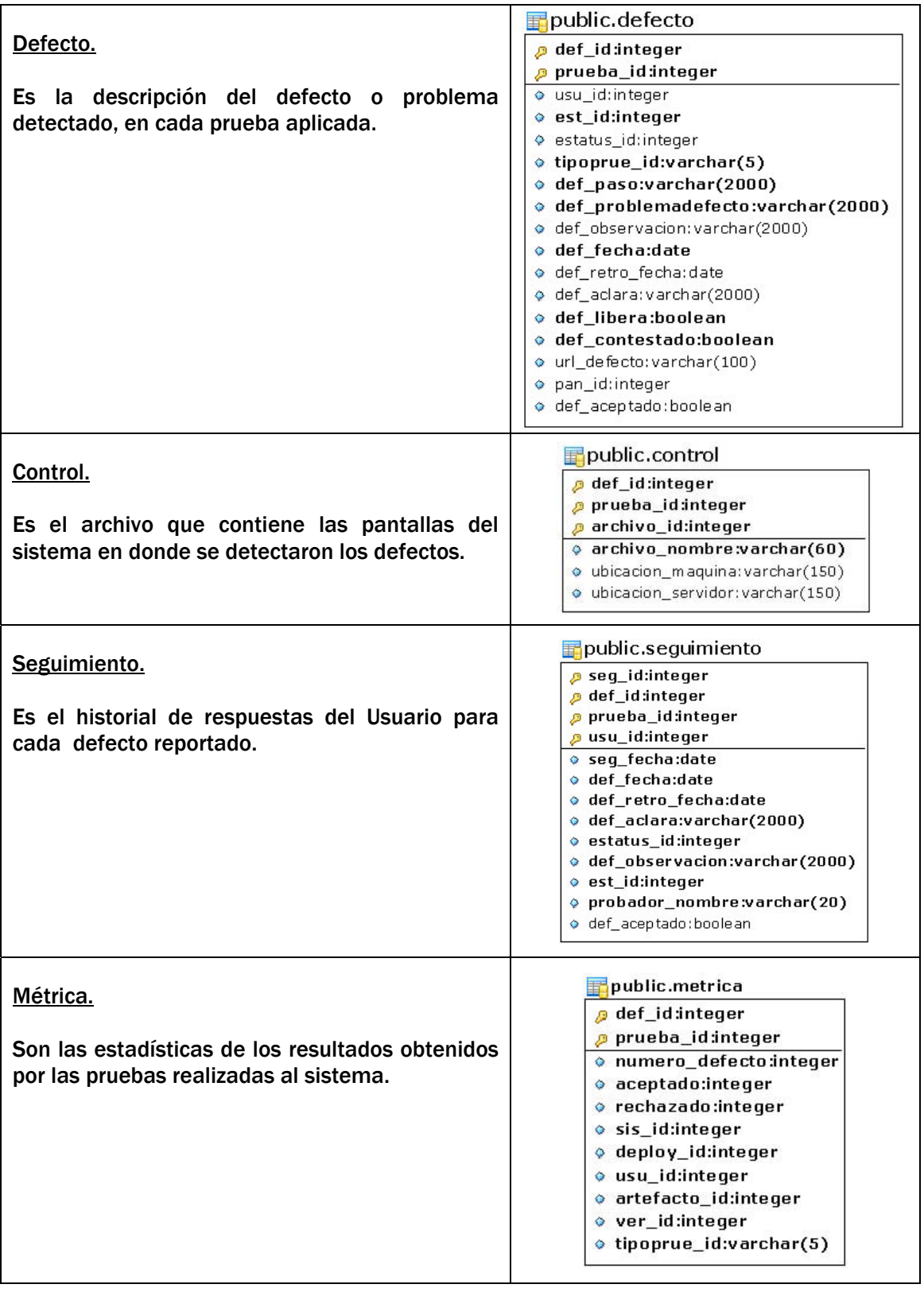

## 5.2.3.3 Catálogos.

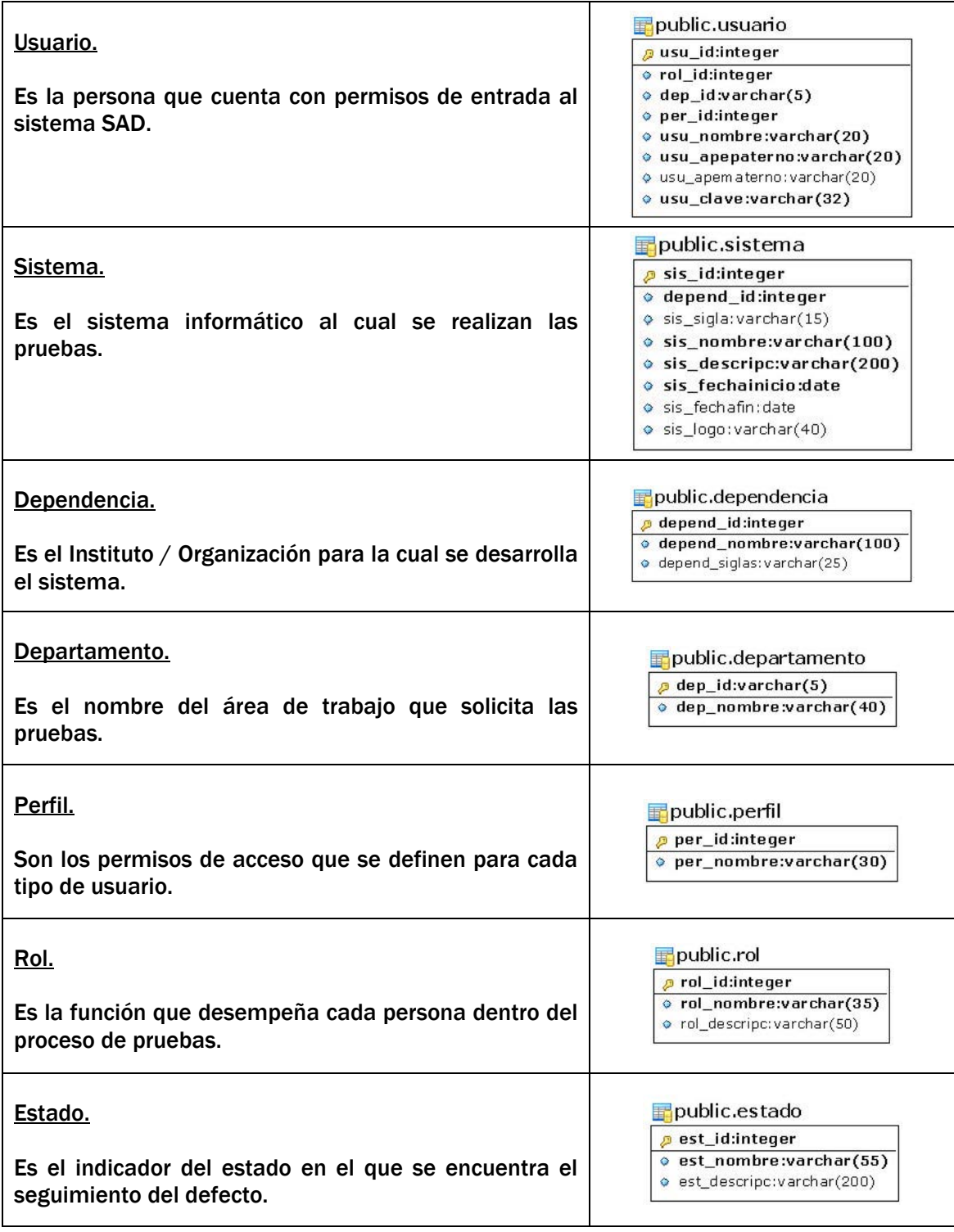

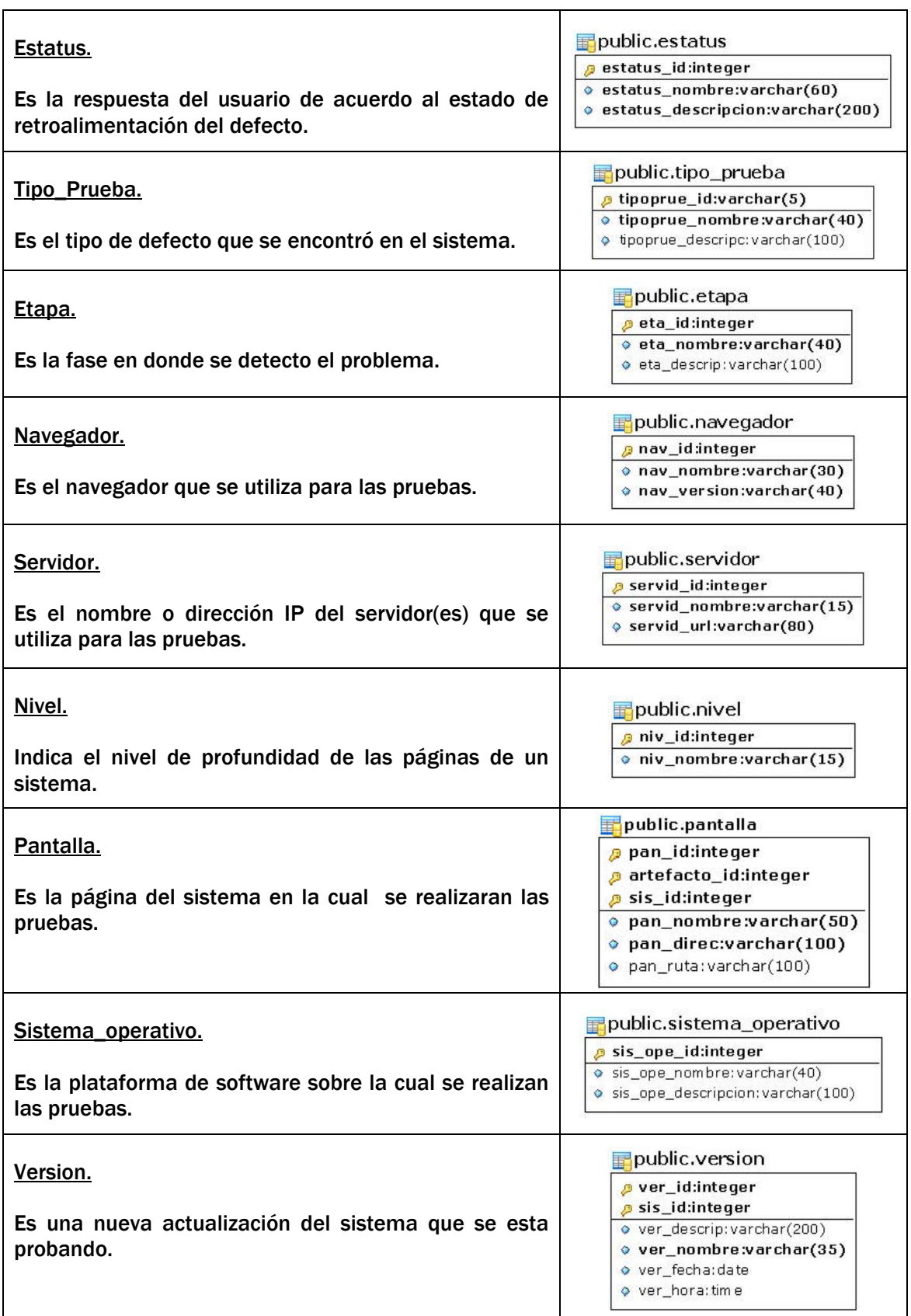

# CAPÍTULO 6

Pruebas Al Sistema

En el presente capítulo se presentan al lector los planes de prueba, las pruebas aplicadas al sistema y los reportes derivados de esta actividad, con la finalidad de demostrar que el Sistema de Administración de Defectos funciona correctamente y cumple con los objetivos para los cuales fue creado.

Cabe mencionar que el proceso de pruebas aplicado al SAD se llevo a cabo usando el propio sistema en un ambiente simulado de operación, registrando y administrando sus propios defectos.

#### 6.1. El Plan de Pruebas.

¿Qué es un plan de pruebas?

Es un documento que establece el alcance, objetivos, recursos, programas de trabajo, responsables, involucrados y resultados esperados del proceso de pruebas o por cada nivel de pruebas.

El plan de pruebas permite establecer la cobertura, es decir, definir que se va a probar al establecer su alcance y lo que no se va a probar en un determinado ciclo de pruebas o definitivamente no se considerará.

Puede generarse un plan general y por niveles de pruebas.

#### ¿Qué pruebas se van a realizar y para qué?

Para revisar el correcto comportamiento de todo el sistema se aplicarán tres tipos de pruebas:

Funcionalidad. Verifica que a través de una secuencia de eventos (camino), cada operación del sistema o parte de éste funcione correctamente.

Usabilidad. Es la evaluación sobre como los usuarios finales utilizan y aprenden el software, incluyendo la documentación, así como la capacidad del sistema de recuperarse de los errores de los usuarios.

Concurrencia. Examina el número de usuarios que realizan transacciones simultáneamente en el sistema durante un tiempo determinado.

## 6.2 Pruebas Aplicadas al Sistema.

A continuación se presentan los dos planes de prueba diseñados para verificar el correcto funcionamiento del SAD.

# 6.2.1 Plan de Pruebas Versión 1.0 - Junio 2006.

### Alcance.

Revisión del funcionamiento del sistema SAD en las secciones de catálogos, captura de pruebas y la inserción de sus defectos con usuarios distintos (probadores y RPU Responsable de Pruebas), así como la generación de los reportes correspondientes, tomando como base la documentación del sistema (el diccionario de datos, los casos de uso y el manual de usuario). Las pruebas aplicables serán funcionales, de usabilidad (mensajes, redacción, ortografía, navegación, diseño) y concurrencia.

### Propósito.

Revisión de una aplicación interna que cumpla con las siguientes funcionalidades:

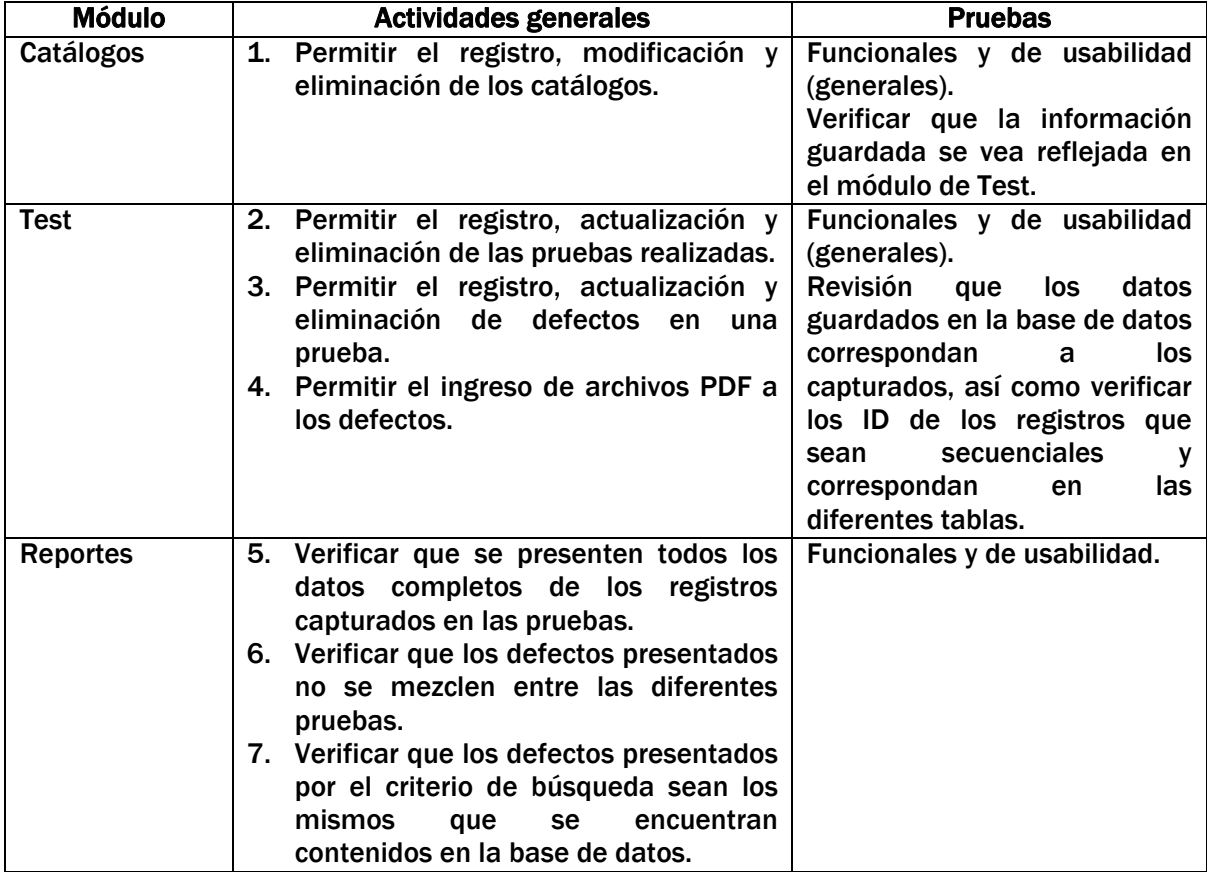

# Elementos, porcentajes y fecha de entrega.

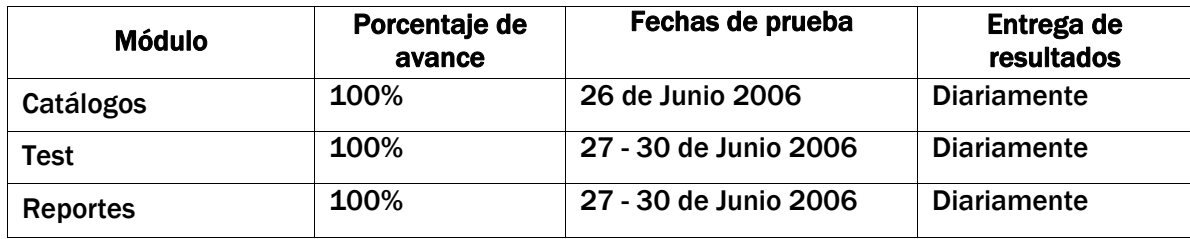

# Cronograma.

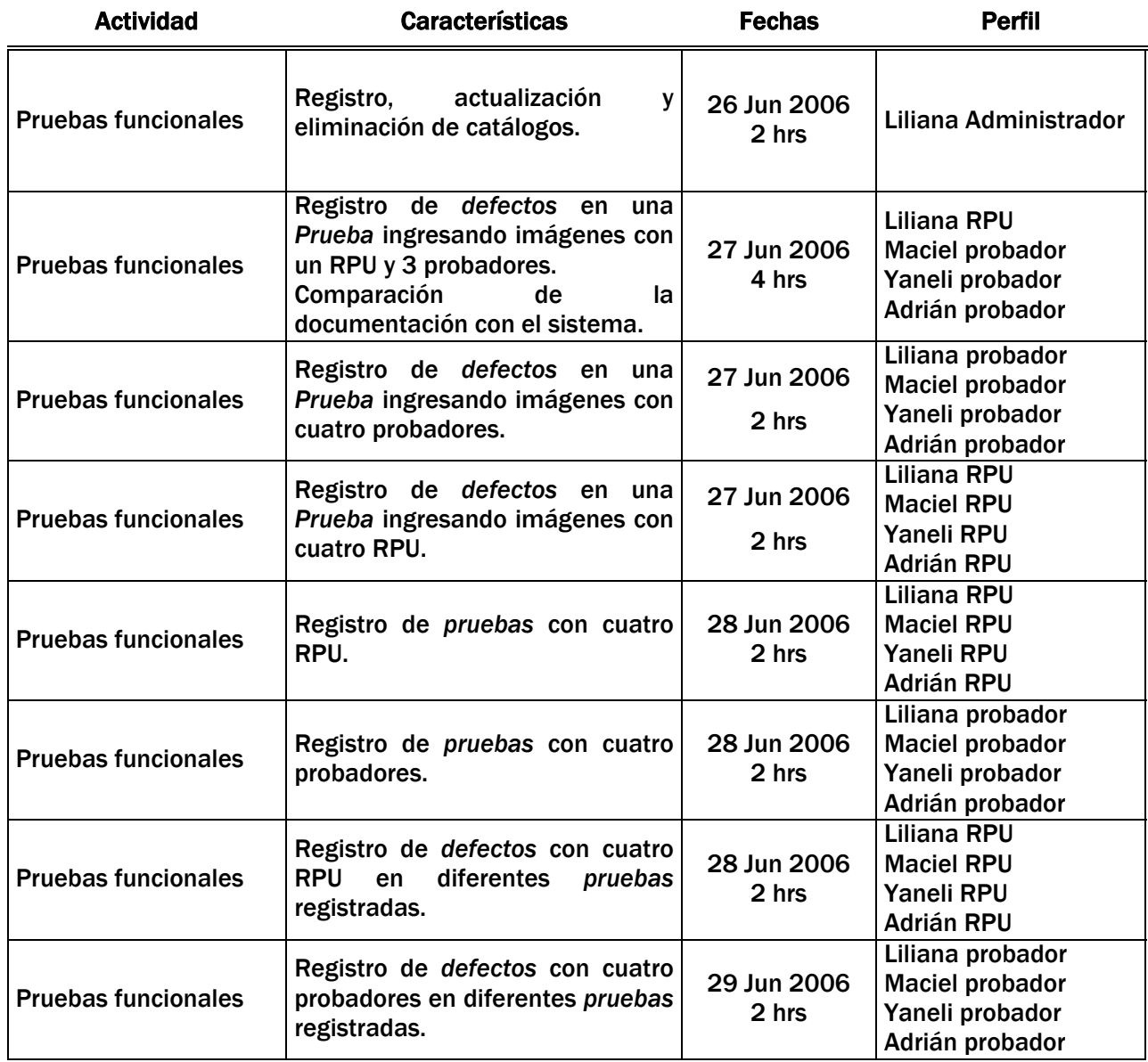

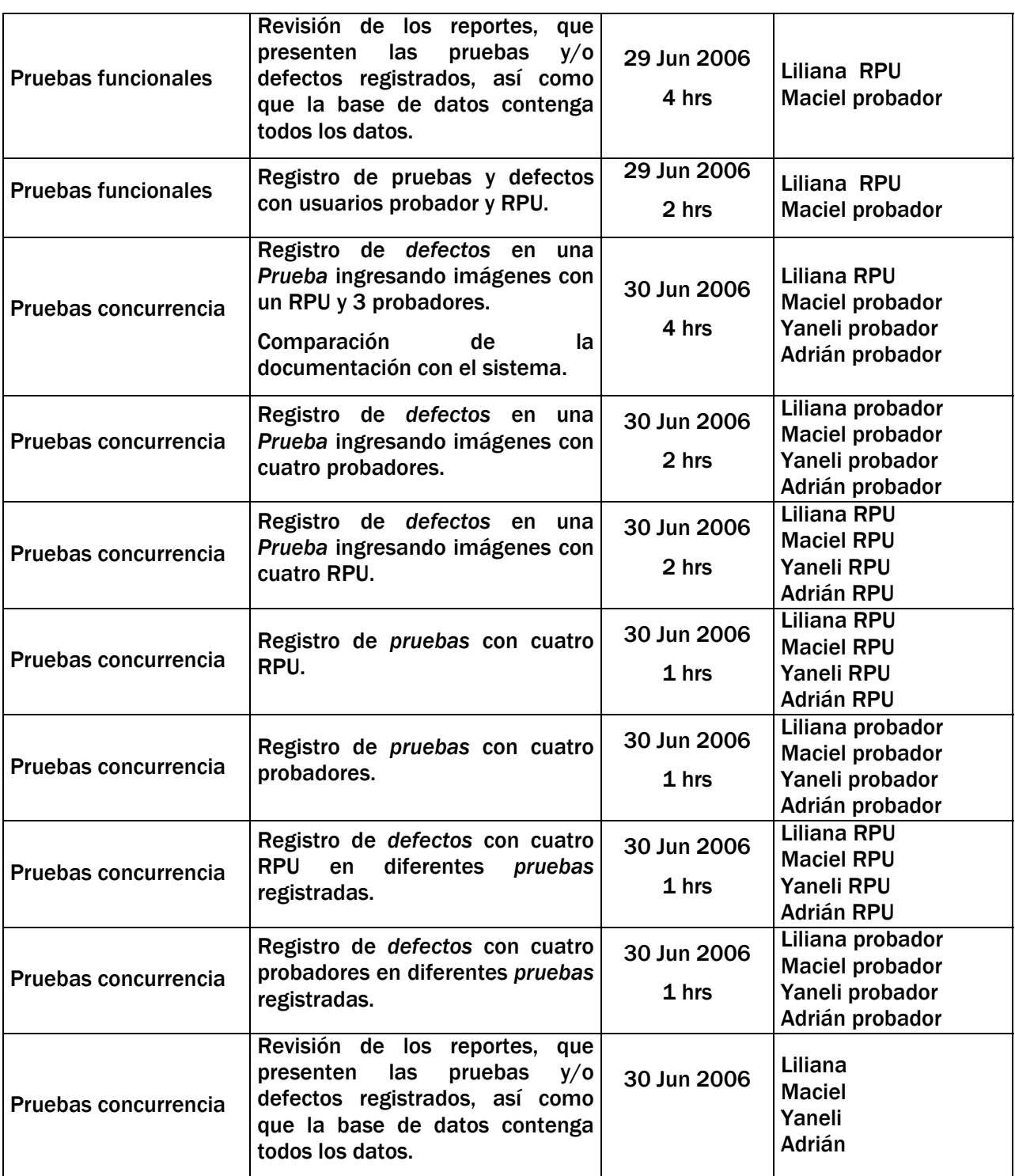

#### Recursos de pruebas.

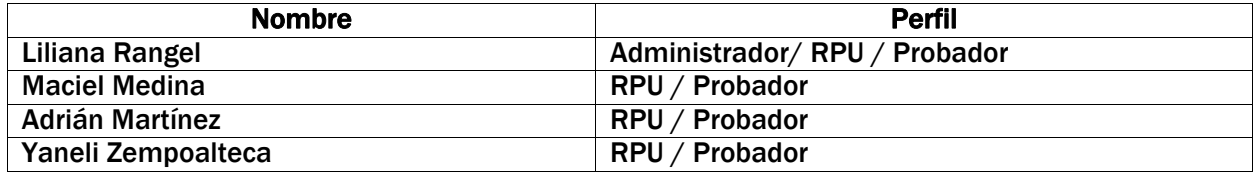

#### Pruebas de sistema.

El sistema debe realizar las operaciones solicitadas por el tipo de usuario de manera satisfactoria, brindando la respuesta correcta a cada situación.

Tomando en cuenta los elementos del sistema se utilizarán los criterios:

- Funcionalidad de las pantallas.
- Las interfaces deben cubrir con un estándar de elementos.
- Navegación.
- Longitud de los datos.
- Que la información se guarde correctamente.
- Los reportes presenten los datos adecuados.
- Revisión de ortografía y redacción.
- Los mensajes deben corresponder con la acción realizada.

#### Pruebas de concurrencia.

El servidor debe responder simultáneamente todas las peticiones de los usuarios de manera satisfactoria.

#### 2 Riesgos.

- Control de versiones, es decir, que se coloque una versión anterior con defectos al cliente.
- Cambios en la realización de las pruebas.

#### 3 Entregables.

- Plan de las pruebas.
- Reporte de observaciones al sistema de acuerdo a las pruebas realizadas.
# 6.2.2 Plan de Pruebas Versión 2.0 - Febrero 2006.

#### Alcance.

Revisión del funcionamiento del sistema SAD en las secciones de catálogos, administración, captura de pruebas y la inserción de sus defectos con usuarios distintos (probadores y RPU Responsable de Pruebas), así como la generación de los reportes correspondientes, tomando como base la documentación del sistema (el diccionario de datos, los casos de uso y el manual de usuario). Las pruebas aplicables serán funcionales y de usabilidad (mensajes, redacción, ortografía, navegación, diseño).

### Propósito.

Revisión de una aplicación interna que cumpla con las siguientes funcionalidades:

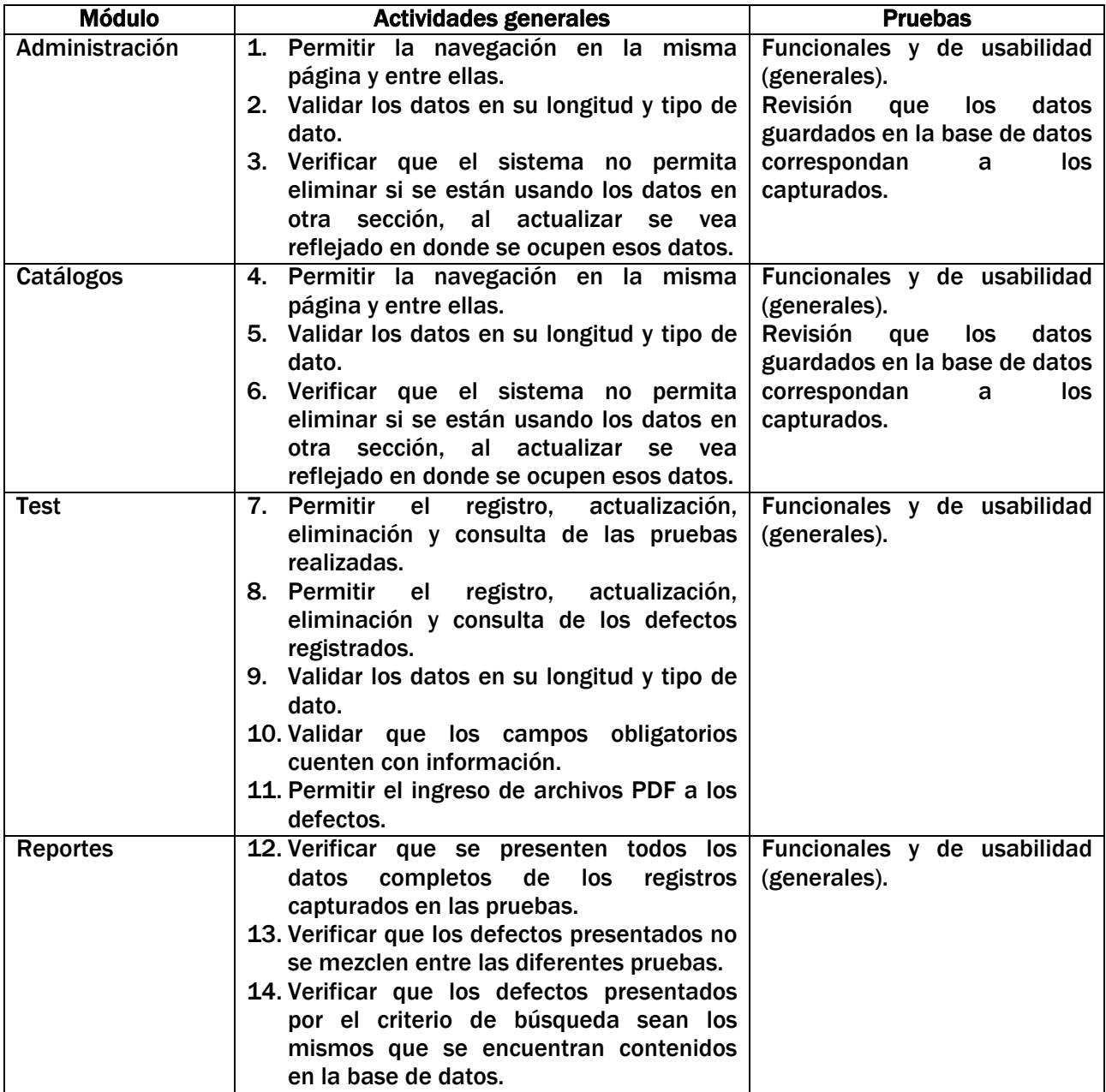

# Elementos, porcentajes y fecha de entrega.

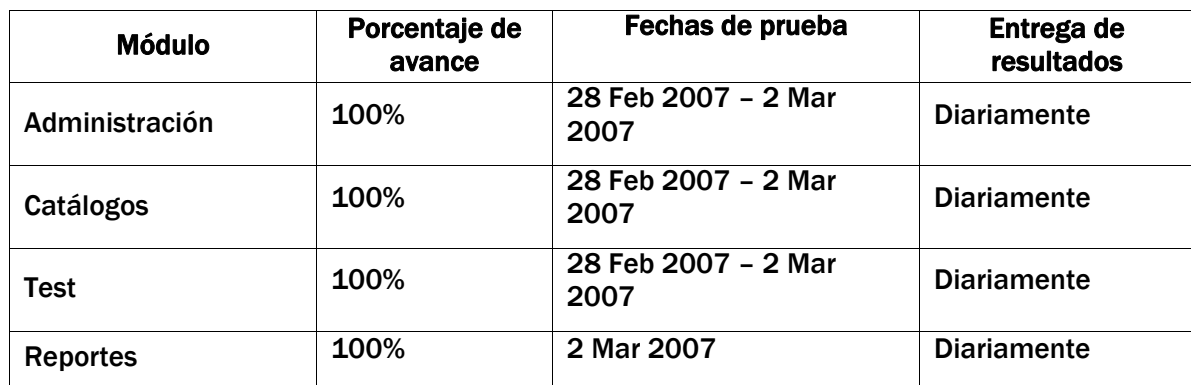

## Cronograma.

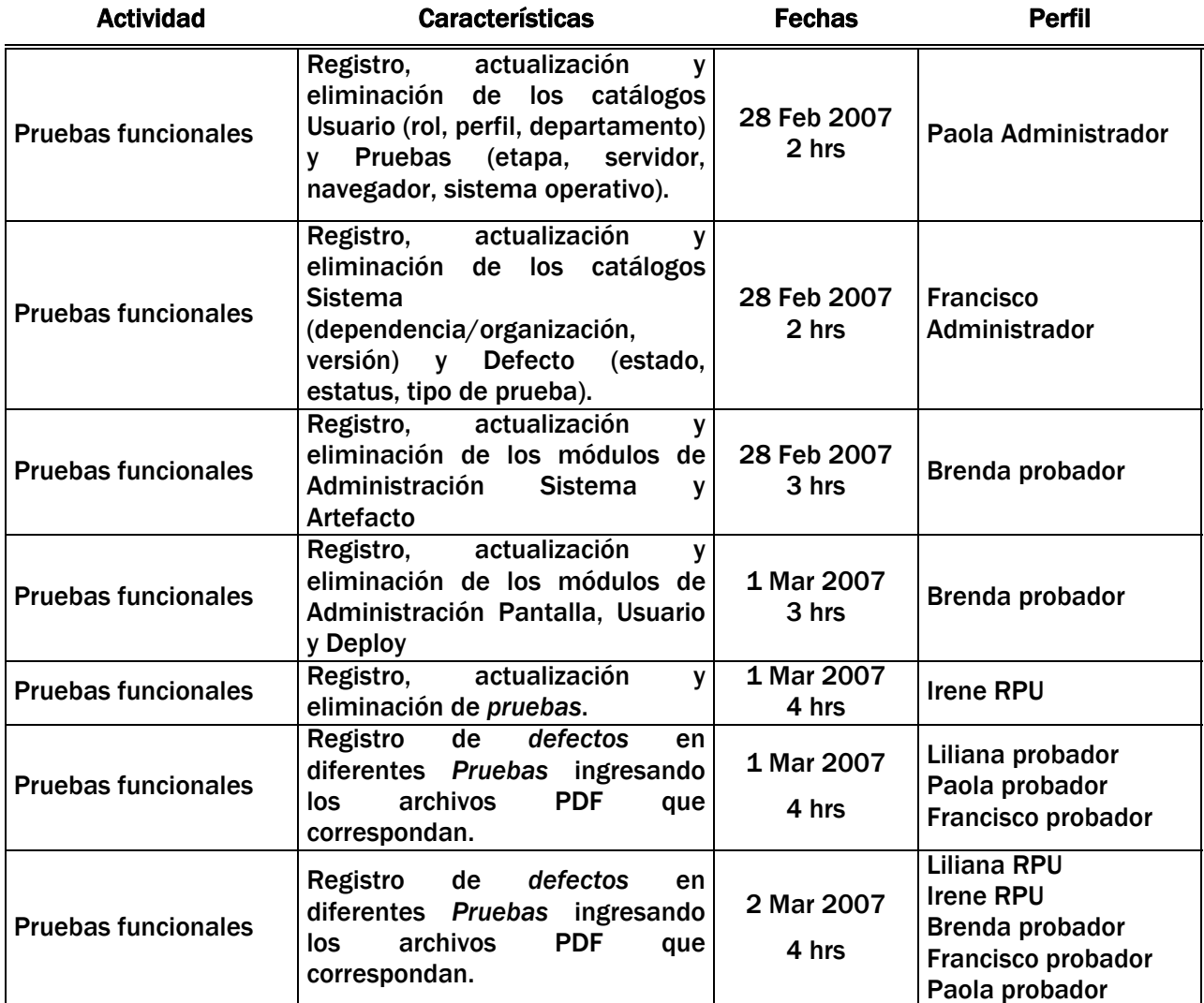

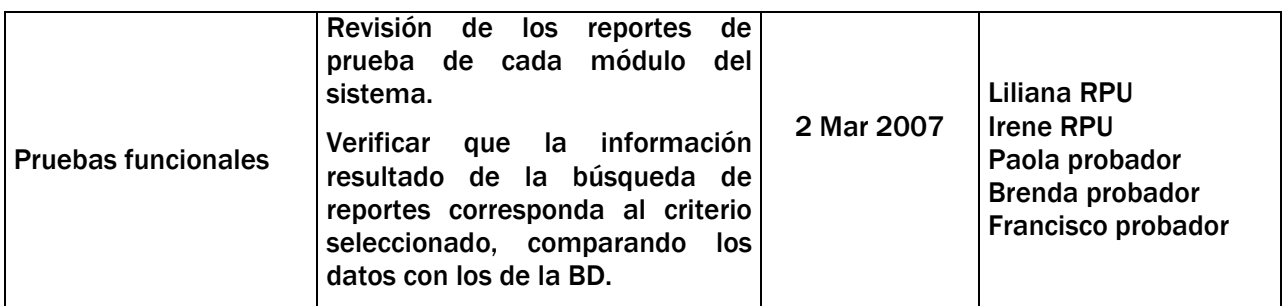

#### Recursos de pruebas.

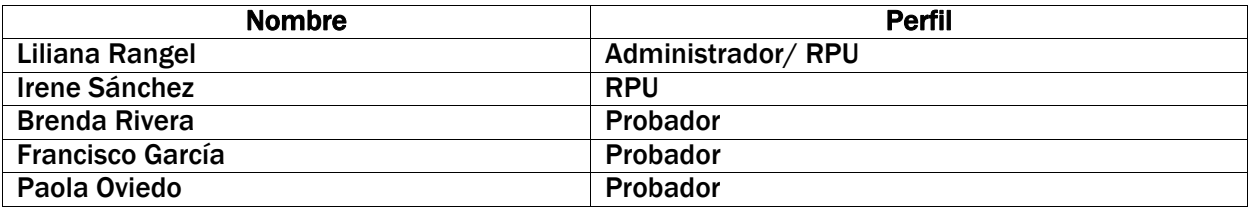

#### Pruebas de sistema.

El sistema debe realizar las operaciones solicitadas por el tipo de usuario de manera satisfactoria, brindando la respuesta correcta a cada situación.

Tomando en cuenta los elementos del sistema se utilizarán los criterios:

- Funcionalidad de las pantallas.
- Las interfaces deben cubrir con un estándar de elementos.
- Navegación.
- Longitud de los datos.
- Que la información se guarde correctamente.
- Los reportes presenten los datos adecuados.
- Revisión de ortografía y redacción.
- Los mensajes deben corresponder con la acción realizada.

#### 4 Riesgos.

- Control de versiones, es decir, que se coloque una versión anterior con defectos al cliente.
- Cambios en la realización de las pruebas.

#### 5 Entregables.

- Plan de las pruebas.
- Reporte de observaciones al sistema de acuerdo a las pruebas realizadas.

### 6.3. Reportes de defectos.

Los siguientes son ejemplos de los reportes de defectos que genera el SAD.

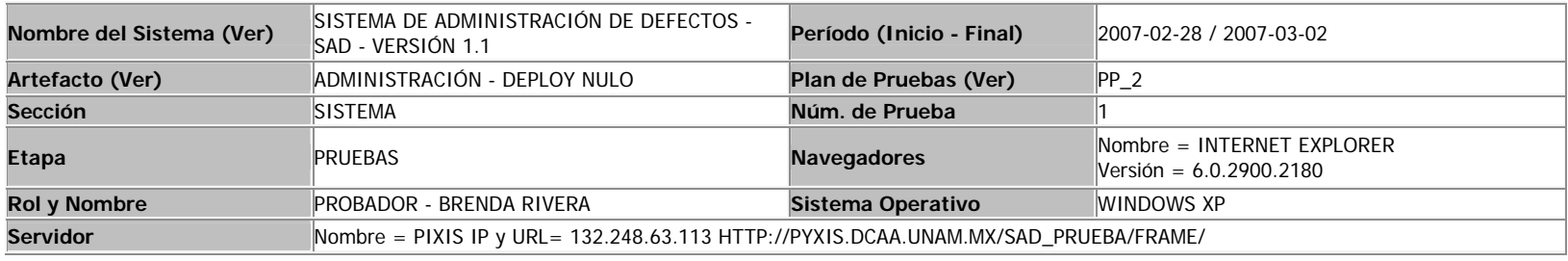

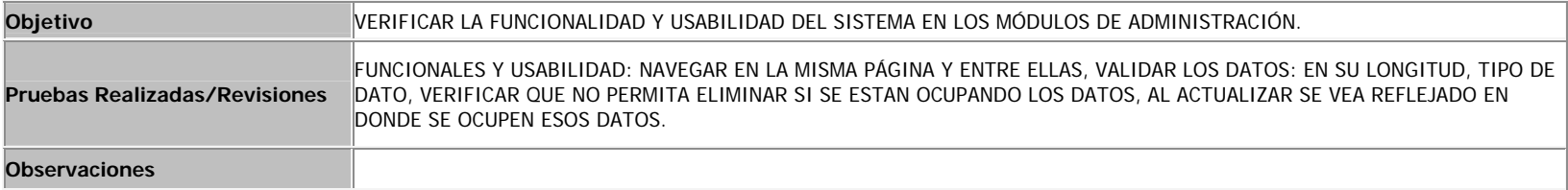

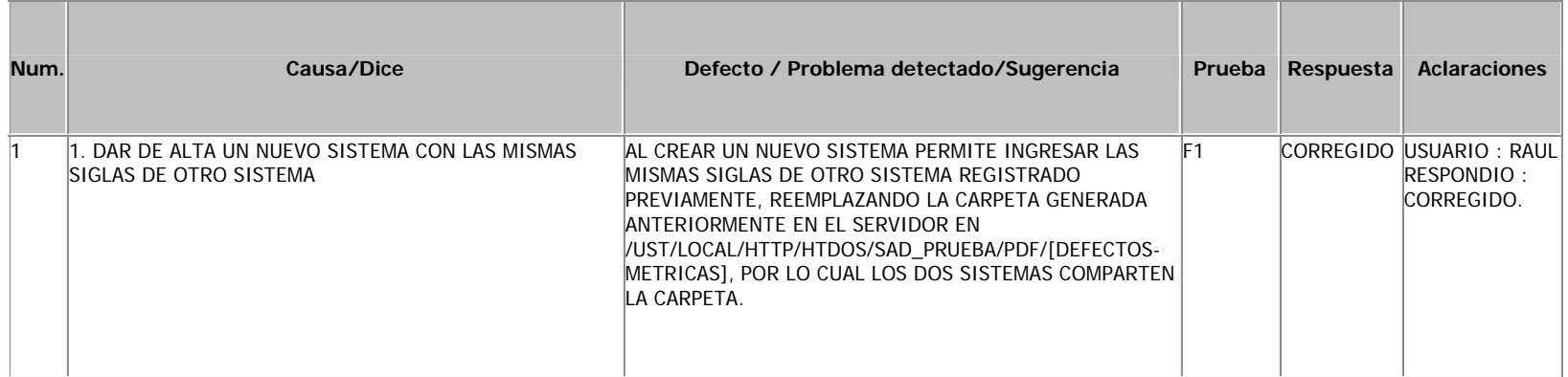

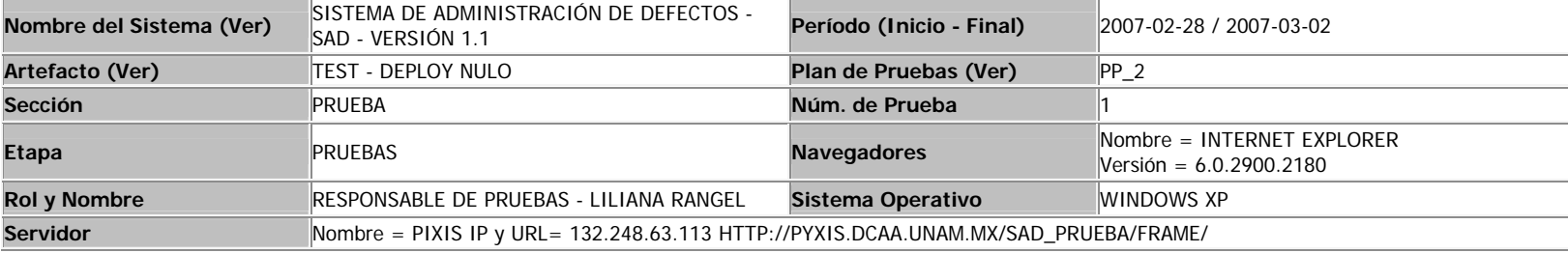

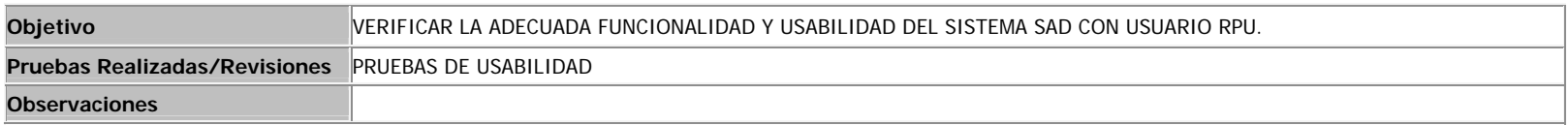

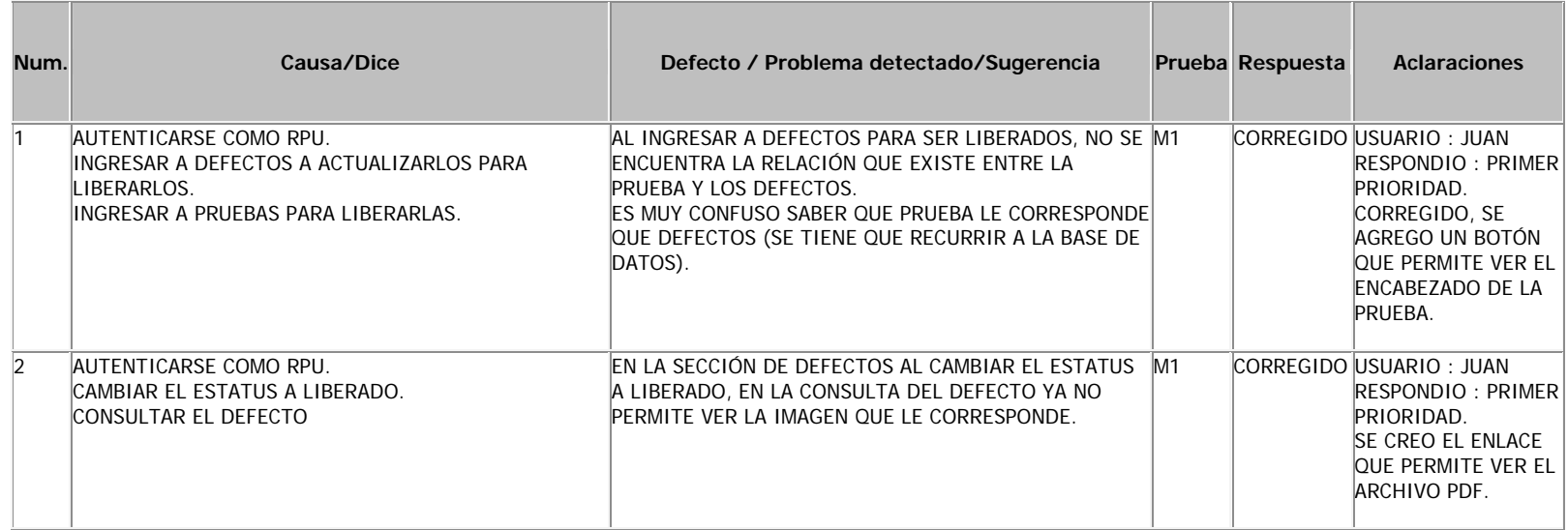

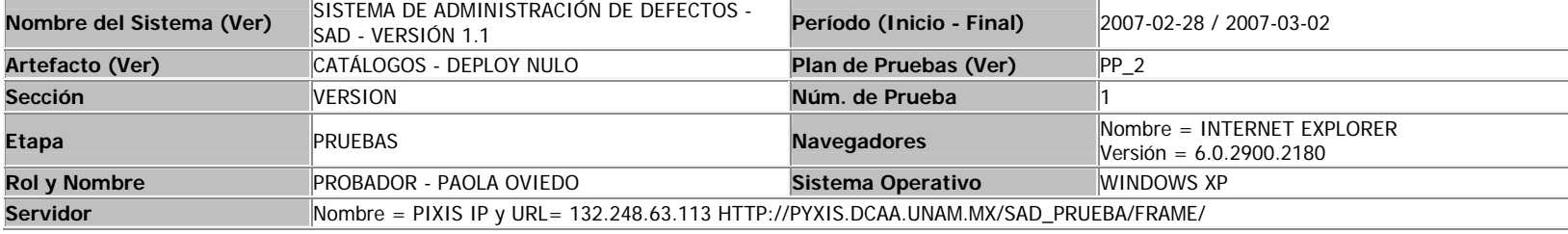

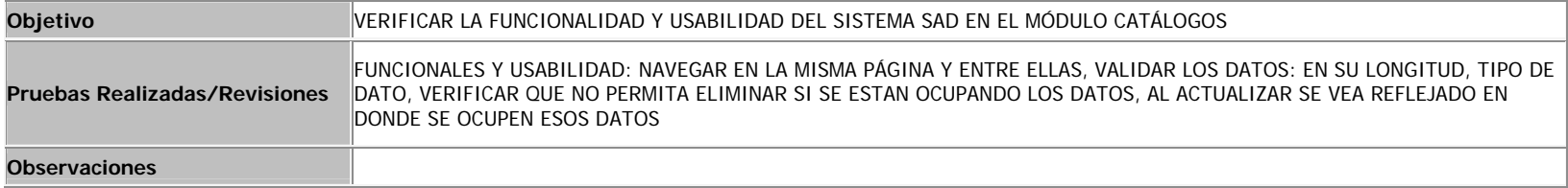

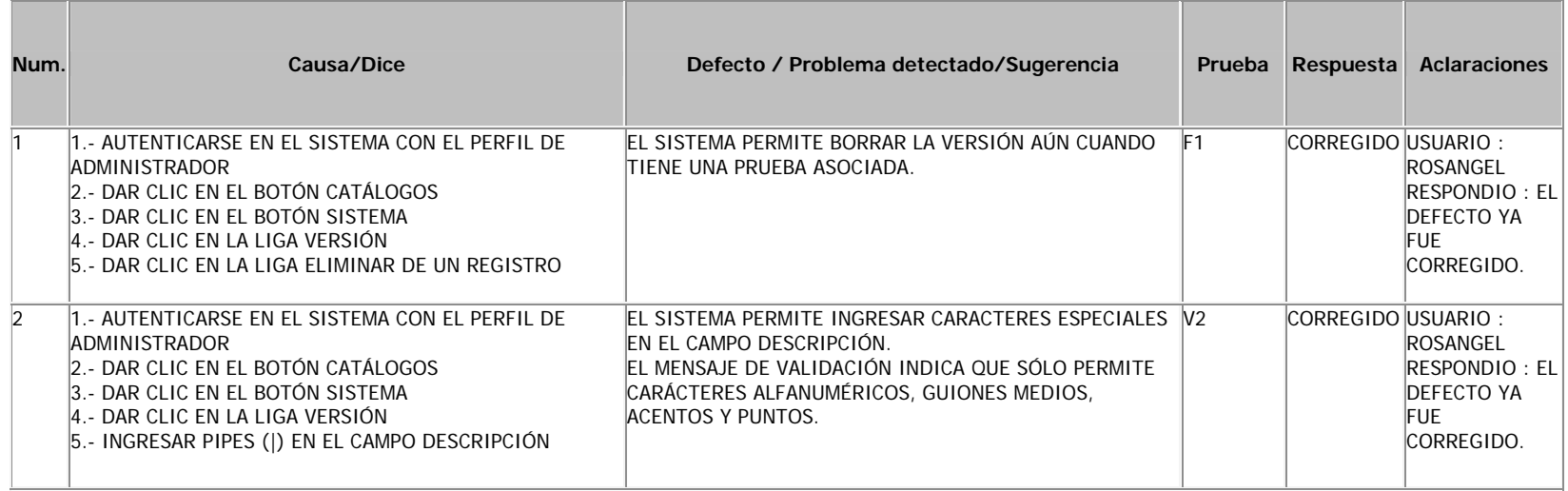

### 6.4. Instalación del Sistema.

Pasos para la instalación del SAD en un servidor con sistema operativo Red Hat Linux.

- 1. Abrir una sesión con el usuario root.
- 2. Montar ambiente PHP.
- 3. Copiar del disco de instalación la carpeta audit\_prueba en el directorio usr/var/www/html/ por medio del siguiente comando:

# cp /mnt/cdrom/audit\_prueba usr/var/www/html/

- 4. Creación la base de datos en Postgresql.
- 5. Abrir una sesión en el servidor con el usuario postgres:

# su – postgres

6. Crear la base de datos:

\$ createdb audit\_prueba

7. Iniciar el cliente:

\$ psql audit\_prueba

8. Insertar la base de datos:

audit\_prueba=> \i /mnt/cdrom/dataBase/loadAudit

Pasos para la instalación del SAD en un servidor con sistema operativo Windows 2000

- 1. Abrir una sesión de administrador.
- 2. Montar Ambiente PHP.
- 3. Copiar del disco de instalación la carpeta audit\_prueba y pegarla en el directorio C:\apache\docs\http\

Creación de la base de datos en Postgresql.

Se recomienda que los siguientes pasos se lleven a cabo en línea de comandos.

4. Abrir una sesión en Postgres como pgadmin:

su - postgres

5. Iniciar el cliente:

psql

- 6. Crear la base de datos audit\_prueba:
	- /i D:/dataBase/loadAudit

# CONCLUSIONES

El Sistema de Administración de Defectos que se ha desarrollado cumple con los objetivos propuestos al inicio de la tesis:

- Los defectos pueden ser consultados en cualquier momento del proceso de pruebas.
- La generación dinámica de los reportes de estadística como archivos PDF reduce el tiempo de generación de días a minutos.
- Se pueden ver de forma gráfica los resultados de los reportes de estadísticas de los defectos encontrados inmediatamente, no es necesario terminar los ciclos de pruebas.
- Se logró un mayor control en el seguimiento (retroalimentación) de los defectos porque se puede conocer cuales se han corregido y cuales no.
- Se optimizó el control en las actualizaciones o versiones de los sistemas que se encuentren en proceso de prueba.
- Es adaptable para el seguimiento del proceso de pruebas de documentos técnicos, el diseño grafico de la interfaz, los módulos de un sistema, hasta el sistema completo.

Sin embargo el SAD es susceptible de mejora en aspectos como su utilización en otros navegadores, no solo en el Internet Explorer, o la seguridad de las carpetas donde se aloja el código fuente del sistema, que aunque no fueron requerimientos del cliente se pueden tomar en cuenta para robustecerlo.

Cabe mencionar que este sistema ya ha sido utilizado por el Departamento de Pruebas de Software para registrar los defectos detectados al propio sistema durante dos ciclos de prueba, los cuales sirvieron para realizar los ajustes necesarios antes de liberar la versión final.

Por lo que, al finalizar este trabajo de tesis, podemos concluir que el SAD es un producto totalmente funcional que contribuirá en buena medida a asegurar la calidad de otros sistemas.

En nuestra experiencia personal al desarrollar el SAD apreciamos la complejidad que conlleva el proceso pruebas, que va desde la planeación, control, ejecución y la documentación del mismo, todo esto nos dio otro enfoque del ciclo de vida del software, ya que ahora sabemos que la calidad del producto no recae completamente en la fase de pruebas o en el equipo que las realiza, sino que debe estar presente desde el inicio del proyecto y durante todas las fases.

También nos dimos cuenta que pese a que la fase de pruebas está incluida en todos los modelos de ciclo de vida del software, resulta ser un proceso poco conocido o subvalorado y que en la mayoría de los casos se realiza sin una metodología, ya sea por que se desconoce la existencia de estándares de calidad o deliberadamente no se aplican.

Desde la perspectiva de desarrolladores este proyecto nos ayudó a fortalecer el conocimiento de lenguajes de programación e intérpretes como PHP, HTML y JAVASCRIPT, así como en bases de datos con Postgres.

Pero lo más importante es que ahora estamos más conscientes de que los productos que generemos deben apegarse a un proceso y a una metodología que involucra diversos estándares, que van desde el diseño de algún módulo, hasta criterios de usabilidad que a veces no se toman en cuenta, como el estilo de redacción de los mensajes que van dirigidos al usuario, y no solo limitarnos a cumplir con la funcionalidad solicitada.

# GLOSARIO

# - A -

# API

*Application Programming Interface* (Interfaz de Programación de Aplicaciones). Es un conjunto de especificaciones de comunicación entre componentes software. Se trata del conjunto de llamadas al sistema que ofrecen acceso a los servicios del sistema desde los procesos. Uno de los principales propósitos de una API consiste en proporcionar un conjunto de funciones de uso general, por ejemplo, para dibujar ventanas o iconos en la pantalla. De esta forma, los programadores se benefician de las ventajas de la API haciendo uso de su funcionalidad, evitándose el trabajo de programar todo desde el principio.

# - B -

# BATCH

Un archivo batch (o bat) es un archivo de procesamiento por lotes: se trata de archivos de texto sin formato, guardados con la extensión \*.bat que contienen un conjunto de comandos DOS. Cuando se ejecuta este archivo bat, los comandos contenidos son ejecutados en grupo, de forma secuencial, permitiendo automatizar diversas tareas.

# - C -

# CASE, herramientas

*Computer Aided Software Engineering* (Ingeniería de Software Asistida por Computadora). Son diversas aplicaciones informáticas destinadas a aumentar la productividad en el desarrollo de software reduciendo el costo de las mismas en términos de tiempo y de dinero. Estas herramientas nos pueden ayudar en todos los aspectos del ciclo de vida de desarrollo del software en tareas como el proceso de realizar un diseño del proyecto, cálculo de costos, implementación de parte del código automáticamente con el diseño dado, compilación automática, documentación o detección de errores entre otras.

# CGI

*Common Gateway Interface* (Interfaz Común de comunicación). Es un mecanismo para desarrollar páginas Web activas en el servidor. Los CGI sirven de interfaz de comunicación entre aplicaciones externas y servidores Web, tales como, procesar la información de formularios, generar páginas con contenidos dinámicos o mandar y recibir cookies.

#### CIDR

*Classless Inter-Domain Routing* (Encaminamiento Inter-Dominios sin Clases). Se introdujo en 1993 y representa la última mejora en el modo como se interpretan las direcciones IP. Su introducción permitió una mayor flexibilidad al dividir rangos de direcciones IP en redes separadas.

De esta manera permitió un uso más eficiente de las cada vez más escasas direcciones IPv4 y un mayor uso de la jerarquía de direcciones (agregación de prefijos de red), disminuyendo la sobrecarga de los enrutadores principales de Internet para realizar el encaminamiento.

### **COM**

*Component Object Model* (Modelo de Objetos del Componente). Es una plataforma de Microsoft para componentes de software introducida por dicha empresa en 1993. Esta plataforma es utilizada para permitir la comunicación entre procesos y la creación dinámica de objetos, en cualquier lenguaje de programación que soporte dicha tecnología.

### COOKIE

Una *cookie* es un fragmento de información que se almacena en el disco duro del visitante de una página Web a través de su navegador, a petición del servidor de la página. Esta información puede ser recuperada por el servidor en posteriores visitas. Las inventó Lou Montulli, un antiguo empleado de Netscape Communications. Al ser el protocolo HTTP incapaz de mantener información por sí mismo, para que se pueda conservar información entre una página vista y otra (como login de usuario, preferencias de colores, etc.), ésta debe ser almacenada, ya sea en la URL de la página, en el propio servidor, o en una cookie en la computadora del visitante.

# **CSS**

*Cascading Style Sheets* (Hojas de Estilo en Cascada). Es un mecanismo simple que describe cómo se va a mostrar un documento en la pantalla, o cómo se va a imprimir, o incluso cómo va a ser pronunciada la información presente en ese documento a través de un dispositivo de lectura.

CSS se utiliza para dar estilo a documentos HTML y XML, separando el contenido de la presentación. Los *Estilos* definen la forma de mostrar los elementos HTML y XML. CSS permite a los desarrolladores Web controlar el estilo y el formato de múltiples páginas Web al mismo tiempo. Cualquier cambio en el estilo marcado para un elemento en la CSS afectará a todas las páginas vinculadas a esa CSS en las que aparezca ese elemento.

# - D -

## DBMS

*DataBase Management System* (Sistema Gestor de Bases de Datos). Estos son un tipo de software muy específico, dedicado a servir de interfaz entre la base de datos, el usuario y las aplicaciones que la utilizan. Se compone de un lenguaje de definición de datos, de un lenguaje de manipulación de datos y de un lenguaje de consulta. El propósito general de los DBMS es el de manejar de manera clara, sencilla y ordenada un conjunto de datos.

# DOM

*Document Object Model* (Modelo de Objetos del Documento). Es una plataforma que proporciona un conjunto estándar de objetos a través de la cual se pueden crear documentos HTML y XML, navegar por su estructura, modificar, añadir y borrar tanto elementos como contenidos. Al no apoyarse en un lenguaje de programación en particular, DOM facilita el diseño de páginas Web activas, proporcionando una interfaz estándar para que otro software manipule los documentos. El responsable del DOM es el World Wide Web Consortium (W3C).

### **DSN**

*Data Source Name* (Nombre Fuente de Datos). Representa todo lo relativo a una fuente de datos configurada por el usuario para conectarse a una base de datos, es decir, por cada conexión que el usuario quiera establecer con algún fabricante, tiene que especificar una serie de información que permitan al Controlador o Driver saber con que fabricante se tiene que conectar y la cadena de conexión que tiene que enviarle a dicho fabricante para establecer la conexión con la fuente de datos ODBC accedida por el proveedor en cuestión.

Esta DSN permite en realidad definir la base de datos que será interrogada sin necesidad de pasar por la aplicación que se haya utilizado para construirla, es decir, con simples llamadas y órdenes desde un programa se podrán obtener los datos buscados sin necesidad de ejecutar el manejador de la base de datos, el cual no tendrá por que encontrarse en el servidor donde se trabaje.

# - F -

#### FORK

Una bifurcación o *fork* en el ámbito de desarrollo de software, es la creación de un proyecto en una dirección distinta de la principal u oficial tomando el código del proyecto ya existente. Comúnmente se utiliza el término inglés.

Como resultado de la bifurcación se pueden llegar a generar proyectos diferentes que cubren necesidades distintas aunque próximas.

# - G -

## GD

*Graphics Library* (Librería de Gráficos). Es una librería de código fuente abierto para la creación dinámica de imágenes, está escrito en lenguaje C y está disponible para Perl, PHP y otros lenguajes. GD crea imágenes PNG, JPEG y GIF entre otros formatos, se usa comúnmente en la generación de gráficas para sitios Web.

# - H -

### HTML

*HyperText Markup Language* (Lenguaje de Marcado de HiperTexto). Es un lenguaje comúnmente utilizado para la publicación de hipertexto en la Web y desarrollado con la idea de que cualquier persona o tipo de dispositivo pueda acceder a la información en la Web. HTML utiliza etiquetas que marcan elementos y estructurar el texto de un documento.

### **HTTP**

*HyperText Transfer Protocol* (Protocolo de Transferencia de HiperTexto). Es un protocolo utilizado para la transferencia de datos a través de Internet, y que está basado en operaciones sencillas de solicitud y respuesta.

# - I -

#### IDC

*Internet Database Connector* (Conector de Base de datos de Internet). Es un componente integral de *Microsoft Internet Information Server*. Originalmente fue diseñado para programadores familiarizados con SQL y con poca experiencia con el lenguaje HTML. IDC ofrece un mecanismo directo de alto rendimiento para la integración del contenido de una base de datos dentro de una página Web.

Una aplicación IDC consiste de dos documentos: uno que contiene la información de la consulta y otro es un archivo HTML estándar con una sintaxis especial para hacer referencia a los resultados de una consulta. Cada vez que un usuario hace una requisición a un archivo IDC, la consulta asociada con él se ejecuta como un programa DLL/ISAPI, y se comunica a base de datos SQL a través de ODBC.

#### IMAP

*Internet Message Access Protocol* (Protocolo de Acceso a Mensajes). Es un protocolo de red de acceso a mensajes electrónicos almacenados en un servidor. Mediante IMAP se puede tener acceso al correo electrónico desde cualquier equipo que tenga una conexión a Internet.

#### IPv6

*Internet Protocol* (Protocolo de Internet). Es la versión 6 del Protocolo de Internet, un estándar del nivel de red encargado de dirigir y encaminar los paquetes a través de una red.

#### IRC

*Internet Relay Chat* (Charla en tiempo Real). Es un protocolo de comunicación en tiempo real basado en texto, que permite debates en grupo o entre dos personas y que está clasificado dentro de la mensajería instantánea. Las conversaciones se desarrollan en los llamados canales de IRC, designados por nombres que habitualmente comienzan con el carácter # o & (este último sólo es utilizado en canales locales del servidor). Es un sistema de charlas ampliamente utilizado por personas de todo el mundo.

Los usuarios del IRC utilizan una aplicación cliente para conectarse con un servidor, en el que funciona una aplicación IRCd (IRC daemon o servidor de IRC) que gestiona los canales y las conversaciones.

#### ISAPI

*Internet Server Application Programming Interface* (Interfaz de Programación de Aplicaciones del Servidor de Internet). Es la interfaz propuesta por Microsoft como una alternativa más rápida que el CGI, está incluida en el IIS (*Internet Information Server,* Servidor de Información de Internet) de Microsoft. Así como los scripts CGI, los programas escritos usando ISAPI habilitan un usuario remoto para ejecutar un programa, buscar información dentro de una base de datos, o intercambiar información con otro software localizado en el servidor.

Los programas escritos usando la interfaz ISAPI son compilados como DLL (*Dynamic Link Library*, Librerías de enlace dinámico), ya que son cargados por el servidor Web cuando éste se inicia. Dichos programas se vuelven residentes en memoria, por lo que se ejecutan mucho más rápido que las aplicaciones CGI, debido a que requieren menos tiempo de uso de CPU al no iniciar procesos separados.

Uno de los programas ISAPI más usados es el HTTPODBC.DLL que se usa para enviar y/o devolver información hacia y desde las bases de datos, a través de ODBC.

# - L -

#### LDAP

*Lightweight Directory Access Protocol* (Protocolo Ligero de Acceso a Directorios). Es un protocolo a nivel de aplicación que permite el acceso a un servicio de directorio ordenado y distribuido para buscar diversa información en un entorno de red. LDAP puede considerarse una base de datos (aunque su sistema de almacenamiento puede ser diferente) al que pueden realizarse consultas.

Habitualmente, almacena la información de login (usuario y contraseña) y es utilizado para autenticarse aunque es posible almacenar otra información (datos de contacto del usuario, ubicación de diversos recursos de la red, permisos, certificados, etc.).

# - M -

## MAC, Address

*Media Access Control address* (dirección de Control de Acceso al Medio). La MAC también es conocida como Dirección física, Dirección de Adaptador o Dirección de Hardware, esta es un identificador que poseen las tarjetas de red y es la que se necesita para reconocer un equipo. Las direcciones MAC se representan con identificador hexadecimal de 48 bits de longitud en el siguiente formato: XX-XX-XX-XX-XX-XX donde cada X es un número del 0 a 9 o una letra de la A a la F.

Un ejemplo de dirección MAC es el siguiente 00-0C-F1-56-98-AD, los tres primeros bytes de esta dirección (00-0C-F1) son asignados por el IEEE, la base de datos está disponible en línea. Los tres últimos bytes (56-98-AD) los asigna el fabricante del dispositivo.

# - N -

# **NCSA**

*National Center for Supercomputing Applications* (Centro Nacional de Aplicaciones de Supercomputación). Es un organismo estadounidense relacionado con la investigación en el campo de la Informática y las Telecomunicaciones. Jugó un papel muy importante en el desarrollo del *World Wide Web* dado que introdujo el navegador Mosaic.

# - O -

# ODBC

*Open DataBase Connectivity* (Conectividad abierta de Bases de Datos). Es un estándar de acceso a Bases de Datos desarrollado por Microsoft Corporation, el objetivo de ODBC es hacer posible acceder a cualquier dato de cualquier aplicación, sin importar que DBMS almacene los datos, ODBC logra esto al insertar una capa intermedia llamada Manejador de Bases de Datos, entre la aplicación y el DBMS, el propósito de esta capa es traducir las consultas de datos de la aplicación en comandos que el DBMS entienda. Para que esto funcione tanto la aplicación como el DBMS deben ser compatibles con ODBC, esto es que la aplicación debe ser capaz de producir comandos ODBC y el DBMS debe ser capaz de responder a ellos.

# - R -

# RSS

*Really Simple Syndication* (Difusión Realmente Simple). Es un sencillo formato de datos que se utiliza para redifundir contenidos a suscriptores de un sitio Web. El formato permite distribuir contenido sin necesidad de un navegador, utilizando un software diseñado para leer estos contenidos al cual se le denomina lector o agregador.

Las últimas versiones de los principales navegadores permiten leer los RSS sin necesidad de software adicional. RSS es parte de la familia de los formatos XML desarrollado específicamente para todo tipo de sitios que se actualicen con frecuencia y por medio del cual se puede compartir la información y usarla en otros sitios Web o programas, a esto se le conoce como redifusión o sindicación Web.

# $-S -$

### **SNMP**

*Simple Network Management Protocol* (Protocolo Simple de Administración de Red). Es un protocolo de la capa de aplicación que facilita el intercambio de información de administración entre dispositivos de red. Es parte de la suite de protocolos TCP/IP. SNMP permite a los administradores supervisar el desempeño de la red, buscar y resolver sus problemas, y planear su crecimiento.

# $-$  T  $-$

# **TTF**

.ttf es la extensión que se le da a los archivos de contorno de fuente *True Type*. Las fuentes True Type son vectoriales y las letras se describen mediante curvas definidas por funciones cuadráticas. Esta tecnología fue desarrollada por Apple y Microsoft a principios de los años 90.

# - U -

#### URL

*Uniform Resource Locator* (Localizador Uniforme de Recursos). El URL es la cadena de caracteres con la cual se asigna una dirección única a cada uno de los recursos de información disponibles en Internet. Existe un URL único para cada página de cada uno de los documentos de la World Wide Web.

El URL de un recurso de información es su dirección en Internet, la cual permite que el navegador la encuentre y la muestre de forma adecuada. Por ello el URL combina el nombre de la computadora que proporciona la información, el directorio donde se encuentra, el nombre del archivo y el protocolo a usar para recuperar los datos.

# - X -

# XML

*Extensible Markup Language* (Lenguaje de Marcas Extensible). Es un lenguaje muy simple, pero estricto que juega un papel fundamental en el intercambio de una gran variedad de datos. Es un lenguaje muy similar a HTML pero su función principal es describir datos y no mostrarlos como es el caso de HTML. XML es un formato que permite la lectura de datos a través de diferentes aplicaciones.

Las tecnologías XML son un conjunto de módulos que ofrecen servicios útiles a las demandas más frecuentes por parte de los usuarios. XML sirve para estructurar, almacenar e intercambiar información.

#### XSLT

*Extensible Stylesheet Language Transformations* (Transformaciones del Lenguaje de Hojas de Estilo Extensible). Es un estándar de la organización W3C que presenta una forma de transformar documentos XML en otros, e incluso a formatos que no son XML. Las hojas de estilo XSLT realizan la transformación del documento utilizando una o varias reglas de plantilla. Estas reglas de plantilla, unidas al documento fuente a transformar alimentan un procesador de XSLT, el que realiza las transformaciones deseadas poniendo el resultado en un archivo de salida, o como en el caso de una página Web, las hace directamente en un dispositivo de presentación tal como el monitor del usuario.

#### XUL

*XML-based User-interface Language* (Lenguaje basado en XML para la interfaz de usuario). Es un lenguaje basado en XML utilizado para describir y crear interfaces de usuario, que ha sido diseñado para brindar la portabilidad de las mismas, por lo que permite desarrollar aplicaciones multi-plataforma sofisticadas o complejas sin necesidad de herramientas especiales. Inicialmente XUL fue creado para desarrollar los productos de Mozilla (navegador y cliente de correo).

#### XULRunner

Es un entorno de tiempo de ejecución elaborado por la Fundación Mozilla para crear aplicaciones basadas en XUL. XULRunner se encuentra actualmente en las primeras etapas de desarrollo. La primera versión estable para desarrolladores de XULRunner fue publicada en febrero de 2006, basada en el código fuente de Mozilla 1.8. Las versiones alfa basadas en Mozilla 1.9 fueron publicadas en 2007.

Todas las aplicaciones basadas en XUL tales como Mozilla Firefox, Mozilla Thunderbird, Flickr Uploader, SeaMonkey, Sunbird, Miro, Joost, Instantbird y Songbird son capaces de ejecutarse en XULRunner.

# REFERENCIAS

### Bibliografía

- [1] Milanes Espina, José Manuel; *Pruebas de Software*, Asociación Mexicana para la Calidad en Ingeniería de Software (AMCIS), México 2006.
- [2] Pressman, Roger S.; *Ingeniería de software. Un enfoque práctico.*, McGraw-Hill, 6ª ed. México 2002.
- [3] Tsun S. Chow; *Tutorial Software Quality Assurance. A practical approach*., IEEE Computer Society Press, Los Angeles 1985.

#### Publicaciones en línea

- [4] Roca V., María José; *Planeación de Pruebas Funcionales: Aspectos relevantes.*, Green Software Quality Assurance, Mayo 2006. <http://www.greensqa.com/archivos/Art02-PlaneacionPruebasFuncionales.pdf>
- [5] Roca V., María José; *Pruebas de Integración de Productos: Un enfoque práctico.*, Green Software Quality Assurance, Julio 2005. <http://www.greensqa.com/archivos/Art01-PruebasIntegracionv1.pdf>

#### Sitios Web

- http://www.apache.org.
- http://ascii.eii.us.es/docs/2002-03/php/php4.html
- http://www.desarrolloweb.com/articulos/1987.php
- http://www.enterate.unam.mx/Articulos/2006/marzo/moprosoft.htm
- http://www.ensmx.com/2005/07/17/%C2%BFconoces-moprosoft/
- http://www.htmlpoint.com/javascript/corso/js\_02.htm
- http://www.ignside.net/man/dos/batch.php
- http://www.iie.org.mx/boletin032003/ind.pdf
- http://www.maestrosdelweb.com/editorial/cgiintro/
- http://www.maestrosdelweb.com/editorial/phpintro/
- http://manuales.dgsca.unam.mx/programasphp/jpgraph.html
- http://www.manualdephp.com/codigos-php/creacion-graficas-php-jpgraph.html
- http://www.uca.edu.sv/investigacion/bdweb/reportes/idc.html
- http://www.uca.edu.sv/investigacion/bdweb/tecnolog.html#Interfaz de Programación de Aplicaciones (API)
- http://www.w3c.es/divulgacion/guiasbreves/HojasEstilo
- http://www.w3c.es/divulgacion/a-z/#d
- http://www.w3c.es/divulgacion/a-z/#h
- http://www.w3c.es/divulgacion/guiasbreves/tecnologiasXML